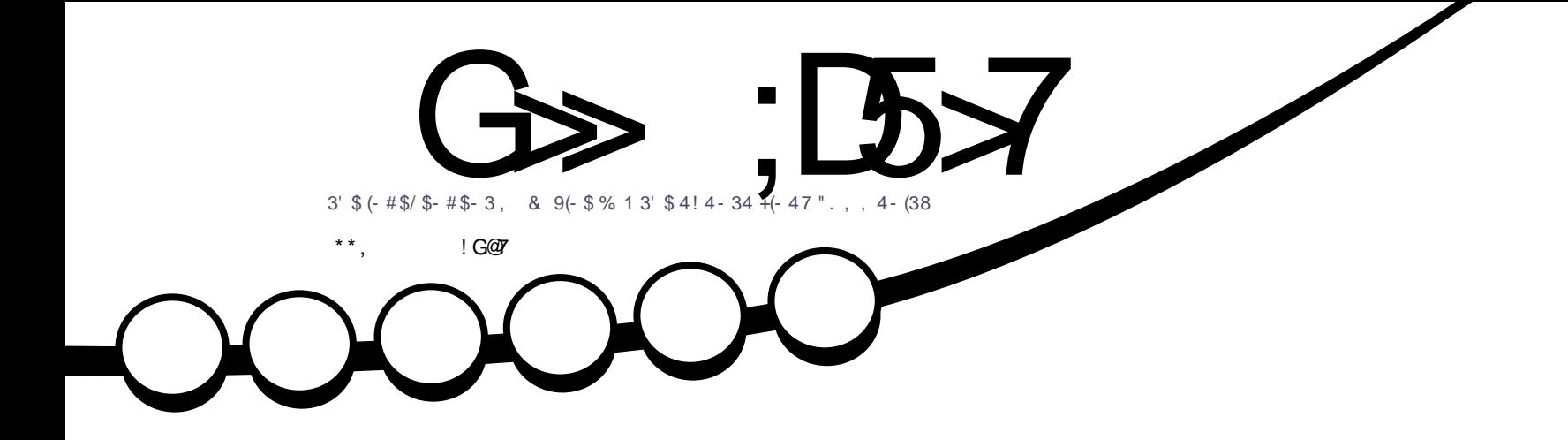

 $23 \overline{3} (23)^{11} + ... +$  $+82(2)$ 

<span id="page-1-0"></span>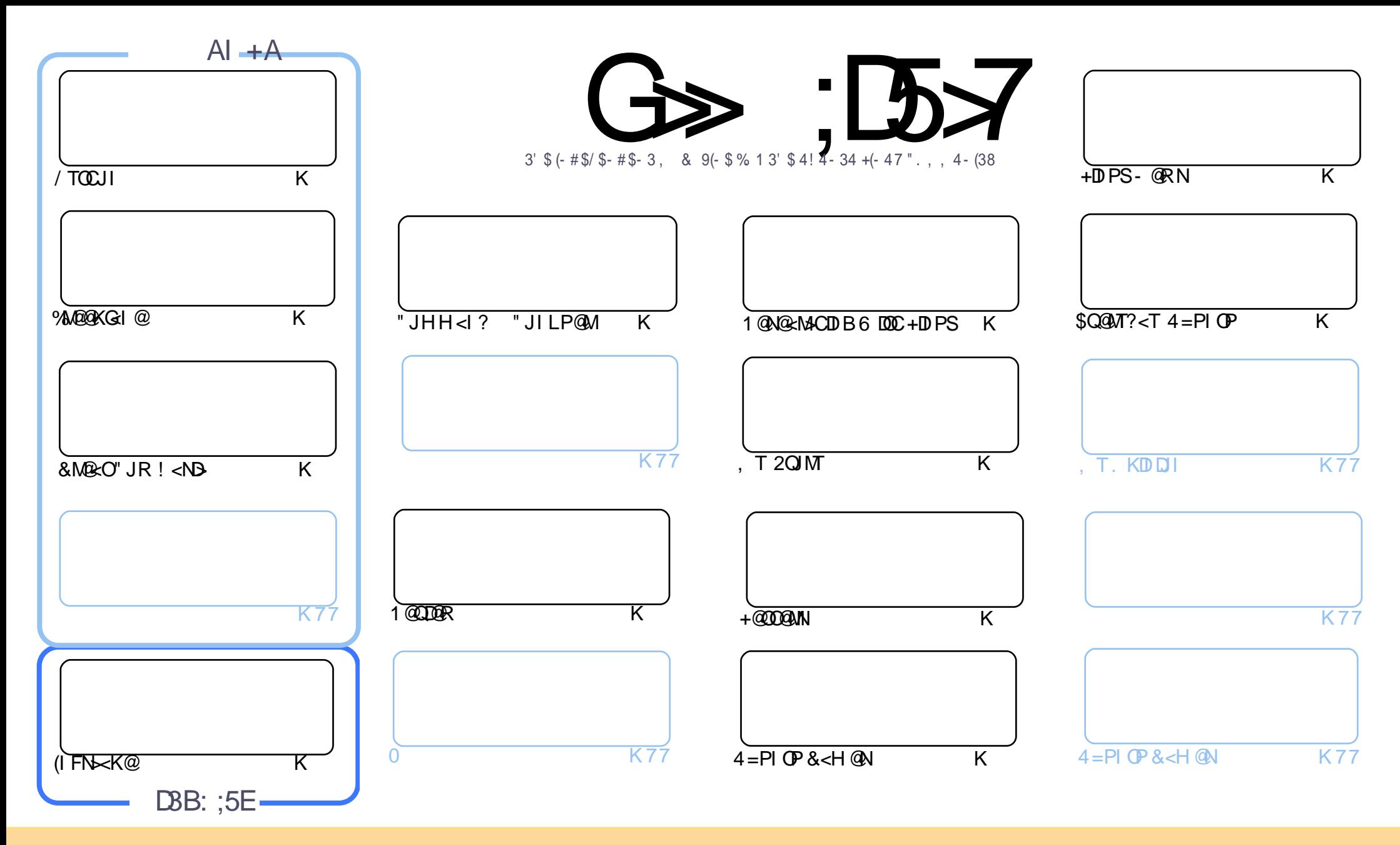

3C@<MOD>G@N>JI O<DI @? DI OCDNH<B<UDI @<M@M@G@<N@? PI ?@MOC@" M@<ODQ@" JHHJI N OOMD=PODJI 2C<M@ GDF@ 4I KJMO@? GD>@I N@3CDNH@<I NTJP ><I <?<KO>JKT ?DNOMD=PO@<I ? OM<I NHDOOC@<MOD>G@N=POJI GTPI ?@MOC@AJGJRDI B>JI ?DODJI N TJP HPNO<OOMD=PO@OC@RJMFOJ OC@JMDBDI <G<POCJM DI NJH@R<T <OG@<NO< I <H@@H<DGJM41+ <I ? OJ OCDNH<B<UDI @=TI <H@ %PG" DM>G@, <B<UDI @ <I ? OC@41+ RRR APG>DM>G@H<B<UDI @JMB =PO I JO<OOMD=PO@OC@<MOD>G@N DI <I TR<TOC<ONPBB@NONOC<OOC@T@I ?JMN@TJPJMTJPMPN@JAOC@RJMF (ATJP<GO@MOM<I NAJMH JM=PDG? PKJI OCDNRJMF TJP HPNO?DNOMD=PO@ OC@M@NPGODI B RJMFPI ?@MOC@N<H@NDHDG<MJM< >JHK<OD=G@GD>@I N@

G≫;D5>7?393L;@7;Е7@F;D7>K;@67B7@67@FA83@A@;53>F:7EBA@EADA8F:7,4G@FGBDA⊲75FE3@6F:7H;7IE3@6AB;@A@E;@F:7?393L;@7EAG>6;@@AI3K47<br>EEG?76FA:3H73@A@;53>7@6ADE7?7@F 3EEG? 76 FA: 3H7 3@A@53>7@6ADE7? 7@F

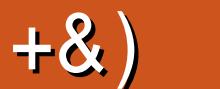

### .  $\# 8\$\ +\& + \# + * + * *$ , & , ## ) #

 $#$ 

N@Q@MR@C<Q@HJM@/ TOCJI %M@@KG<I @(I FN><K@<I ? OC@M@OPMI JA&M@<O" JR ! <ND>AJMTJP OCDNHJI OC #P@OJ K@MNJI <GM@<NJI N, DBP@G<I ? CDN4=PI OP3JP>CN@MD@NDNNODGJPOJA<>ODJI

4I AJMOPI <O@GT ?P@OJ H@?D><GM@<NJI N R@C<Q@OJ N<TBJJ?=T@OJ &JM? ' DN0 N@>ODJI DN KMJ =<= GTJI @JAOC@HJM@KJKPG<MK<MONJA%PGG" DMA@@<I? (HN<? OJ N@@CDHBJ '@N=@@IRMODDB AJM%" , AJM< I PH=@MJAT@<MN ' @GNODG=@DI OC@=<>FBMJPI ? OCJPBC %DSDI B<GHTRMDODI B HDNO<F@N (A<I TJI @DNDI O@M@NO@? DI O<FDI BJQ@MOC@0 N@>ODJI JAOC@H<B<UDI @A@@GAM@@OJ ?MJK H@<I @H<DGMJI I D@ [APG>DM>G@H<B<UDI](mailto:ronnie@fullcirclemagazine.org) @JMB . OC@MRDN@DOOJJ RDG=@M@ODM@? GDF@+DI PS+<=N

' <QDI B N@Q@M<GN@>ODJI N=@DI B M@ODM@? H@<I NOC@H<B<UDI @RDG=@>JH@G@NN<I ? G@NN@<>C HJI OC - JR DNOC@ODH@DATJP R<I OOJ C@GKJPO<I ? RMDO@< HJI OCGT>JGPHI (O><I =@JI KM@OOT HP>C<ITOJKD> GG<NFDNOC<ODOC<NNJH@M@GQDIQJ4=PIOP JM<OG@<NO +DIPS\$H<DGTJPMD?@<N  $Q$  H @ 1 J I I D  $Q$  <  $O$   $O$   $O$   $Q$   $Q$   $H$   $Q$   $Q$   $H$   $Q$   $Q$   $H$   $Q$   $H$   $Q$   $H$   $Q$   $H$   $H$ 

3C@M@NKJI N@OJ OC@NPMQ@TC<N=@@I R@G?JRI JI KM@QDJPNT@<MN NJ DONNODGPKAJMTJPOJ BDQ@  $PNTJPMJHH@QN: FFB 4; F+K 85?$ 

>>F: 7 47EF 3@6 =77B ;@FAG5:

MIID POSDAGOH<B<UD@JMB

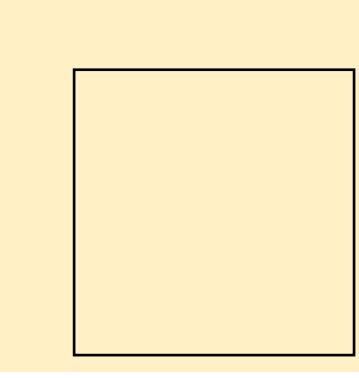

#### $+: E$ ? 393L;  $@7 \mid 3E5$ D73F76 GE $@9$

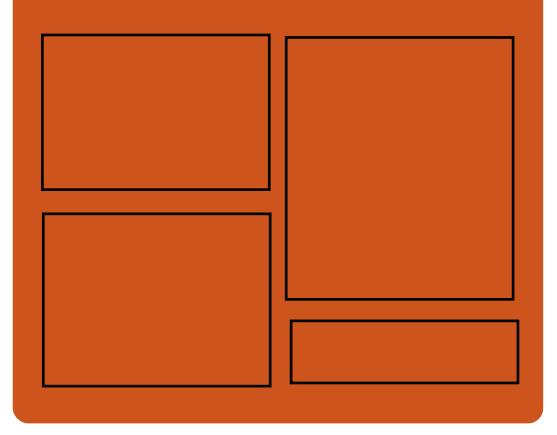

 $: 40^\circ$  G  $\Rightarrow$   $: 15 \times 7$  A  $@$ ASGEJJF SJH APGEDAGE H<B<UD@ ORDOO@M>JH [APG>DM>G@H<B](https://twitter.com/#!/fullcirclemag) BJJ [BG%13,](http://goo.gl/FRTMl) G COOK DNPP>JH APGSDAG@  $H < B <$  $\Box$ D $\omega$ COOK RRR H<BUO@M>JH KP=GDC@WN%PGG" DG4GD  $77 = X\%71 \text{ F}$ 

> COOK APGEIDGAGH<B<UDI@JNBA @@? KJ?><NO COOK RRRNODO-COLAIH NAD ? M@AD? NOKM COOK OPI @DD >JH MA?DJ %PGG " [DM>G@6](http://tunein.com/radio/Full-Circle-Weekly-News-p855064/) @@FGT - @RNK

<span id="page-3-0"></span> $##$   $#$  $*,$  ) - 0

FEF. 3FF? 7 A8F. 7 K73D 393;@ : 7D7 | 7 3E | : 3F KAGF: @ A8 \$, 4G@FG  $3@6#;@GJ$ 

2JH @ LP @ ODIN<M @ <  $MQ$  PDM  $Q$   $\Omega$  NH  $Q$ TJP  $\lt$ I NFIIX JOGMAI JO<KKGB<=G2

8 J PM <l NR @ WINR DOGC @ DK NC<K@?PGG" DAG@ NJ KG@<N@ **PN@TJPMLJINOMP>ODO@** >NODBIDH (ATJP?JI OOGGEPN RC<OTJP@DFJMRC<O R@M@?JDBRMIBOC@ R@RJIOFIJR

 $*GHTK,$   $#$ : FFB 4;F \* 85?

##  $\frac{1}{2}$  \* &%  $-$  #&' ) + &%  $$8$  # .  $8)$  "\*+ +  $8\%$  ), %  $\frac{9}{10}$  .  $\frac{4}{10}$  % ( $\frac{9}{10}$ )  $#$  $+$ 

6 CD32#@GEDNHJNOGTFIJRI<N <6 D?JRN/ "H<I PA<>
OPM@M  $(C_1 \otimes C_2)$   $H$   $K$   $<$   $I$   $D$  $K$  $C_1 \otimes C_2$   $<$   $=$   $D$ KM KJI @  $Q$ UA+DPS (ON # @ Q @ BK @ M  $$?$  COD I H J ? @ BN  $\ltimes$  I = @  $\ltimes$  J I A BBP NO2?  $RDC4 = PI$  (P AIMDNGs  $>Q$ . A  $>$ JPNN@?@KDD@OODN=N&I?DBIJI  $?$ @QQGK@WN $\lt$ I = PTOC@HOJ3C@  $7/2$  #@Q@GK@M\$?DODID K<MODPGMDN<NQ@G@H<>CD@CC<O NCJPGH<F@H<ITCJH@+DPS **PNOWNOGO T C<KKT** 

 $(1 < ? ?$  COND I Q CJH @ PN@ 4N # @ GG H<I PA<> OPM@NNI (B) = PND @N>GNN  $HJ = 1060R JN$  FN  $\sim$   $C \Omega$   $N < 2$   $C \Omega$  $>$  HK d TM  $\odot$   $\odot$   $\odot$  T d  $\odot$   $\odot$  T d  $\odot$   $\odot$  T d  $\odot$   $\odot$  T d  $\odot$   $\odot$   $\odot$   $\odot$   $\odot$   $\odot$   $\odot$   $\odot$   $\odot$   $\odot$   $\odot$   $\odot$   $\odot$   $\odot$   $\odot$   $\odot$   $\odot$   $\odot$   $\odot$   $\odot$   $\odot$   $\odot$   $\odot$  N-SC+DIPS KJR @WE2 HJ?@@NJ3C@N@  $/M$ GKOJKNNPI  $4=PI$  OP <1 ? <NO21 ' \$+  $>$   $\alpha$   $\beta$   $\beta$   $\beta$   $\beta$   $\alpha$   $\beta$   $\alpha$   $\beta$   $\alpha$   $\beta$   $\beta$   $\beta$   $\beta$   $\beta$   $\beta$ **CO MADDI**  $D < Q < D = Q$ Q ?< TRODED CO2 O COMO MARGE @ <C<CB=CONJI

 $3J$ ?<T( $Z$ H KMP? Q < I JPI >  $@$ / MOSIDADI J=DOSORJNFNO-<DDI OD @  $\mathbf{\Omega}$  $<$ | ?  $\circ$   $\circ$   $\circ$ 3CONONTNOGHNRCDCMOKMONG OCCO  $0x$ , "% $x$ . + + \* ##0 AJPMOCB@ @AAQDIJAQC@/M@~DNDJI ?@QQGK@M@?DDDIN>JH@  $KMRG < ?$  @ R  $RRTG + P$  (P < 1 ?  $C < Q$  $=$   $@Q$  1' \$ + >  $@A$   $@Q$  3  $C$  $@A$  $@Q$   $@R$ **OCDI @MGBCC@MKM@HIPH =PLOGO** / MOSIDADI HJ=DOSORJNFNOSODIN AGEOPMECLOGOGAD(IOGG" JMEKI?  $7$  @ I KM  $>$  @ N INN  $=$  G ID B A $\lt$  N O  $H @H J M < I$ ? KM A  $@M J I < G$  $BNAKCDN$  N $kTN!$   $\langle MD \rangle$  |  $\& Q \rangle$   $\langle MB \rangle \& \langle Q \rangle \& \langle Q \rangle$ 

& @INPR@APMOTO @MAKTN N ? @D@GK@M@? DDDINRDGG=@S@MD@MD@?  $AlM'$  \$ +  $Cl$  ?  $\Omega$   $\Omega$   $\Omega$   $\Omega$   $\Omega$   $\Omega$ ? NODO ANNE DO SEE QUID-OP?  $QQ$  D O C  $Q$ ? DOM  $3C < 0 = 0$  BNc  $T$   $0C$   $\theta$ ,  $\#$  $<$ | ? - 5(# ( ? MDQQUNOC < O  $>$ UH @RDOC  $\langle MQ \rangle D = JS$ ? North  $\langle Q \rangle R$  of  $C \rightarrow C$ 

KJNODB?MOQQMAJM=JOCBM4KCB  $\sim$  M NO COR FORD  $\sim$  TP? @ KM A M NO NO I  $A@{c}$ PM $Q$ NIJOD $Q$  $P?$  $@$  D $@{c}$  $@{d}$  $=$ JS 2 NOOGAAN

 $2$  JPM $\omega$  $CQKN = QQZ$   $QRN > JH$ 

 $?$  @ GKM  $@$  DND |  $?$  @ Q @ GK  $@$  /  $P =$  PI  $@$ **OD PS NC@G** 

 $\lambda$  $8 + # / )$   $8)$  $\frac{0}{0}$  $-$  ) 0 + % % # "% +  $8\%$ # % + ! . \* + '' %

**/ ON OTH @ Q = MORE JPOTJPM GOS<**  $(3JG8JP2J = d1QMN - Q2PNQ)$  $\langle$  JMGGI? MGBJI  $\supset$  PKGQ MOS QUOLO? < KCJI @ < GEANIH JI QUA **COCOPNE<1? NON KGTOON OKABOM**  $CDDHHJI$   $CDCQCDBB$   $CDCQH$   $NCQC<sub>2</sub>$ ?  $F$ PNOM $B$  @200 $Q$  < M $B$  JM? ID B JAO C @ H G<GEDBKNDQKG@GETDGC@DMCJH@

41 KOPB TJPM GOS <? @DD@N MBCO JR OCONGAAQMOJG OCO  $\rightarrow$  PKC  $\mathbb{R}$ CJ ? DI JORD CO = @ APG  $\overline{a}$  $D$  @  $ODDQ$  TJPM  $Q = QD B C \Leftrightarrow FQ$ 

OADINOCO @ >J PK @ QC J PB CO D HDBOO=@<CJ<S><GG'JR@Q@MOD@ @HKGT@@^JQ@M<CPI?M@?HD@@N <R<TD 2 @< QQ@@ > JIADNH @ QC@ **GEXE-TMEQGKBBCC@K<DMC<? EPNO**  $=$  @ Q G< GEID B <= JPOCC @ DVC < M2 RJJ? **AG JNN** 

 $3$ C@M $\odot$ JM?DBC<? = @@ $N$ @IO AMJH OC@>JPKG@N G@S< KJR@M@? H<UJI \$>CJ OJ OC@@HKGJT@@N KCJI @RCJ DNDI OC@CPN=<I ? N >JI O<>ONGDNO<I ? NC@AJMR<M?@? OC@<P?DJ OJ OC@RDA@# <I D@G@ RCJ R<N<H<U@? OJ C@<MC@MN@GA O<GFDI B<=JPOOC@DMAGJJMN 2PAAD>@ OJ N<T OCDN@KDNJ?@R<N PI @SK@>O@? 3C@>JPKG@C<? I JO DI NOMP>O@? G@S< OJ NKDG< >JKTJA OC@DM>JI Q@MN<ODJI OJ NJH@JI @ @GN@

( A@GODI Q<?@? # <I D@G@OJG?  $*$  (1. 35  $Q$ )  $Q$   $Q$   $Q$   $M$   $Q$  $S$  $T$   $D$   $Q$  $e$  $N$  $Q$  $I$ (HH@?D<O@GT( N<D? ( H I @Q@M KGPBBDIB CO<O?@DD@DI<B<DI  $=$  @ $\lt$ PN@( $\lt$ I OOMPNOID

3C@>JPKG@OC@I R@I O<MJPI ? OC@DMCJH@PI KGPBBDI B<GOC@DM H<UJI GOS<B<?B@ON^ OC@TC<? OC@H <GJQ@MOC@KG<>@OJ H<I <B@ Q<MDJPNNH<MOCJH@?@QD>@N  $D > D$ ? $D B < C$  $C$ @ $M$ HJN $C$  $C$  $C$ | ? N@>PMDOTNTNO@H ^ <I ? OC@I ><G@? OC@R@= BD<I OOJ >JHKG<DI <=JPO OC@NJJKDIBO@>C

>>JM?DI BOJ # <I D@G@ H<UJI >JI ADMH@? OC<ODOR<NOC@QJD>@ <>
ODQ<O@? ? BBD&G<<br/>NDDQ</>Q2</OOC<?  $M$ an $M$   $Q$ ? Na  $O$   $O$  $Q$  $A$  $O$  $Q$  $Q$  $I$  $Q$  $Q$  $Q$  $I$  $Q$  $Q$  $I$  $Q$  $Q$  $I$  $Q$  $Q$  $I$  $Q$  $Q$  $I$  $Q$ QDMOP<GNOW: B@M<I? <KJGBDD@?

 $KM$  $APN@J = POB < Q@J \cup @SKGJ < QDI$ AJMCJR DOH<TC<Q@C<KK@I @?

#### $2$ JPM $\omega$ COOKN RRR [OC@M@BDNO@M>J](https://www.theregister.co.uk/2018/05/24/alexa_recording_couple/) PF  $<$ GES $<$ : MEA JM? ID B;  $>$ JPKG $@$

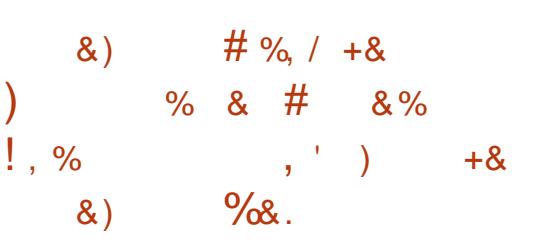

 $1$  **QD**e NO2 @G@<N@? @G@Q@I HJI OCN<BJ  $O$ C@%@?JM< +DI PSJK@M<ODI B NTNO@H =MJPBCO OC@&- . , \$ ?@NFOJK @I QDMJI H@I OOC@# - % K<>F<B@ H<I <B@M< =M<I ? I @R K<MODODJI DI B OJJGDI OC@ I <>JI ?< DI NO<G@MAJM @SK@MON@OPKN <NR@G<NOC@  $/$  TOCJI " GNNMJH  $+<=$  NKID ?@NDBI @? AJM@?P><OJMN<I ?  $NP? @M$ 

GHJNO PK?<QQ? K<>F<B@NR@MQKP=GDOC@? AJMOC@ %@?JM< +DI PSM@G@<N@?PMDI B DON GDA@ODH@RCD>CRDG@I ? OCDN%MD?<T  $\bigcap$  PI  $@$   $\bigcap_{\alpha}$   $\bigcap_{\alpha}$   $\bigcap_{\alpha}$ %@?JM< PN@MNRDGI J GJI B@M M@>@DQ@N@>PMDOTK<O>C@N<I ? =PB ADS@N I JM@I C<I >@H@I OPK?<O@N

<I ? I @R K<>F<B@NOJ DONNJAOR<M@ M@KJNDOJMD@N

3CJN@NODGMPI I DI BOC@%@?JM< +DI PSJK@M<ODI B NTNO@H JI OC@DM K@MNJI <G>JHKPO@MNC<Q@JI GT OCM@@?<TNOJ PK?<O@OJ OC@HJNO M@>@I OM@G@<N@%@?JM< OCJPBC OC@T><I <GNJ PK?<O@OJ %@?JM< RCD>CRDG=@NPKKJMO@? AJM<OG@<NO  $C < A < T@cM$ PI  $C$  $D$  $H @cQH = QM$ ) <I P<MT ?@K@I ?DI BJI OC@ M@G@<N@JA%@?JM<

(ODNM@>JHH@I ?@? OC<OTJP PK?<O@OJ %@?JM< ?DM@>OGT<NDON HJM@<?Q<I >@? OC<I %@?JM<  $<$  $|$ ? = @ $<$ PN@DDRDG=@NPKKJMO@? PIODGNPHH@M %@?JMk NO BUNREO CO @G Q @ NO 8- . . \$ ?@NFOJK@I QDMJI H@I O+DI PSF@MI @G <I ? JOC@MPK OJ ?<O@ >JHKJI @I ON<I ? OC@HJNOM@>@I O &-4 +DI PSO@ACIJGIBD@N

### $2$ JPM $\otimes$ COOKN I [@RNNJAOK@?D<](https://news.softpedia.com/news/fedora-26-linux-to-reach-end-of-life-on-june-1-2018-upgrade-to-fedora-28-now-521325.shtml) >JH I @RN A@?JM: **GDPSOJM&>C@?JA** GDA@JI EPI @ PKBM<?@OJ A@?JM< I JR NCOHG

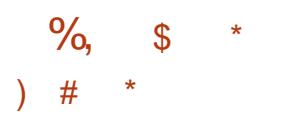

8 - 4 \$H<>NDN< @@O@^DQJMQC<O<br>
JI QcDN< Q</DQQJJAAPI >ODJI N  $\Omega$  - 4 \$H < > NDN <  $0$ @ $0$ @?DOJMOC<O  $<$ I ?  $<$ I = @ Q PDKK @ RDOC  $<$ I T @SO@I NDJI NOCMJPBCDON KM BMHHDBD O@MA $>$ @(OD $>$ GP?@N @I C<I >@H@I ONAJMNP>C?DQ@MN@ OCDI BN<N>JHKDGDIB<I??@=PBBDIB  $KM$ BM $k$ HN C $\lt$ I ?  $\oplus$  B  $\otimes$ H $\lt$  $\oplus$  $\lt$ I ? NPKKJMODI BOC@7 6 DI ?JR 2TNO@H %JMAPI < $1$  ? OJ NCJR RC<O $\lt\lt l = \textcircled{2}$ JM ? JI @RDOC\$H<>N+DUK@Q@MTOCDIB OC@@?DOJM<GNJ DI >GP?@N< KNT>CJOC@MAKDNO <1? Q<MDJPN  $B < H$  @N  $SH < N <$   $B$   $D > P$ ? @N< OPOJMBG<I? ?J>PH@I G<ODJI %PMOC@MHJM@\$H<>NDNPI DQ@MN<GT  $K$ KK $B$  $<$ = $C$  $R$  $<$ l $S$  $<$  $C$  $R$  $S$ = $C$  $R$  $J$  $I$ H<I TJOC@MKG<OAJMHN

> $N-$  BUGN/  $@D1$  <  $1$  JPI  $>$   $@$  < I @R B@I @M<ODJI JA<KKGD><ODJI NDN  $<$ G $<$ DG $=$ GDJQQ $\&$ K $\top$ Q $<$ M $<$ I $\&$ G $<$ G $\&$ <AO@MOC@G<NOH<EJMM@G@<N@3C@ Q@MNDJI >JH@NRDOCH<I T DI I JQ<ODJI N<I ? DHKMJQ@H@I ON %MJH OC@PN@MNKJDI OJAQD@R JI @ JAOC@HJNODHKJMO<I OI @R A@<OPM@NDNOC@M@QDNDJI JAOC@ KM@N@I O<ODJI JA>JI O@I ORCD>C <HJI BJOC@MOCDI BNNCJPG? KM@Q@I OAGBF@MDB (I<??DDDJI OC@  $\leq$ KKGB $\leq$ ODI $\leq$ N=@@ $\leq$ BIOD@ $\leq$ GDHDO@? AJMH JAK<M<G@GDNH RDOC +DNK OCM@<?N %GTH<F@C<N=@@I >JHKG@O@GTM@?@NDBI @? <I ?

 $\frac{0}{6}$  . \*

 $JKCDI < GCD$   $QI$   $PH = QAN \times I = Q$ ?DNKG<T@? DI OC@=PAA@M

. OC@MM@>@I O<??DODJI NOJ &- 4  $$H < N$  D $$F$ ? @@ C<I  $$$ @H @I ON  $Q$  31 / RCD-CIJR  $D > P$ ? @N< I @R &JJBG@# MDQ@>JI I @>ODJI H@OCJ? < JI @GDI @CJMDUJI O<G N>MJGDI B HJ?@<I ? NPKKJMOAJM  $=$ DO $>$ JGIMJI O@SOO@MHDI $<$ GN %PMOC@MHJM@\$H<>NRDG=@ ?@GDQ@M@? RDOC< H<O>CDI B NTNO@H? PI DOADG@

2JPM<sub>3</sub>@COOK RRRKM GDPS?@I@RN BIP @H<>N AM@DB@B@=@I COHG

### $\%8\$  +) %\* + & %\* + &  $+#$

**8** - . , \$ DNJI @JAOC@HJN<br>8 DHKJMORI OJK@I NJPMA@  $\Omega$  - . ,  $\sin \omega$  and  $\sin \omega$ KMJE@>ONJI OC@KG<I @O\$Q@I DATJP PN@<I<GO@MI<ODQ@?@NFOJK  $@$  QDM IH  $@$  ONP>C<N\*#\$ JM7A> $@$  $TJP \times I I JO? @ TQC <sub>•</sub>  $\sim$  0.5 N$ >JI OMD=PODJI NC<Q@G<MB@GTNC<K@? OC@K<OCJA+DI PSJI OC@?@NFOJK AJMOC@=@OO@M# JI OAJMB@O &- . , \$ DNHP>CHJM@OC<I EPNO< #\$ H<ITJADON<KKN<M@@AN@IDAG 3C<ONKMJ=<=GTRCTNJH@JI @JM NJH@OCDI B M@>@I OGTKG@?B@? OJ

?JI <O@ HDGDJI OJ DO &- . , \$ N @SDNO@I >@<I ? NP>>@NNDN< HPNOAJM  $OC@+ID$   $PS>JHH$  PI  $DT$ 

3J?<T 3C@&- . , \$ %JPI ?<ODJI H<F@N< Q@MT=DB<I I JPI >@H@I O OC@KMJE@>OC<NAPGTOM<I NDODJI @?  $Q$  &  $D_{\text{max}} = (1 \text{ J})(C_{\text{max}} - I)$  Tan  $C_{\text{max}}$  $8 - .$   $$ / M$  F@> $\bigodot$ MBMRDIBPK <=  $\bigcirc$  $<$ I? = @ JHD B = @  $0$ 00  $\mu$ UNB $<$ ID  $\omega$  $3$ CDNH $J$ Q $\alpha$ Q $J$   $\alpha$  $\alpha$  $\alpha$  $\beta$  $\beta$  $\rightarrow$   $=$   $8$  $D$ M@KJNDOJMTH<I <B@MDN< =M@<OCJA AM@NC<DMLPDO@AM<I FGT <I ? NCJPG? MAGT DHKM QAZJ GG=J MKOD I  $=$   $\alpha$ R $\alpha$  $\alpha$   $\alpha$ - .  $\beta$  / MH $\alpha$ o . >JI OMD=POJMN

3CDN?J@NI OH@<I < GJOAJM@I ? PN@MN <OG@<NOI JO?DM@>OGTJM DI DOD<GT #@Q@GJK@MN<I ? >JI OMD=POJMNOJ &- . , \$ CJR@Q@M NCJPG? =@HJM@KMJ?P>ODQ@<N< MAPGO AO AMESTJP ><I C<Q@<GG OC@O<G@I ODI OC@RJMG? =PORDOCJPO OC@MDBCOOJJGN OC@TRJI OM@<>C OC@DMOJKKJO@I OD<G\$Q@I OP<GT @I ?  $PNA$ WINCJPG $=$ @I @ADOAMJH OC@  $HJQ@QJ$  &  $DD<sub>z</sub>$   $\leq$   $\sim$   $NQ@Q<sub>z</sub>$  .  $\therefore$  \$ / MJE@>ONCJPG? KMJBM@NN<O< A<NO@M  $K \leq 2$  and  $K \leq 2$  and  $K \leq 2$ N@@HNOJ =@OC@BJ<G<OG@<NO

 $2$ JPM $\omega$ 

 $C\rightarrow{C\rightarrow{C\rightarrow C}}$ BIJH@OMAINODDINOJBDOG=

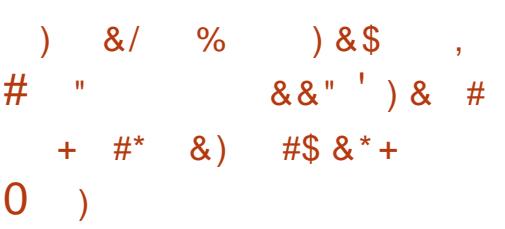

ND?@>C<I I @GQPGI @M<=DGDOT @SDNO@? DI OC@DHKG@H@I OJA OC@" 22 A@<OPM@><G@? [HDS  $=$ GQ ? HJ?@\(O  $\ltimes$ GGR@ $\ltimes$ I  $<$ QQ $>$ F@MQJ ?@ $<$ I JI THDU@ $<$ %<>@=JJFPN@MMPI I DI B&JJBG@ " CMJH@JM, JUDG< %DM@AJS=T H<FDIB OC@H QDND < NK@ B&GT >M<AO@? R@=NDO@

3C@AG<R I JR ADS@? R<N ?DNJQ@M@P GNOT@<M=TOC@ M@N@<M>C@M?PJ # <MDJ 6 @D\_@M<I ?  $1$  PNGI  $'$  <=< $GQ$  <  $?$  NGK< $M$  $CQ$  $T$  =  $T$ <I JOC@MM@N@<M>C@MI <H@? , <S , <T

3C@KMJJAJA>JI >@KO>M@<O@?  $=$ TOC@M@N@<M&C@MN@I <=G@? OC@H OJ C<MQ@NO?<O< GDF@OC@KMJADG@ KBOPM@PN@MI<H@<I?YGF@ZNO<OPN JAPI NPNK@>ODI BQDNDOJMN OC@ M@N@<M>C@MNN<D? DI OC@DM=GJBKJNO  $G$ GJAO $CDN > I$ PG $T = @$ ?JI @DD $T$ O $Q$  $=<$ FBM PI ? RC $@$  < PN $@$ MODNON< H<GD>DJPNNDO@

3C@QDNP<G?<O< G@<F>JPG? C<KK@I JI R@=NDO@NPNDBD%MatH@N OC<O OD FOJ%<AC+JJF DI OC@AJNH JANJ>RGKOPBDIN<I? GIBDI = POOJI N ! @ < PN@JA< N@ PNDOT A@ CPM@  $\times$ GGO? N<H@JMDBDI KJGBT R@ $-$ NDO@N  $\approx$ I  $Z \approx$  $\approx$ @NO $C$ @ $\sim$ JI O@I QJADAM $\epsilon$ H@N ?DM@>OGT 3C@M@N@<M>C@MN><I @SOM<>ODI AJMH<ODJI =T>M@<ODI B<I JQ@MG<TJI OC@>MJNNJMDBDI D%M<H@ OJ DI O @MA SOR FORD CROPI? @MGTD B KI**S@N** 

6 CDG@OC@AG<R C<N=@@I K<GC@? AJMBJJ? OC@MAN@KMAC@MN R<MI (T<OOC@<? O<I > @? BN&KCD=N ><K<=DGDOD@N<??@? OJ ' 3, + <I ? " 22 >JPG? JK@I ?JJMNAJMHJM@ <OO<>FNGDF@OC@N@

 $2JPM@$ 

COOKN AJNN=TO@N>JH ADM@AJS [>CMJH@ND?@>C<I](https://fossbytes.com/firefox-chrome-side-channel-attack-leaked-facebook-profile-details/) I @G<OO<>F GORF@? A :> @ JJF KM ADG@? @ RDGN

 $\# \% * + \& - \# *$ .  $8)$  #  $*$  % $M$ ) 0 &) #  $\%$  /

+ RJMG?ZNI JOM@<?TAJMQ@MNDJI DI PN3JMQ<G?NC<N?@>D?@? OC@ JAOC@+DI PS\* @MI @GNJ C@ZN BIDQ@I PNQ@WNDJI DINO@<?

3JMQ<G?NOJT@? RDOCOC@D?@< JA  $\mathord{\sim}$ GD BOCDN M@G@  $\mathord{\sim}$   $\mathord{\equiv}$   $\mathord{\cong}$   $\mathord{\sim}$  PN@DO

 $\%$  .  $*$ 

K<NO@? OC@NOSHDGEDII BDOJ=E@>ON H<MF ! POC@<GNJ N<D? Q@MNDJI I PH=@MN<M@H@<I DI BG@NN<I ? C@ HDBCOI JO < GHD

3C@G<OO@MC<NI JR >JH@OJ K<NN ID CIDIM@BPGM2PI ?<T  $\leq$ AO  $\approx$ MI JJI / $\leq$ DAD 3DH@NO  $\approx$ O  $\approx$ JA OC@F@MI @GPK?<O@3JMQ<G?N <I I JPI >@? OC<O[( M@<GT?D?I OB@O OC@A@@GDI BOC<O<I JOC@MR@@F RJPG? C@GK OC@M@G@<N@DI <I TR<T NJ C@M@R@<M@RDOC MaterNa? \

[- J ( ?D?I O><GDO @Q@I OCJPBC<GOC@BDOJ=E@>O>JPI O I PH @MIGHBTR<ND KG>@AJMOC<O C@<??@? [ (ORDGEC<KK@I DI OC@  $I$  JO; OJJ; ?DNO $R$ I OAPOPM $\Omega$  < I? (H OJG? <GOC@M@G@<N@N>MDKONJI F@MI @GJMB<M@M@<?TAJMDO=PO( ?D?I OA@@GOC@M@R<N<I TM@<G M@<NJI AJMDO\

[( NPNK@>OOC<O<MJPI ? RCD-CDN(NPI JPOJAADI B@MN<I? OJ@NOJ F@@K OM<>FJAHDI JM M@G@<N@N <I ? OCPNNO<MOB@OODI B HDBCODGT>JI APN@? ( GNRDO>CJQ@M 3C<OR<NRC<OC<KK@I @? AJM <AO @ M<GB

#### $2$ JPM $\triangle$ @

COOKN RRR [OC@M@BDNO@M>J](https://www.theregister.co.uk/2018/06/04/linux_4_17_released/) PF GDI PS; ; ; MOGGANO?

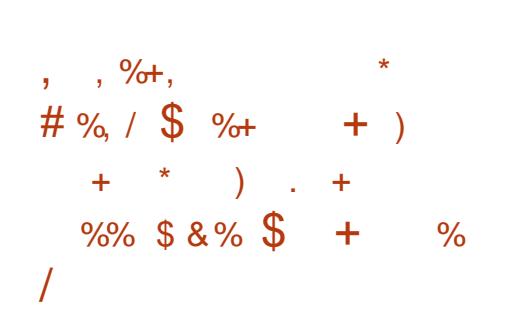

C +DDPS, DO3CDNJK@MA<ODB NTNO@H C<NDON?@OM<>OJMN =PO AJMOC@HJNOK<MODODN=@GJQ@? =T  $=J$   $\alpha$  +D PS = @BDI @WN<I? @SK@MON <GDF@3MP@HJNOJAOC@KM<DN@DN ?P@OJ DON@S>@G@I O4=PI OP=<N@  $=$  POOD@, DIOO@ HPI?@MNO<I?N RC<OH<I TJOC@M?DNOMD=PODJI H<DI O<DI @MN?JI O OC@JQ@M<G @SK@MD@I >@H<OO@MN 6 C@I TJP DI NO<G, DI OTJP<M@DI AJM< KJGDIC@? OM@20 DODN>G@2MOC<OOC@ ?@Q@GJK@MNOMPGT><M@<=JPOOC@ @I ? PN@MN

 $3J$ ?<T +DPS, DO  $3$ <M $\cdot$ ! @O< ADI <GTN@@NM@G@<N@3CM@@ ?@NFOJK@I QDMJI H@I ON<M@  $\leq$ Q $\leq$ DE $=$ G $\approx$  "DI $\leq$ HJI , 3\$ <I ? 7A>@ GJAOC@N@ # \$N<M@@S>@G@I O=POOC@NCDI DI B NOKMON" DI<HJI 3<M<br/>**ENNERI DAD<I O** <NDODN=<N@? JI OC@I @R@NO 4=PI OP <I ? RDGM@>@DQ@ PK?<CONPIODGOC@T@<M 3C@ DI >GP?@? +DI PSF@MI @GDNQ@MNDJI

 $<$ I ? I JO  $PI$  ? @ MNO  $R = QD$  <  $NIDR$  <  $NJI$  G  $FPD$ M@G@<N@?

 $(I + DPS, DO$  **OC@NO**<br/>MJAOC@ NCJR DN3DH@NCDAO GOCJPBCDOR<N  $DM?P > @P + DPS, DO \leq ?$  $=$ <>FKJM $\mathbb{R}^p$   $\Omega$  < GG+D PS, DO M@G@<N@N DODNI JR <OOC@>@I O@MJA +DI PS, DI ONPK?<O@NOM<O@BT<I ?  $\lambda$ JHHPI  $\beta$ < $\alpha$ DI 3C<I FNOJ  $3$ DH@NCDAOTJP $\ltimes$ I BJ = $\lt$ FD ODH@ <I ? M@NOJM@TJPM>JHKPO@MOJ OC@ G<NOAPI >ODJI <GNTNO@H NI <KNCJO(A  $d$  TOCO B=MOREN TJP $>1$  BJ = $\leq$ F OJ OC@KM@QDJPNNI <KNCJO<I ? DON<N DAOC@KMJ=G@H I @Q@MC<KK@I @? 3CDNBM@<OGTNDHKGDAD@NOC@ H<DI O@I <I >@JATJPM>JHKPO@M NDI >@TJPI J GJI B@MI @@? OJ RJMMT <=JPOKJO@I OD<GM@BM@NNDJI N (I OC@ @Q@I OP<GDOTJA< >MDOD><GM@BM@NNDJI  $TJP \times I$  MANO MAR $k$  N < KNCJO OCPN ><I >@GDI BOC@@AA@>ONJAOC@ M@BM@NNDJI <I ? TJP NODGC<Q@OC@ <= TOROT OI <KKGTPK?<O@NN@G@&ODQ@T <NTJP?D? DI KM@QDJPNM@G@<N@N

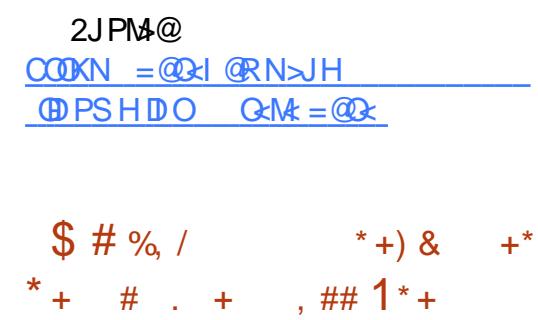

 $*$ , ' ' &) +  $\#$  %, / " ) % #  $#+*$ 

6 DOCOC@ , +DI PS N@MD@N Moscuth **@** ? JAGEA@UI ) PI @ OC@ , +DI PS JK@M<ODI B NTNO@H C<N=@@I KMJHJO@? OJ OC@NO<=G@>C<I I @GDI OC@N<H@?<T <GJRDI BPN@MNOJ PKBM<sub>2</sub>? @**OC@DVD NG**GGODIN<NNJJI  $\lt N$ KJND=G  $\omega$ ,  $+$ DPS C $\lt N$ =GQ DI ?@Q@GJKH@I OAJMOC@K<NONDS HJI OCN<I ? DI >GP?@NI PH@MJPN DHKMJQ@H@I ON PK?<O@?  $>$ J $H$ KJ $I$  @ $N$  < $I$  ?  $I$  @R A $\alpha$  $\alpha$  $P$ M $\alpha$ N

/ JR@M@? =TOC@GJI B O@MH NPKKJMO@? +DI PS F@MI @G , +DI PS DNOC@ADMOM@G@&N@JA OC@+DI PS=<N@? JK@M<ODI B NTNO@H OJ NCDK RDOCAPGNPKKJMOAJM  $\% > @$  JJF N9NOsl ?< M? 9NO? ?< O< >JHKM@NNDJI <GBJMDOCH (O<GNJ DHKM QQANC<I? OD BJA" >@MODAD><O@NNJ TJP RJI OC<Q@OJ <>>@KOOC@H H<I P<GT<I ? ADI <GT G@ONPN@MN?DN<=G@OC@GJBDI N>M@@I

3C@NJAOR<M@>JG@>ODJI JA  $\cdot$  +DI PSI JOJI GTR <NPK? < $QQ$ RDOCNJH@JAOC@HJNOM@>@I O Q@MNDJI N =PODONPAA@M@? NJH@ DI O@M@NODI B>C<I B@N NP>C<NOC@  $\langle$ ?? $[0D]$ IJA, / 5  $\langle$ N?@ $\langle$ R $[0]$ H@? De KGT@ URDOCOCO&-.. \$. / 5 ANJIO  $\%$  .

 $@?$  .  $@@M@@R$  KGT  $@M@@$ 2.  $/$  GTM,  $/$  GTM  $5 +$ " <  $/$   $7D$   $@$  $\vert \times \vert =$  @D N 2 (GEO? (T M PBC)  $?$  JRIG <  $?$  < =  $@$  $@$  $@$  $@$  $M$   $N$ 

#### $2JPM@$

 $C$   $C$   $C$   $R$   $N$   $N$   $C$   $R$   $R$   $S$   $S$   $H$   $I$   $C$  $R$   $N$  $H$  **OD**  $PS$ ? DOM CONNO = CO RDDC APGELNO? NPKKJNDGD PS FOLM OG **NOCH G** GN

 $\%$  + # \$ \* + \*  $\#$  8.  $8.$   $*$  # 0 +  $\frac{0}{0}$  $, +$   $++$   $)0$ ,  $*$  0

 $HJIBH < I JJI P I > QH QI$  $H < ?$  @  $<$  O" JHKPO  $\circledast$  $J \mid \omega$ ANIH (I QQQ-SIPG) BIQQ & NQI NQUA NOCURS ON I Q COOPNOWING **CONHKPOAN! @ PNQ COQ** ? DIKGT DNOC@ SHKJIQ OOCKO  $BJ = GAV = GQQH$   $CQHJNO$ 

(I OGG-GIDHNIONI OR OGG-CXGEO?  $+$ JR / JR QW# DNGT $\lt\lt$ I >POOCQ+"#  $KJR$  @  $MJI$   $NPHK$   $\mathbb{Z}$  $I = T$   $C < 0$   $3J$  $=$  MD B LOO  $A$ VPLOD I (I OGG  $\rightarrow$  $@$  BD  $@Q$  $@Q$  $@Q$  DR  $@Q$  2 C  $K$   $\leq$   $?$ (I I J CPS 3 C @ OR J H < I PA S OPMAIN <MO2? @ Q @ KID B 6 < @ O2? DIK G T K<I @ SNPNDB CC@ QQB-CIJGBT

. I K<K@MOCDNDN CJPNNHJM@

**COCI RCCONNED D CCOCONQUACCO**  $M\&@T < H JPI > @P 2I < K? M EJI$  $2J''$  ?  $Q$ NBH  $Q$ ? AJM NH = < N $Q$ ?  $6 \overline{\text{m}}$  ?.IRN / "N

 $(1 \text{ OQG} \cdot \text{OH} \cdot J \cdot \text{OQ} \cdot \text{O} \cdot J \cdot \text{OH} \cdot \text{O} \cdot \text{OH} \cdot \text{O} \cdot \text{O} \cdot \text{$  $7/2$  A  $@$  A  $@$   $B <$   $GR$  K  $IR$   $@$   $M$ ? IDK GT (OBJ @NR DOCU PON LTD B OC < O  $(C<sub>0</sub>Q<sub>0</sub>)$  ( $C<sub>0</sub>QRJPG = (Q<sub>0</sub>)C<sub>0</sub>QR = (Q<sub>0</sub>)$ D PK<sub>N</sub>HDB?@DD@N GNJDDRJPG? (I GRABMAKCAN

**3 CONOKJR CAMOAABLOO O? DIKGTN**  $>$   $PG = Q < K < NQU A$  (I GEZA GAAJ NONO) MOORED DONH<NF@D(OH<TIJO=@OO@  $QQAT$   $1$   $QSO$ ? < T = PO NH KJR  $QQQ$  $/$  " N  $\sup$   $\mathbb{R}$  =  $@$   $\leq$   $\mathbb{K}$  J  $@$   $@$   $@$   $@$   $@$   $@$   $@$   $@$   $@$   $Q$   $Q$  $(1 \text{ O}$  $\alpha$  Mess  $\alpha$   $\approx$  ?  $\alpha$  NJA ? JHD  $\lt$   $\lt$   $\approx$   $\alpha$  3 C $\alpha$ >JHK<ITC<N<BAR?TGNOO 

#### $2JPM@$

COOKN AINLTOONSJH DOORGR KJR @M? DKGT OG&C =< CO@MT GBA@  $C<$  $A$ 

 $\frac{1}{2}$  .) \*\$ \* # ) \$ ) - 0  $*$ , ) +0  $8, *$   $\#$  % /  $8\%$ )) - \* %! % ) 0

6  $DCOCQKMHDQQ = Q$ RJMGZNADWOSJHHPIDOT JRI@ NH<MOKCJI@@WNTNO@H OD@ NH<MO-<M? NOGPNOOT<1? KNOGK>TAJ>PNO? + BM QH H<1<B@ QJM<DN@ @<MGT

HDGEDI? PNOD BDON >MUR?API?DIB><HK<DBI<I?DON  $I J R J I Q A \rightarrow F Q I = Q M Q I Q K Q Q I$  $RJMBRD@D$ )< $R$ - $N$  $\leq N$ / PNONH <11JPI > @NOJ?<TH < FIM  $N$  $N$  $R$   $\odot$   $N$  $R$   $\odot$   $R$   $\odot$   $R$ ? @D@GIKH@IOJAOC@HJ=D6@? @DB@

(OR J PG < KK@< MOC< O/ PNOLH  $<$  GM2 $<$ ? TH $<$ I $<$ B@? QJAD $<$ GDI@ $\times$ C@ NK@DDR<00 INAJM+D=MOH N C<MPR<M@KGOAUMHKG>DB<I JM? @MOJDONH<IPA<>OPM@MAJM ? @D@GK@VFDDNOC<OC<Q@QD@NKH@ =<N@NK@DDD<0001 N<NOC@AD<G ? @NDBIJAOD@HJ=D@@KCJI@GNJ  $TCQTH <$   $CBQ'QH$   $AD <$  $CDQCDQ$  $ANQ$ ?@NBI<1?4(NC@GGJA+D=M@H <N R@GE<NOC@" JI Q<>ON<I?"<<BN<KKN

/ MHDNDBOJBDQQPNQMNOCQ  $\triangle$  AM2022 JH OCQTI @  $Q$  < 1 ?  $\triangle$  JH KG2002 > JION GIO @ MOC @ DMH J= DG EXACULO A + BM BH RDGG= @<MA@<OPM@NIJO NO 20 D H<D NOWERH NH<MOKCJION  $D > F$ ? $D B Q > M K Q Q$  $\sim Q D B + \sim Q Q Q Q$ 5J(/ 5JB@JQ@W/ >K<=LOBDD@N  $@? Q @? @ >$ MKO  $@NQ$ NAB $@$  $2.2 < l$  ? @H < LOGKNO BJI ALLERPNO  $2$  5/-NOW DIGN NO KKJ NOAJ MK R D'@NAIB@

JA+DPS=<N@? JK@\A<@DBNTNO@HN  $< l$ ?  $<$  NGO AJ M $<$ l @  $>$  NTKO DI

3 C@? @DB@RDGGGNJNPKKJMD  $82.$  4. 32 & & < 1 ? +3\$ HJ = 032 I QUR JNFN 6 DAD - 1 POLOU JOC  $RIMQCDN>111$   $QCDIN < 2$   $C< QCD$ C<MPR<MOFICENRIDGC@NAJMOC@ >H@Mt<l? HBMKCJI@QJKM@D@IO  $KMDk > T = MR > CQN$   $3C@+D+MP$  N  $NI$  PM $4@>1?$   $@R$   $\overline{MS}$   $=$   $@KP$   $=$   $@GF$ <G<G=C@<AD@MGPI>COI<GBR PNOWNO HJ? DAT DO KNOC OT NO@ADUM QI?@QQGHK<??DDDI<G<KKN<I? NOMOBONA IMOCOH J=DGOKCJI @

#### $2JPM@$

COOKN I GRNNIAOK@RE>JH I GRN KPNONH NGBMOH KNORST NOSPNOT AI>PN@ @D PS KCJI @<MUDQAID  $E1$  P  $\sim$  M **NOCH G** 

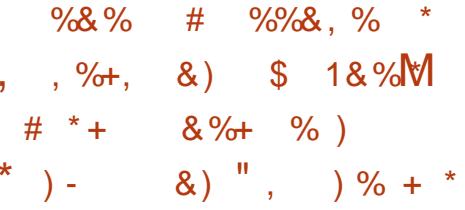

AABRIGGT GPI SCOQ JI 3PON?<T H< WI \$ GNOD " JI GOD @ M 2 GMD BOAINT P= GM GMAN H< UII \$\*2 DN @ BD @ @ APP O ? @ BD @ M  $*P = QM$   $QQM$   $QQM$   $QQM$   $QQM$   $QQM$   $QQM$ 

 $\%$  .  $*$ 

KMJ?P>ODJI BM<?@>JI O<DI @M JM>C@NOM<ODJI OJJG<N< H<I <B@? N@MQD>@JI OC@ 6 2 H<UJI 6 @= 2@MQD>@N >GJP? >JHKPODI B N@MQD>@N N4=PI OP DNOC@HJNO RD?@GTPN@? >JI O<DI @MCJNO JK@M<ODI B NTNO@H @NK@>D<GTAJM  $*$  P=@MI @D@N?@KGTH@I ON  $D$  $>$ I I JR =@PN@? OJ CJNO>JI O<DI @MNDI  $H<$ UJI  $X\$  2

#@NDBI @? AJM>JI O<DI @M  $KJMR =$  $QEDT = 4 = PI$   $QP$  $Jl$   $$^*$  2 KMJHDN@N< N@OJABM@<O JKODHDU<ODJI NJQ@M4=PI OPJI 6 2 HJI BOC@N@R@><I H@I ODJI PK OJ K@M>@I OA<NO@M F@MI @G=JJONK@@?N D H@O<G NPKKJMO=@OO@MD DI NO<I >@>G<NN NPKKJMORDOC- 5, \$SKMANN - 5, @ NOJM<B@?DNFNAJM@SOM@H@(. \$G<NOD>- @ORJMF ?<KO@M\$- RDOCNPKKJMOAJMPK OJ &=KN I @ORJMF DI O@MA<>@N <NR@G<N >JI ODI PJPNN@>PMDOTPK?<O@N<I ? DH<B@H<DI O@I <I >@OJ <??M@NN >**MOD**<GAGRN

(I OC@KMDQ<O@DI AM<NOMP>OPM@  $OCO4 = PI$   $P$   $JI$   $$^*$   $2$   $>$  $JI$   $QCD$   $QMCD$   $N$ JAA@MOC@N<H@MPI ODH@?TI <HD>N  $\leq N$ (CLINQLIAJOCQ $\mathcal{U}$ 4=PI OP = $\leq N$  $\mathcal{U}$ ?  $*$  P=@MI @D@N?@KGTH@I ON (O >JI NDNONJARJMF@MI J?@N>M@<O@?  $PNDB''$  <I JI  $D \leq QN = M!$  ? I  $QR$  $H$  D DH < G4 = PI  $(P = < NQ)$ DH < B $Q$ 

?@NDBI @? OJ ?M<H<OD><GTNCMDI F =JOCOC@N@>PMDOT>MJNNN@>ODJI <I ? OC@DH<B@NDU@AJM4=PI OPJI 6 2 3CDNH<F@NDO@<ND@MOJ >PNOJHDU@  $4=PI$  OP  $$^*$  2  $>1$  Q  $\alpha$   $\alpha$   $\alpha$   $\alpha$   $\beta$   $\alpha$   $\beta$ OJ H<O>CTJPM@I O@MKMDN@I @@?N

#### $2$ JPM $\omega$

COOKN I [@RNNJAOK@?D<](https://news.softpedia.com/news/purism-s-librem-5-privacy-security-focused-linux-phone-arrives-in-january-2019-521437.shtml) >JH I @RN  $\ge$ I JI B $\le$ G $\le$ I JPI  $\le$ @NP=PI OP AJM <H<UJI N@G<NOD> >JI O<DI @MN@MQD>@ AJMFP=@MI @O@N NCOHG

### $\cdot$  ' ' &) + &) # %, /  $\%$  %  $\*$

6 DOC< OJO<GJA HJ?DAD@? ADG@N DI N@MODJI N <I ?  $?$ @@@DIIN +DIPS R<N M@G@<N@? <NKMJ=<=GTOC@G<NO KG<I I @? Q@MNDJI JAOC@F@MI @G M@G@<N@? DI N! @I ' PO>CDI BN RMDO@NJI OC@F@MI @GH<DGDI BGDNO DI <GGDF@DECJJ? JAADBGOPKKJMOAJM OC@GJI B O@MH F@MI @G@I ?@? . A >JPMN@TJP><I I JO=@NPM@JAOC<O =@><PN@PI @SK@>O@? B<KNJMJOC@M >DM>PHNO<I >@N>JPG? G@<? OJ +DI PS NODGPI ?@MBJDI B<I JOC@M PK?<O@' JR@Q@MPN@MNNCJPG? I JO M@GTJI DO<I ? PK?<O@OC@DMNTNO@HN <NNJJI <NKJND=G@

> APG>DM>G@H<B<UDI @ >JI [O@I](#page-1-0) ON: GNJ PN@MNJA+DI PS <M@OJ

NP=E@>OOC@DMNTNO@HNOJ <I PK?<O@ NRDOC+DIPS OC@MAG@&N@JA< I @R Q@MNDJI DI OCDN><N@+DI PS  $\langle OCD \rangle$ @Q $i$ ? JA,  $\langle T \rangle$  $\langle$ BN H<MFNOC@>@NN<ODJI JANPKKJMO  $3$ CDN $>l$  = @ $2$ C @ $F$  @? A J M @ $5$  H K @ @ 2 JI >ODQ@F@MI @GM@G@<N@N RC@M@ JI GTAJPMNPKKJMO@? Q@MNDJI N><I NORG=@AJPI?

(I <??DODJI OJ OC@F@MI @G  $H **CD**$  Q  $D$   $\varnothing$  = T!  $\varnothing$   $'$  PO CD BN RCD>CRDG=@PK?<O@? PI ODG<OG@<NO KNOG PNOWNRDGG<GNJ =  $@ \leftarrow @$  $Q$   $\leq$   $\geq$   $Q$   $N$  $Q$  $Q$  $R$  $M$  $Q$  $B$  $*$   $M$  $\leq$   $C$   $\leq$   $M$  $H$  $\leq$   $I$ NPKKJMO@? F@MI @GQ@MNDJI N <I ? 6 DOCQ@MNDJI  $CIR$ @Q@MDONCJPG?  $=$ @I JO@? OC<ODO RDGJI GT=@NPKKGD@? RDOCPK?<O@N  $AIMK BJJ? C<sub>6</sub> < I@<sub>c</sub> M$ GO@MI <ODQ@GT +32 F@MI @GQ<MD<I ONJA KM@A@M@I >@N ! @><PN@OC@M@DNI J OC@?DNOMD=POJMN><I =@DHKJMO@? JM R<TAJM&DOCP= OJ @SKJMOOCDN?<O< <?<KO@? 3C@N@<M@H<DI Q<DI @? ?DM@>OGT=TOC@H<I PA<>OPM@MN<I ? <M@NP=E@>OOJ JOC@MNPKKJMO K@MDI?N #@Q<DGN<I? NPKKJMO  $K@M$  $?N \times I = @A$  $PI$  ?  $D$   $C@$ >JMM@NKJI ?DI BKMJ?P>ON

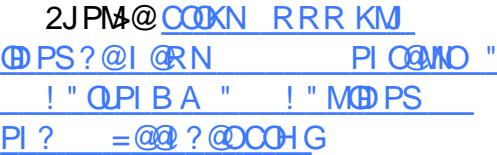

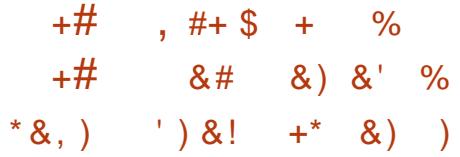

,  $DMNAON < I1 JPI > Q2$ <>LPDNDODJI JA&DOCP= ?P@OJ  $=$  @ $\sim$ JHKGQQ  $=$ TOC@Q ? JAOC@ T@<MC<NOMDBB@M@? < GJOJA NK@>PG<ODJI <I ? M@<>ODJI 3C@HJNO KGPN DE GROCO @ MT JAR CT. BM NJAO  $DNK@?DB = DGBJJJJ QCD$ KG<OAJMH DNOC@GJ>F DI @AA@>O >M@<O@? =TOC@KMJKMD@O<MT>J?@ OC<OKJR@MN&DOCP= / MJE@>ONOC<O  $PN@R@CP = \times I$  JONR  $QQQ$ <I JOC@MKG<OAJMH RDOCJPOG@<QDI B  $H$ P $>C$ JAO $C$ @DM? $<$  $C \in \mathcal{A}$  $D$ ?  $D > D$ ? $D$ B< $G$  $D$ AJM $H$ < $Q$  $D$  $I$  <  $i$  ? ?DN>PNNDJI N<=JPO@MMJMN<I ? PN@M GMOR?TT@<NN<BJ OC@%2%C<?  $R < M$  @  $R \leq B \leq D$  NO? @  $R$  @  $?$  @  $> Q$   $| I \leq$ KMOT @MEL? KJD O@? JPOOT<O  $\&$   $\overline{ODP}$  = ? J Q NI J  $O$   $\overline{Q}$   $Q$  =  $\overline{Q}$   $BD$   $Q$ APGADGDON>MDO@MD< AJM @OCD><G KMJE@>OCJNODI B NDO@N

(I M@NKJI N@OJ OC@DI >M@<N@? DI O@M@NO&DO+<= C<NI JR <I I JPI >@? OC<ODONA@@=<N@? KM EQSOCJNOOD BK<>F<B@N&DQ+<=  $4$  GDH  $<$   $QQ<sub>0</sub>$   $?$   $%$   $Q<sub>0</sub>$   $<$   $Q<sub>0</sub>$   $Q<sub>1</sub>$   $Q<sub>1</sub>$   $Q<sub>2</sub>$   $Q<sub>3</sub>$   $Q<sub>4</sub>$   $Q<sub>5</sub>$ AM@@AJMJK@I NJPM>@KMJE@>ON<I ?  $@P \times$  $@P \times$  $@P \times$  $@P \times$  $@P \times$  $@P \times$ 

 $. # #$  ) #  $\star$  $\left( \begin{array}{c} 1 \end{array} \right)$  - 0

FEF. 3FF? 7 A8F. 7 K73D  $393:@$  :  $7DT$  |  $73E=$  | : 3F KAGF: @ A8 \$ , 4G@FG  $3@6#$ : @  $2J$ 

 $2JH$  @  $P$   $Q$   $N$   $N$   $Q$   $K$  $MQ$  PDM2H  $Q$  ON H  $Q$ TJP $\prec$ I NFICK JOGMAN JOCKKGB<=G2

8 J PM KING QUAN RIDGE COOK NC<K@?PGG" DAG@ NJ KG@<N@ **PN@TJPMbJINOMP>ODO@** >NODDDH (ATJP?JI OO@GPN RC<OTJP OCDF JMRC<O R@M@?JDBRMJBOC@ R@RJIOFIJR

 $*GHTK,$  ) # : FFB 4:F  $\angle$  85? 4 (GDH < CO2DN< K<>F<B@CO2ONPIN.II >PNOJH@AURI@?N@LQQQMNRCDG@  $RID \leftarrow RJG NPINJI RID \leftarrow NQADQIN$ \$1000000 <MO <G JI KM AD  $@P \times QI$  | <  $@D$   $N$   $QD$   $R$   $QI$   $N$   $QI$   $QZ$   $QZ$ JK@ NJPM+@KME@~ONRDOC. 20 MOSJBIDI@ AMQQQBGQ NON B<D OCQ **@SOPNDIJAKME@ONOC<O<>CD@Q@** KM ADD? DUGS OF RIDD OD@NJ ACR<M@ <KK(BDAN " JH K<MO? Q (CC@AMD@GT)  $\leq$   $\leq$   $\mathbb{Q}$   $\leq$   $\leq$   $\leq$   $\leq$   $\leq$   $\leq$   $\leq$   $\leq$   $\leq$   $\leq$   $\leq$   $\leq$   $\leq$   $\leq$   $\leq$   $\leq$   $\leq$   $\leq$   $\leq$   $\leq$   $\leq$   $\leq$   $\leq$   $\leq$   $\leq$   $\leq$   $\leq$   $\leq$   $\leq$   $\leq$   $\leq$   $\leq$   $\leq$   $\$  $&D <= = J < K < F < B < J \;$ <?? DOD I<GAPI>OD IN JIGTNPKKJMO DN@S>QP?@? (ANPKKJMODNI@@?@?DO  $\sim$ I = @KPN4C<N@ AJMADQX@44@ O JACC@MOBPGAMKND@ KQMPNQM  $K$ @ $M$ HJIO $C$ 

2JPM-@COOK RRRKM  $\bigoplus$  PS ?  $@$  I  $@$  RN  $BDR =$  $PGBH < 2$   $QQPI$  ?  $BDB = B/G$ A "! "MUK@ NUPM+@KMUEGEO@ FJNO@ GNOCH G

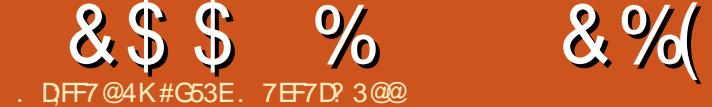

<span id="page-10-0"></span>3 CDNK<NOHJIOC<N=@@NK@IC<br>3 NOM@KH@DBHT?@Q@GKH@IO **O CDIK-NOHJI OCC-N=@@I NK@IO** KM > @ N D J M? @ N O H J M @ PB FGT >M@<O@KMJOJOTK@N<I ? <?Q<I >@ JI R<M? OJ ADI <GDU@? NOTG@N / <MOJA  $CDND >  $\mathbb{C}$ ? @  $\mathbb{R} < OCDB < 0$ ? @$ AMH ?<H 6 < OC<I JI @JAOC@ >M@<OJMNJA3<DGRDI ? " 22 (I OCDN QD?@J JI 8JP3P=@C@PN@? 3<DGRDI ? OJ LPD>FGT>M@<O@OC@I @R COOKN [M@A<>OJMDI](https://refactoringui.com/) BPD>JH ?@NDBI (ODI NKDM@? H@OJ BDQ@DO< NCJO<I ? OCDN<MODG@RDGGJAA@MUH@ @S<HKG@N <I ? HTDI NDBCON

3<DGRDI ? " 22 DN< AM<H@RJMF OCOLAA QUINPORT SANGN NDH DAMOJ  $NH$  @ API  $\leq$   $III$   $\leq$   $C'$  22 AM $H$  @R JMFN 3C@PODGDOT>G<NN@N@NN@I OD<GTNOJM@ OTKD><G" 22 N@OODI BNDI < >G<NN NP>C <NOC@>G<NN[NC<?JR\ DI NO@<? JA  $?$  @ADID B < N  $\sim$   $?$  J R = T  $\sim$   $\sim$   $\sim$   $\sim$ ' JR@Q@MDO<GNJ JAA@MN< API >ODJI  $I \le KKG \cup \le KK$  $I \le J$ H=D $\le D$  $JAS$ GNO(QNRDOCD " 22 RCDC $\lt1$  >PO ?JRI JI OC@M@K@ODODJI OC<O  $\leq$ KK@ $\leq$ NND ' 3, + 3CDNDN $\leq$ A@ $\leq$ OPM $\cong$ ?D? I JOFI JR <=JPOPI ODGPNDI B DO

 $8JP \times I \leq 6$ N >  $PNOH$   $DQ3 < 10R D$  ?

 $+ * + #$  % \*\*

## $A$  $060$ . 0

/ MJOJOTKDI BOTKD><GTM@LPDM@N< =DOJA=<>F<I ? AJMOCJI ?DAA@M@I O " 22 N@OODI BN <I ? OC@?@A<PGON NCDKK@? RDOC3<DGRDI ? <I ? OC@ <=DGDOTOJ >PNOJHDU@DO <M@ K**@M@<OGTN**<I@2JDNO@<?JA  $EPHKDB = QQR QQQ \leq l' 3$ ,  $+ AQRQQ \leq l$ ?  $<$  " 22  $A$ 06 $\overline{2}$  < I ? KJN D= GTR  $<$  IODD BAJM TJPMKM@KMJ>@NNJMOJ >JHKDG@ TJP  $\approx$ IDNO $\alpha$ ? NODEOJ OC $\alpha$  3,  $+$ ODDR <I? NDHKGT<MOG>C>GANGN<NTJP I @@? OJ OC@Q<MDJPN@G@H@I ON ( ADI ? OCDN<KKMJ<>CDNHP>CA<NO@MOC<I EPHKD B =  $@R@Q'$  ' 3, + <l ? " 22  $<$ I ?  $<$  CNJ BIDQ ANTJ P  $<$  N  $\geq$  MD  $\geq$  KJ D  $\cap$ AJM<KK@<M<I >@<NJKKJN@? OJ >M@<ODI BTJPMJRI ?@A<PGO  $NCJRN</math =  $JM$  @  $MN$  =  $\leq$  FBM PI ? N$ @O>

H<NNDQ@GT=TPNDI BOC@DMO<DGRDI ? EN

3C@I JI >@TJPZQ@KMJOJOTK@? OC@NTNO@H TJP><I M@?P>@ M@K@ODODJI JA>G<NN@N=T>M@<ODI B TJPMJRI >PNOJH >GNNI <H@N<I? NOTGEN <I? PND BOC@@S<>ON@OODIBN AMJH OC@KMJOJOTK@OC<I FNOJ <KKGT %JM@S<HKG@NKG@<N@N@@

OC@>J?@K@I <I ? AJGJRDI B N@>ODJI N

### $$ #$

'

(I JM?@MOJ AJGJR <GJI B RDOC OCDN<MOD>G@<I ? OJ C<Q@@<NT<>>@NN OJ <GOC@ADG@N( PN@? ( >M@<O@? OC@ AJGJRDI BORJ >J?@K@I N ] COOKN >J?@K@I DJ [GNR@NOAPG](https://codepen.io/lswest/full/XYKVVw/) 78\* 55R 3CDNDN/ <MO RC@M@R@ PN@JIGTOC@PODGDT>GNN@N3<DGRD? JAA@MN ] COOKN >J?@K@I DJ [GNR@NOAPG](https://codepen.io/lswest/full/LrZeaZ/)

+M9@<9 3CDNDN/ <MO RC@M@R@ @SOM<>OM@K@<O@? >JH=DI <ODJI NJA >G<NN@N <I ? OPMI OC@H DI OJ JPM  $>$ PNOJH NOTGEN

% $A$ F7 3J QDDR OC $@$  3,  $+$  D OC $@$ <=JQ@@S<HKG@N TJPZGI @@? OJ >C<I B@OC@QD@R OJ [@?DOJMQD@R\ JMQD@R OC@NJPM>@JAOC@K<B@

8JPZG<GNJ I @@? OJ C<Q@I J?@EN  $<$ I ? I KH ID NO  $C$  $\mathbb{R}$ <sup>2</sup>

 $(RJPG < GNI MQJHHQI ? IJO$ M@LPDM@? PNDI B NJH@OCDI BGDF@ OJH JM5DNP<G2OP?DJ " J?@N@OPK RDOC\$HH@O <POJH<OD><GT  $<$ Q $<$ IQ $\leq$ =G $\mathbb{Q}$ D $\parallel$   $\parallel$   $\cdot$   $\parallel$ ? $\oslash$ 

### ++ % \* + , '

] " M@<O@< AJG?@MTJP R<I OOJ RJMF JI OCDNKMJE@>O

] 5DNDOJI @JAOC@>J?@K@I NGDNO@? <=JQ@<I ? >JKTOC@>JI O@I ONJA OC@K<>F<B@ENJI ADG@DI OJ TJPMJRI K<>F<B@ENJI ADG@

] 1PI I KH DI NO<GOJ DI NO<G<GOC@ M@G@Q<I OK<>F<B@N

] 1PI

I J?@HJ?PG@N =DI Q<DGRDP?DDO DI JM?@MOJ B@I @M<O@TJPMJRI GEOGR D ? ENADGO ] 5DNDOOC@ADMNO>J?@K@I <=JQ@<I ? >JKT<GOC@ADG@NDI OJ OC@M@G@Q<I O  $G \times U$  in CDO $\mathcal O$  DI OC@K@I ] . I >@OC@ADG@N<M@DI OC@>JMM@>O GJ><ODJI N TJPZGR<I OOJ MPI @DOC@M I KH MPI JM KH MPI R<O C 3CDN RDGMPI R@=K<>F<I ? B@I @M<O@OC@

?DNONOTG@N>NNADG@

%AF7 (ATJPZM@DINO<GEDBOC@N@ K<>F<B@N=TC<I?DQI<>PNQIH K<>F<B@ENJI ADG@<OOC@ODH@JA RMDODI BTJP RDGI @@? OJ DI NO<G @SOM:>OO@SOR@=K<>FK@BD | @SO  $OCQ = QCCQQNQI$   $I$   $A$   $MDOQ = QQ$ >JHK<OD=G@RDOC6 @=K<>F

### &\$ \$ % &%( , )

 $-$  JO $@$  6 CDG $@3$ <DGRD $?$ DN <Q<DG<=G@QD< " # - PNDI B DOM@HJQ@N NJH@JAOC@AG@SD=DGDOT <NTJP C<Q@ I J >JI OMJGJQ@MOC@O<DGRDI ? ENADG@ (ATJPEPNOR<I OOJ OMTDOJPOA@@G AM@@OJ PN@OC@" # - (A CJR@Q@M TJPZM@GJJFDI BOJ >PNOJHDU@DO ?@ADI DO@GTPN@NJH@AJMH JA KM@>JHKDG@M<N@SKG<DI @? DI OC@  $?J > PH@$   $Q$ 

### $/$  # % % + +  $\frac{1}{2}$  +  $\frac{1}{2}$  +  $\frac$

 $(I = JCD \rightarrow I$ ?@K@ $N$  $CD$ @' 3, + DN KM@OOTNDHDGM(PN@? KM@Q<BN AJM KM@AJMH<OO@? OJ @I NPM@OC@ AJMH<OODI BJAOC@ADG@NRJMF@?  $<$ GMBCO $<$ I? NDHKGTD $>$ GP?@ $<$ NH $<$ GG CO2? QMOJ DI ? B<O @RC<OKMJE@>O OCDNDN 3C@H<EJMDOTJAOC@ =JDG@MKG<O@R<NB@I @M<O@? PNDI B OC@@HH@OCOHG <==M@QD<ODJI <I ? OC@I OC@QD@RKJMOR<N<??@?  $H@xGX$ 

 $($  JNESD < GTO CONOR < GGOCO $\sim$ JIO @IO  $D$  Q  $C$   $Q$   $Q$   $Q$  $Q$  $Q$  $P$  $P$  $P$  $B$   $=$   $G$  $I$   $F'$   $3$ ,  $+$ @G@H@I ON 3CDNH@<I NOC@C@<?@M JMDBDI <GTGJJF@? GDF@OCDN

#### ?khdghuA

?k4AFr ppdqg ) dps> Fr at  $x$ hu= Wdl ozl qg FVV?2k4A

?2khdghuA

 $-$  JI @ JAO $CD$  3,  $+$  DNOJ > MAUT <I ? NJ ( RDGG@<Q@OC@@SKG<I <ODJI C**@M**@6 C<OAJGGRNIJRDNOC@ KMJOJOTKDI BKC<N@RC@M@R@ PODGDU@? OC@3<DGRD? "22 PODGDOT >G<NN@N

### %,  $+$  # +0 # \*\* \*

I TJI @RCJ C<N>JKD@? OC@ '3,+AMJHHTADMAO $\cup$ ?@K@I @DF RDGI JOD>@OC<OOC@M@<M@< GJOJA NOTG@N<??@? (ZGMPI OCMJPBCNJH@ JAOC@>G<NN@N =POOC@T<M@ B@I @M<GTN@GA@SKG<I <OJMT

#### ?er g| f odvv@%ir qw0vdqv ohdgl qj 0wl j kw dqwl dol dvhg k0 vf uhha%A

?khdahu fodvv@ei0  $r$  udgi h $%$ A $r$ 

?k4 f odvv@/wh{w0 f hqwhu wh{ w0j uh| 0ol j kwhu s| 0 ; %AFr ppdqg ) dps> Fr qt xhu= Wdl ozl qg FVV?2k4A

#### ?2khdghuA

?pdl q f odvv@%f r qwdl qhu p{ 0dxwr pw049%A

3CDNDNOC@ADMNO GDI @NJAOC@ K@ 3C@ADMO>GNNJI OC@=J?TO<B <M@O@GDI BOC@=MJRN@MOJ PN@OC@ AJI ON<I N>G<NN RCD>CDNRC@M@ 3<DGRDI ? ?@ADI @N< N<I NAJI OA<HDGT 3 C@JOC@MoGNN@N<M@NDHKGT

DIAJNHIDBOC@=MJRN@MOJ<IODeOGRN OC@AJI ON <I ? <KKGTODBCOG@<?DI B < OTKJ BMAKCT O @ WH M@A@MWD B Q OC@Q@MOD><GNK<>DI B=@OR@@I GDI @N JAO@SO

3C@C@<?@MB@ONOC@?@A<PGO JM:  $B@FBMPI ? <I ?  $CD@$$ C DN>@I O@M@? H<?@< GDBCOBM@T >JGJM<I ? M@>@DQ@NK<??DI BJI OC@  $T <$ SDN Q $K < I$ ? = JOQ $H$  JA $I \setminus 3$ CDN  $\left[ \begin{array}{ccc} \setminus \mathbb{D} & ? \end{array} \right]$  ( $\mathbb{Q}$  and  $\mathbb{Q}$   $\mathbb{D}$  on  $\mathbb{C}$  and  $\mathbb{C}$  and  $\mathbb{D}$  ? EN ADGEQ <I ? =T?@A<PGODN M@H AJM< OJO<G JA MOH NKGED=@OR@@IOC@OJK <I ? OC@=JOOJH 3C@N@I PH=@MN =T?@A<PGO <M@OC@M@H Q<GP@

3C@H<DI @G@H@I ODN< >JI O<DI @M RC@M@OC@RD?OCDNGDHDO@? =<N@? JI N>M@@I NDU@ <I ? OC@HS<POJ >G<NN<??N<POJ H<MBDI NJI OC@ G@AOMDBCO S<SDN 3CDN@NN@I OD<GT >@I O@MNOC@>JI O<DI @MDI OC@HD??G@ JAOC@N>M@@I 3C@HO <??N K<??DIBOJ OC@OJK ! T?@A<PGO O<DGRDI ? ENJI GT?@ADI @NPK OJ HO  $(1 \text{ JM} \text{Q} \text{A} \text{Q})$  < ?? HO GDF@(ZH PNDIB TJPZGI @@? OJ <?? OC@AJGJRDI B  $\times$ 

#### $*49* = *7uhp*/$

3CDNGD @NCJPG BJ<COC@@ ? JA OC@H<NBDI <MAAT NDHKGTN@<MACOC@ + ADGOAJMH<NBD\ . I > @R@=K<>F C<NM@NHKDG@? OC@NOTG@N TJPZGG

C<Q@<>>@NNOJ HO

### $, *+8$ \$ 1 % + #. %

NTJP N<sub>KR</sub> < OOC@@1? JAOC@ GNON@ ODI > C<IBD B N@0000 BN<I? ?@A<PGONAJM3<DGRDI ? DN@SOM@H@GT NDHKG@%JMKMJOJOTKDI B NJH@OCDI B TJP H<TI JOR<I OOJ M@HJQ@<I T  $?$ @A<PGEN < $I$  ? DI NO@  $2$ ? NDHKGT < $?$ ? O DO <NR@?D? RDOCOC@H<MBDI N <=JQ@ . I >@TJPZM@M@<?TOJ BJ DI OJ KMJ?P>ODJI JMDATJPZM@ AJGJRDI B< NOTG@BPD?@ OC@I ( RJPG? CDBCGTM@>JHH@I ? M@HJQDI B <GPI I @>@NN<MT>JGJMN <I ? <??DI B @?DODI BOC@H OJ H<O>COC@ BDQ@I NOTG@N 3CDNRDGM@?P>@OC@ M@NPGGDD B " 22 ADG@DHH@I N@GT <N @<>C>JGJMDNPN@? AJM=<>FBMJPI ?N O@SO<I ? =JM?@MN

- <OPM<GT <NTJP>JI ODI P@TJPM KMJE@>OTJP H<TI @@? OJ <?EPNO N>M@@I NDU@N H<MBDI N NC<?JRN @O> RCD>CTJP<M@AM@@OJ ?J <O  $\le$ | TODH@ (NDHKGTM@NHH@1? NO<MODI B RDOCOC@>JGJMN <NOC@N@  $\leq$ MQQ $\leq$ PI ? $\leq$ H $\leq$ Q $\leq$ G $\leq$ I $\leq$ C $\leq$ Q $\leq$ G<MB@DHK<>OJI OC@I PH=@MJA  $\sim$ GNN $\alpha$ N

 $\frac{1}{2}$ 

3C@?@NDBI JAHT>J?@K@I DN

 $8\$  \$ %  $8\%$ , )

KM@OOTNDHKG@ ( >CJN@<I JM<I B@ >JGJM=@><PN@OC<ODNKM@Q<G@I ODI  $%$  $\mathbb{G}$ "  $\mathbb{D}$  $\mathbb{A}$  $\mathbb{Q}$ ,  $\leq$ B $\lt$  $\mathbb{L}$  $\mathbb{D}$  $\mathbb{Q}$  $\lt$  $\mid$  ? JOC@MRDN@EPNONOP>FOJ BM@T<I ?  $=$ G $>$ FAJMGB $\equiv$ ICHO $T$ 

( H<F@<HKG@PN@JAOC@ DI GDI @=GJ>F JQ@MAGJR MJPI ?@? <I ? OC@=B O@SO>G<NN@N 3C@ MPI ?@ > GANNOHKGTMPI ?NOC@ >JMI @MNJAOC@KM@O<BN <I ? OC@  $D \oplus \emptyset = G-F$  > GNON<?? ?DNKGTDOD@JM?DNKGT=G>FQ OC@@G@H@I ON 3C@JQ@MAGJR S<POJ DNPN@? JI OC@KM@O<BNOJ <QJD? O @SOMPIID BJPOND? @JAOC@BM@T  $=$   $\le$ FBM PI ? JI NH  $\le$  GGQM? @DD@N <I ? OC@R@=K<>F >JI ADBENADG@B@ON JQ@MAGJR T <POJ <I ? < C@DBCO

M@H 3CDNDN?P@OJ OC@G@I BOCJA OC@ADG@ ( R<I O@? OJ F@@K OC@ ' 3, + ADG@AMJH B@OODI BOJJ GJI B <I ? OC@R@=K<>FADG@RDGM@H<DI PI  $SCI$  B@? OCM PBCJPOOTDN<MODGEQ

3CDNKMJOJOTK@OJJF H@G@NN OC<I HDI PO@NDI QJO~GOJ OC@ NO<O@JA>J?@K@I K<MO 6 CDG@DO DNI [ZOOC@HJNO>JHKG@S](mailto:lswest34+fcm@gmail.com) DOZN<GNJ QDNP<GT<OOM<>ODQ@@I JPBCOJ G@<Q@ DE@<OOC<OKJDIO (RJPG? C<Q@ KM@QDJPNGT@DOC@MC<? HP>CG@NN  $KJ$ GD $C$ @? " 22 JMDH $KJ$ IJ $O = @$ ADI DNC@? <OOCDNKJDI O

### $+$  )  $+ + 8\%$

(I NO@<? JAM@HJQDI B<GOC@  $\alpha$ GNAMAMH 3< $\alpha$ RD $\beta$  <  $\beta$  ? JP= $\alpha$ BR HT@AAJMON=TBDQDI B@Q@MT@G@H@I O NK@>DAD>NOTG@NJM< NK@>DAD>>G<NN ( DI NO@<? AJ>PN@? JI GTJI OCJN@ @G@H@I ON( M@K@<O@? 3CDNDN @NN@I OD<GT NOTG@NOJ ?@ADI @ ] >J?@=GJ>FN =GJ>F?DNKG<T BM@T =<>FBMJPI ? Q@MOD><GK<??DI BJA M@H MJPI ?@? >JMI @MN <I ? JQ@MAGJR S <POJ ] KM@ DI OC@KMJ>@NNNO@KN ( M@K@<O [DI @DI @\ > Genn@n\< GO NNP>C ( H<?@CO@?DNKGTDDD@CO@  $?@k$ PCEUI $@sl$ ? NDHKGT<?? $@$  $>\nabla$ GNN  $\equiv$ G $>\nabla$  OJ OC@ADG@OM@@<I? DI O@BM<O@? DODI OJ OC@>J?@>G<NN ] C 3C@N@NCJPG? =@JM<I B@ 6 CDG@DODN< NDI BG@>G<NNOC<OR@<M@ M@KG<>DI B DH<BDI @DATJP?@>D?@ TJP R<I OOJ PN@< M@? >JGJM 8JP RJPGIZOR<I O QI?@ADI @[ JM<I B@\ <N< M@? >JGJMI JMRJPG? TJP R<I O  $QJ < ?$   $ENNC = PI > CJ$   $ANT$  $GQND$  $QcMD$  PN' 3,  $+ G \times CD$  IN (INO@ ? ( PN@<I @G@H@I ON@G@>OJM<I ? NDHKGTHJQ@OC@O@SOJM<I B@ N**@ODBDQ** "22 3CDNR<T<IT >C<I B@NJ>>PMDI JI @GJ><ODJI

,  $*$  %  $*$   $*$   $*$   $*$ 

APG>DM>G@H<B<UDI @ >JI [O@I](#page-1-0) ON: 4 ND B < KKGT DN @SOMDRH@GT

NDHKG@ AO@MOC@DHKJMONDI OC@ NM> NOTG@N>NNADG@TJP NDHKGT ?@ADI @TJPM>GAN<NIJMH<G<I? OC@I RMDO@ <KKGT >G<NN@NAMJH ' 3, + #JF@@KDIHD!? OC<OTJP I @@? OJ <?? < K@MDJ? DI AMJI OJA OC@>G<NNI <H@NDATJP>JKTOC@H ?DM@>OGTAMJH OC@' 3, + <NTJP<M@ RMDODI B" 22 N@G@>OJMN \$S<HKG@

1f r gh  $\sim$ 

Cdssol 1eor f n 1ej 0j uhl 1s| 07 1ur xqqhq 1r yhui or z0{0} dxwr

€

6 C@I R@=K<>F M@>JHKDG@NOC@ ADG@OCDN <KKGTRDG=@M@KG<>@? RDOCOC@<>OP<GNOTG@NAMJH OC@ >G<NN@NGDNO@? %JMOC@JOC@MORJ NOTG@N >C@>FOC@N@>JI ? >J?@K@I AJMOC@>JI O@I ONJAHT NM> NOTG@N>NNADG@

### $( + )$  +,  $)$  \*

3<DGRDI ? <GNJ JAA@MNNK@>D<G  $>\n$ GNA  $QNQ$  < GHR TJP Q ? @AD @ NOTG@N=TN>M@@I NDU@JMOJ NOTG@< CJQ@MNO<O@%JM@S<HKG@

?exwwrg fodvv@z0ixoo pg=z0 426 kr yhu=ej 0r udqj h, A

Exwwr q

?2exwwr qA

3C@>G<NN@NDI OC<O@S<HKG@ ?  $@$   $@$   $@$   $@$   $@$   $@$   $@$   $P$  $@$   $I$   $M$   $R$   $Q$   $@$   $Q$   $=$   $@$  $=$ T?@ $\&$ P $\oplus$ . I H@?DPH ?@QD>@N =M@<FKJDI ODN?@ADI @? DI O<DGRDI ? EN OC@RD?OCDNOC@I a <I ? JI CJQ@MOC@=<>FBMJPI ?  $NCIPG = @\Delta H @JM$   $B@$ 

(ATJP R<I OOJ PN@OC@N@>G<NN@N DI <KKGT TJP RDGI @@? OJ M@HJQ@  $OCO?$ @ADI $[OD] =$ @AJM $OCOO$ sJ $G$ I 2J AJMOC@CJQ@MRO@

exwwr q=kr yhu  $\sim$ 

€

Cdssol 1ej 0r udqi h

2DHDG<MGTRDOCOC@H? TJPZ? I @@? OJ KG<>@OC<ORDOCDI < H@?D< LP@MT

 $\%$  / +  $*$  +  $*$ 

. I >@TJPZQ@>M@<O@? TJPM R@ENDO@PNDB3<DORD?"22 TJP H<TR<I OOJ M@?P>@OC@ADG@NDU@JA  $TJPM' 22 3CDN  $| = \omega$ ? JI  $\omega = T$$ M@HJQDI BPI PN@? N@OODI BNAMJH OC@ O<DGRDI ? ENADG@<I ? KJNND=GT <? EPNODIB CC@HJ?PG@N<Q<DG=G@ 3C@?J>PH@I O<ODJI AJM3<DGRDI ? C<N?@Q<DGNC@M@ COOKN O<DGRDI [?>NN>JH](https://tailwindcss.com/docs/controlling-file-size) ?J>N>JI OM JGDI B ADG@NDU@

#### & \$ \$ % & %( , )

#### & % #, \* & %

+ ) )

(CJK@ODDN<MOD@DDNJADIO@M@NO QINH@K@UKO@'JK@APGETDDRDGE < ONJ @I >JPM4B@<A@RK@UK OEQOJOMT J PO3 < DGR DI ? < AO@MC< QDI B KM@QDJPNGF?IDHIDN@?IDD<N( J MDB DI < GT ? D? (A OCDN R < N DI O QAMQANODIB = POTJ PZM@H J M@JA< ? @NDBI @MOC<I < ? @Q@GJ K @M A@@G AM@@QJGJF<O1@A<>QJMDB4((A TJP @IEJT@?OCDNAJNH<CUA<MOD>G@ KGO2N@GOOH@FIJR=TRMODODBOJ H @<O<u>GR [@NO](mailto:lswest34+fcm@gmail.com) A⇒H BH<DC>JH</u> (A TJPR<IOOJMQLPQAO<I<MODGQDJM N@@NJ H @OCDI B OC< OI @@? N OJ = @ >JMOGO (><I = @MQ<>C@?<00C@ <=JQ@@H<DGAJMOC<O<NR  $\begin{array}{ll} \text{AD CQADO} & \text{CQDA} \\ \text{ADCQADO} & \text{S} \\ \text{BIDRUBB} & \text{S} \\ \text{KQQO ON} & \text{B} \\ \text{BIDRUB} & \text{A} \\ \text{BANOQCD} & \text{BOM} \\ \text{B4} & \text{A} \\ \text{B4} & \text{A} \\ \text{B4} & \text{A} \\ \text{B5} \\ \text{B5} \\ \text{B6} \\ \text{B7} \\ \text{A8} \\ \text{A8} \\ \text{B9} \\ \text{A9} \\ \text{A0} \\ \text{B1} \\ \text{B2}$ 

**[COOK](https://refactoringui.com/)N MOAKSO MOD BPD JH / MJ EGGO** =T200002>CJB@M<I? ?<H 6 < OC<I R C @M@OC @T J AA@M? @NDBI **ODKN** 

 $\frac{0}{0}$ 

COUNN TJPOP =  $@$   $\therefore$  (SS " ; 3C@QD?@J ( M@A@MOJ DI OC@  $DM?$  P> $CDI$   $?$ <H 6 < $CCI$   $?J@N$ NOM@<H < GJOJAGDQ@>J?DI B DAOC<ODN JADI O@M@NOOJ TJP<NR@G

COOKN GEORD?>NN>JH [?J>NRC<O](https://tailwindcss.com/docs/what-is-tailwind) DNO<DGRD? 3C@3<DGRD? "22  $?$ J>PH@I Q<ODJI

#G53EC<NGO≳MI@?<GGC@FIJRNAMJH MOK @ Q @ GT = MOKF ID B CIDN NTNO@H OC @ @ C<QDI BI J JOC@MJKODJI =POOJ ?DN>JQ@MCJR OJ ADSDO8JP><I @H<DG +P><N<OGNR@NO [BH<DG>JH](mailto:lswest34@gmail.com)

AP G > DM>G@H < B < UDI @

# ' KF: A@@+: 7 ) # . AD>6 ' F

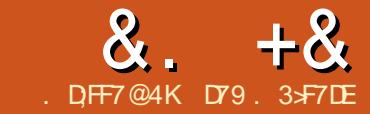

<span id="page-14-0"></span> $+$ <NOHJIOC (QIGITJPOC<OR@<br> $+$ RJPG=PDG <  $84$ ( $>$ DDQIOAJMJPM <NOHJI OC ( OJG? TJPOC<OR@ N@I NJMKMJE@>ONJ G@OZNB@ONO<MO@?

(ATJP N@OOC@R<T=<>F H<>CDI @ AJM%@ENP<MT <l?JK@I %PGG " DM>G@, <B<UDI @DNNP@ TJP RDG  $AD$ ? <I <MODG@RMDOO@I = TH@<=JPO / <B@< 3FDI O@M&4( ?@NDBI @MAJM / TOCJI (OR<N< ORJ K<MO<MOD>G@ ADI DNC@? OC@I @SOHJI OCDI DNNP@

6 @G / <B@DNNODG<MJPI ? <I ?  $N$  $D$  $C = QD$   $B < Q$  $D$  $Q$  $C$  $H < D$   $Q$  $D$  $Q$  $C$  $I$  ? C<NBJI @OCMJPBCH<I T>C<I B@N NDI >@OC@I / <B@MPI NJI +DI PS , DMNJAO6 D?JRN,  $\leq 2$  < 1? OC@1<NK=@MMT/ D 3C@>PMM@I O  $QQ$ MDII N  $\leq$  ?  $\leq$  = @AJPI ? JI CDNNJPM>@AJMB@R@=NDO@<O COOKN NJPM-@AJMB@I[@OKMJE@>ONK](https://sourceforge.net/projects/page/)  $\leq$ B@ 8JPRDGEI@@? QJ?JRIGI $\leq$ ? OC@G<O@NOQ@MNDJI OJ >JI ODI P@OCDN KM E@>ONJ C@<? PK CC@M@<I ? KPGEDO ?JRI (ZGR<DOAJMTJP

**!** | | | | |

2@@DO?D?I ZOO<F@Q@MTGJI B  $-$  JR  $=$  @AJM@R@NOQMOQGETD B  $\le$  JPO DI NO<G<ODJI TJPI @@? OJ ?@>D?@DA TJP<M@BJDI BOJ KPO/ <B@JI TJPM

GJ><G>JHKPO@MTJPM1<NK=@MMT/ D JM=JOC 3C@M@<NJI AJMOCDNDNOC<O OC@1/ DI @@?NNJH@@SOM< NO@KN I JOOJJ H<I T<I ? I JOQ@MTC<M? =PO@SOM< NO@KNI JI @OC@G@NN (ZG  $\epsilon$ NNPH@QO $\epsilon$ COTJP RDG $\epsilon$ @PND B +DPS  $M$  $C$  $C$  $C$  $C$  $I$  6  $D$ ?JRNJM  $C$  $2$ AJMOCDNDI NO<G (AI JOOC@M@<M@ KG@I OTJADI NOMP>ODJI NDI >GP?@? DI OC@/ <B@K<>F<B@AJMOC@JOC@M JK@M<ODI B NTNO@HN

/ <B@PN@NOC@3>G<I ? OC@3F 3FDI O@MOJJGFDOOJ H<F@OC@&4( , JNO+DI PS?DNOMJN>JH@RDOC3>G <I ? 3F<GM@<?TDI NO<G@? 3C<O  $=$  @DBN  $\Box$ DDN  $<$  BJ $\Box$ ? D? @  $\Box$  B@O OC@G<O@NO<I ? BM@<O@NO >ODQ@3>G< AM@@>JHHPI DOT3>F 3FOC<OTJP  $\bowtie$  ?JRI G<? AMH COOKN RRR <>ODQ@NO<O@>JH <>ODQ @O>G

 $(I < Q$ **QAMH**  $D < G$ **OT** $K@$ 

#### wdu  $\{i\}$  2sdwk2wr 2Df wl yhWf o0 gr zqor dg1wdu1j }

" C<I B@OJ OC@AJG?@MTJP @SOM<>O@? OC@ADG@NOJ <I ? MPI OC@ DI NO<G@MN>MDKO8JP NCJPG? ?J OCDN <NMJJONDI >@OC@DI NO<G<ODJI BJ@N

#### APG>DM>G@H<B<UDI @ >JI [O@I](#page-1-0) ON:

DI OJ OC@JKOAJG?@M (I OC@O@MHDI <G OTK@ <M@

#### vxgr 12l qvwdoo1vk

%DI <GT TJPI @@? OJ @I NPM@OC<O  $TJPM$  3'  $QcMB = GQD > GP$ ?  $QNQCQQ$ ?DM@>OJMTOC<O>JI O<DI NOC@ DI NO<G@? @S@>PO<=G@ADG@N (I OC@ OQUHIDI <GOTK@

h{sr uw SDWK@ 2r sw2Df wl yhW o0  $;$  192el q=' SDWK,

3C<OZNDOAJM3>G<I ? 3F - JR R@ ><I PI K<>FOC@/ <B@?DNOMD=PODJI ( PN@OC@ADG@H<I <B@MOJ PI K<>F / <B@ 8JP><I KPODORC@M@Q@MTJP R<I O3C@/ <B@KMJBM<H RDGMPI AMJH OCDNAJG?@MNJ H<F@NPM@OC<O DODN@<NTOJ B@OOJ

- JR DI < O@ WHIDI < GS-C<IB@ QJ  $TJPM < B@A$  $G@M$  (ODNI  $CH@P$ YK<B@Z 3TK@

#### 12f r ai l i xuh

RDOCDI OC@K<B@AJG?@MOC<ORDGG >M**DE COOL @NONDKOOL<ORDGDI QJF@** / <B@ %DI <GT >C@>FOJ N@@DAOC@M@ <M@<ITYK<B@M4ZADG@NDI OC@H<DI AJG?@M<I ? M@HJQ@OC@H DAOC@M@

 $(ATJP < MQMPI + DB / < BQJI$   $CQ$ 1<NK=@MMT/ D3>G<I ? 3F<M@I JO DI NO<G@? =T?@A<PGODI OC@G<O@NO 1<NK=D<I ?DNOMD=PODJI ' JR@Q@M OCAT<M2<C<DG=G2DD OC@ MOKJNOON MT (I<0@MHDI<GTJPRDGG I @@? OJ OTK@

#### vxgr dsw0j hw l qvwdoo wf o wn

. I > @TJPZQ@? JI @ODDN DIN RGG / <B@<N<=JQ@

.  $|$  @  $QCD$  B R J M  $QCD$   $H$   $QCD$   $I$   $D$   $B$ C@M@ 3C@M@DN< RJI ?@MAPG/ # % OPOJMD<GOC<O>JH@NRDOC/ <B@ (ODN G $\sim$ G@? DI OC@?? J $\sim$ NOPOJMRGZ  $A$  $G$ @ $M$  $K$  $i$  ?  $D$  $K$  $G$  $G$  $Q$   $M$  $D$  $B$  $K$  $G$  $Q$ / TOCJI &4( #@NDBI @MZ NC<H@G@NNN@GAKMJHJODJI RMDOO@I  $=TH@$ 

### $*$  + ) + %  $'$

(I < O@MHDI <G>C<I B@OJ TJPM / <B@AJG?@M<I ? OTK@

12sdi h

3CDNRDGG=MDBPK  $(\mathbb{C} \widehat{\omega}/\langle B \widehat{\omega}\rangle)$ 

NTNO@H <I ? JK@I ADQ@RDI ?JRNJI TJPM?@NFOJK %MJH OC@OJK G@AO >GJ>FRDN@OC@N@RDI ?JRN<M@ ] 3C@H<DI / <B@>JI OMJGRDI ?JR ] 3C@ OOMD=PO@\$?DOJM ] 3C@6 D?B@O3M@@ ] 3C@3JJG=JS ] I ? ADI <GT DI OC@>@I O@MDNOC@ =G<I FOJKHJNORD?B@O

 $(ATJP ?JI ZNQH QH = QMOCQ)$ JMDBDI <G<MOD>G@NJI / <B@TJP =<ND><GT>GD>FJI < RD?B@ODI OC@ QUGJS OC@ KG<sub>2</sub>@DET>GDFIDBJI OC@OJKHJNORD?B@O 8JP><I HJQ@OC@I @R RD?B@OM@NDU@DON@O DON<OOMD=PO@NDI OC@<OOMD=PO@N @?DOJM<I ? OC@I ?J DO<B<DI PI ODG TJP C<Q@TJPM4 (GJFDB CC@R<T TJP R<IO 6 CQ TJP <M<sub>p</sub>20 DNC@? ?@NDBI DI BOC@4( TJPPN@OC@H<DI >JI OMJGRDI ?JR OJ N<Q@OC@OCM@@ ADG@NB@I @M<O@? =T/ <B@ 3C@ADMNO ADG@DNOC@O>GADG@OC@N@>JI ? DNOC@  $/$  TOCJI & 4 ( ? @ADIDODII <I ? OC@OCDM? ADG@DNOC@/ TOCJI 2PKKJMOHJ?PG@ 3CDN>C<I B@? < I PH=@MJAQ@MNDJI N =<>F OJ <GJR OC@H<EJMDOTJAOC@ >J?@OJ =@KPODI OJ OC@NPKKJMO HJ?PG@<I ? I JOC<Q@OJ H<F@ H<I T>C<I B@NOJ OC@=<N@4( ADG@ ( RDGR<GFTJPOCMJPBCOC@KMJ>@NN NJ ?JI ZORJMMT (ZGBJ M@<GT LPDFGT NJ CJG JI (ATJP C<Q@<IT KMJ=G@HN TJP><I MPI OCMJPBCOC@ / <B@OPOJMD<GOJ B@OPK OJ NK@@?

OC@I >JH@=<>FOJ OCDNKMJE@>O

APG>DM>G@H<B<UDI @ >JI [O@I](#page-1-0) ON:  $6$   $@$ RDG $=$  $@$  $@$  $@$  $@$  $@$  $B <$  $@$  $@$  $T$ NDHKG@4( AJMJPM>GD@I O 6 C@I DOZN G<PI >C@? DORDG>JI I @>OOJ OC@ ,  $0.33 = M$  F@MNP=N=ND+ $@Q$   $@Q$ 3@HK@M<OPM@<I ? ' PHD?DOTOJKD>N <I? RC@I OCJN@H@NKB@N<M@ M@>@DQ@? ?DNKG<TOC@3@HK@M<OPM@ <I ? ' PHD?DOTQ<GP@N <NR@G<NOC@ ODH@<I ? ?<O@JAOC@G<NOH@NN<B@ DI G<=@GRD?B@ON 2J OC@M@RDG=@ OJO<GG<=@GN OCM@@NO<OD><N KMHKON<I? ODMA@<>ODQ@OC<ORDGG KMJQD?@OC@QDNP<G?<O< AMJH OC@ N@I NJMN 3C@OCM@@<>ODQ@G<=@GN C<Q@QC@M@GD@AJMJPOGDI@N@OQJ NPI F@I OJ H<F@OC@H NO<I ? JPO AMH OC@NO<CDB G=@BN 3C@M@RDGB  $\langle$ GNJ = @ $\langle$  ND BG@=POOJI OC $\langle$ ORDGB >GJN@JPM>GD@I O GJAOC@RD?B@ON M@ND?@JI < AM<H@OJ BMJPK OC@H

3C@OJKHJNORD?B@ODI OCDN @S<HKG@DN<=JPO KDS@GN=T KDS@**GN** 

3C@ADIDNC@? 4 (NCJPG? GJF NJH@OCDI BGDF@OC@JI @NCJRI <=JQ@

.  $I > @TJP$  C  $Q$  $@V$   $<$  B  $@PK$   $< l$  ? MPI I DI B HJQ@OC@OJKHJNORD?B@O NJH@RC@M@>GJN@OJ OC@>@I OM@JA OC@N>M@@I <I ? M@NDU@DOPNDI BOC@ M@NDU@C<I ?G@NJI OC@>JMI @MN<I ? ND?@N - @SOPNDI BOC@ OOMD=PO@ \$?DOJMN@OOC@ GBNOJ [ ? CFF5>;7@F\ <I ? OC@ODOG@OJ  $\sqrt{S( + + \cdot)^2}$   $\sqrt{9}$  - JR <?? < AMEH @ RD?B@OOJ CJG? <GJAJPMJOC@M RD?B@ON<I ? H<F@DOGJJF NH@OODBGF@OO@DH<B@ - JR KPOOC@NDSG=@GRD"B@DN JMB<I DU@? DI OJ OCM@@MJRNJAORJ

G=@BN@ > C<B<DH<FDBOC@ G<TJPOGJJF NJH@OCDI BGDF@JPM ADI DNC@? DH<B@<=JQ@ - JR C@M@DN OC@K<MOOC<ODN< =DOO@?DJPN 6 @ I @@? OJ N@OOC@<OOMD=PO@NAJM@<>C G<=@G 3C@OCM@@NO<OD>G<=@GN<M@ KM@OOT@<NT 6 @RDGI JON@O<I <GD<NAJMOC@H NDI >@OC@T<M@EPNO NO<OD> 6 @?J CJR@Q@MI @@? OJ N@OOC@O@SO 2@G@>OOC@OJK G@AO G<=@G<I ? OC@I DI OC@ OOMD=PO@ \$?DOJMN>MJG?JRI PI ODGTJP N@@ OC@YOGSOZ<OOMBPO@ (ONCJPG? M@<? YG=@GZMDBCOIJR " C<IB@DD >GDF JI OC@@I OMT=JS OJ Y#3EF\$ 7EE397 ) 757;H76 Z - JR HJQ@OJ OC@I @SO JI @?JRI >GD>F DOOJ N@G@>ODO<I ? >C<I B@DOZNO@SO<OOMD=PO@OJ Y G?:6: FK Z<I? ADI < GT > C<I B@ OC@ O@SO<OOMD=PO@JAOC@=JOOJH G@AO G<=@GOJ Y+7? B7D3FGD7 Z

, JQ@QJ OC@QJK NDBCOG=@G<I? N@G@>ODO 6 @C<Q@< I PH=@MJA <OOMD=PO@NOJ N@OAJMOC@N@ %DMNO R@I@@? OJN@OOC@<GBNOJ Y4 #3EF\$ 7EE397Z 3CDNI <H@NOC@ G<=@GRD?B@OAJM@<NT  $D$ @ $D$  $D$  $D$  $D$   $I - Q$  $D$  $I - Q$  $D$  $I - Q$  $D$  $I - Q$  $D$  $I - Q$ =DODI OC@ OOMD=PO@\$?DOJMPI ODGTJP ADI ? YM@GD@AZ " GD>FDI BJI OC@@I OMT AD@G? RDGKMJQD?@TJP< N@OJA JKODJI N 2@G@>OYEG@=7@Z %DI <GT  $NM$ G $C$ ?JRI <= $DD$ HJM $Q$ <I ? AD ? OC $Q$ O@SOO<MB=@<@MBPO@ / PO  $\angle$ #3EF\$ 7EE397ZDIQJ OC@@I OMT=JS

3CDNRDG<GJR PNOJ ?TI <HD><GT >C<I B@OC@?<O< DI OCDNG<=@G

3C@I @SOG<=@G?JRI RDGC<Q@ OC@<GRNN@OOJY4> G? ;6;FKZOC@ M@GD@AN@OOJ YEG@=7@Z<I ? OC@O@SO Q<MD<=G@OJ Y G? ;6;FK- 3>G7Z JI @ RJM? %DI <GT?J OC@=JOOJH MDBCO G=@G<I?N@DOC@<GBNQJY4>+7? BZ OC@M@GD@AOJ YEG@=7@Z<I ? OC@O@SO Q<MOJ Y+7? B- 3>G7Z

3C@G<NOOCDI B R@I @@? OJ KPODI JPM&4( DNOC@=POOJI 2@OOC@<GD<N  $Q$  Y4 F@(  $G$  FZ +JJF?JRI EPNO< GDOOG@=DODI OC@ OOMD=PO@\$?DOJMAJM OC@Y>JHH<I ?Z<OOMD=PO@ 3CDNDN RC@M@R@RDGKPOOC@I <H@JAOC@ API >ODJI OC<ORDG=@><G@? RC@I OC@=POOJI DN>GD>F@? \$I O@M YA@24F@( G;FZ %DI <GTN@OOC@O@SO <OOMD=PO@OJ Y( G;FZ

- JR R@<M@M@<?TOJ N<Q@JPM 4( >J?@ %DMNOJI OC@H<DI / <B@ RDI ?JR N@G@>OY%DG@V2<Q@ZAMJH OC@ H@I P 2@G@>O< AJG?@MOJ N<Q@OC@ ADG@DI OJ <I ? N<Q@OC@ADG@<N YHLOOGEQ OO<GZ. I >@TJP C<Q@OC@ O+GADG@N+Q@? AD ? OC@ Y&@I ; / TOCJI ZH@I P DO@H <I ? >GD>F DO 2@G@>OOC@ADMNOJKODJI Y&@I @M<O@ + & / TOCJI 4(Z (ORDGNCJR TJPOC@ KTOCJI 4(>J?@DI < NDHKG@@?DOJM " GD>FJI OC@Y2<Q@Z=POOJI B<DI N@G@>OOC@Y&@I ; / TOCJI ZH@I P

DO@H =POOCDNODH@N@G@>OOC@ N@>JI ? JKODJI Y&@I @M<O@2PKKJMO , J?PG@Z B<DI OC@NDHKG@>J?@ @?DOJMDNNCJRI OCDNODH@RDOCJPM NPKKJMO>J?@ " GD>F N<Q@ GOCM@@ >J?@ADG@N<M@I JR DI OC@N<H@ AJG?@M 8JP RJI ZOC<Q@OJ H@NN RDDC OD @ GGJMOC @ HLOGGE@I OKT ADG@PI G@NNTJPI @@? OJ >C<I B@ NJH@OCDI B DI OC@H<DI 4( 3C@ADG@ R@RDG=@RJMFDI B RDOCRDG=@ HLOO>GD@I O; NPKKJMOKT . K@I OCDN DI TJPMA<QJMDO@>J?@@?DOJM

/ <B@C<N?JI @< GJOJAOC@RJMF AJMPNRC@I DO>JH@NOJ OC@&4( DON@GA (ATJP R@M@OJ MPI OC@ YHLOO>GD@I OKTZADG@MDBCOI JR @Q@MTOCDI B NCJPG? GJJFGDF@OC@ N<HKG@DH<B@( NCJR@? TJP@<MGD@M . PMJ?@RDG=@KMQD?DBOC@BGP@ OC<O=D?N<GOC@RD?B@ONRDOCO@ ?< C< >JHDIBAMJH OC C = MF @ M ' JR@Q@MDATJP>GD>FJI OC@Y0 PDOZ  $=$ POOJI MBBCOIJR IJOCDIB RDGG C<KK@I NDI > @R@C<Q@IZORNDOO@ <I T>J?@JAJPMJRI OJ >JI OMJG RC<OC<KK@I NRC@I OC@=POOJI DN >GD>F@? 2J TJP C<Q@OJ >GD>FJI OC@ YZDI **OC@OJKJAOC@RD?JR** 

- JR R@ZGAO<br/>Q&GDBRDOCJPM >J?@ 3C@ADMNOOCDI B DNOJ @SK<I ?

OC@DHKJMON@>ODJI OJ DI >GP?@OC@ K<CJ GDHAMT QC@?<Q@DDH @GDDHAMT  $<$ I?  $@@><@><@$  DHB NAMTAJ MKNDD OD B OC@?<O@ODH@KMJK@MGT / <B@C<N <GM@<?T@I O@M@? OC@NTNGD=M<MT DHKJMOAJMPN ! @GJR OC<OKPODI OC@AJGJRDI BGDI @N

l psr uw sdkr 1pt ww1f ol hqw dv pt ww

l psr uw gdwhwl ph

#### Lpsr uw or f doh

 $-$  JR N= M $G$  $H$  JR N= M $H$   $\leq$   $=$   $D$  $P$   $G$  $F$  $J$  $P$ N@@< API >ODJI ><G@? YN@O; 3F; Q<M Z 3CDNAPI >ODJI KPODI =T/ <B@N@ON PK QC@BGI=<GQ<MB=G@NQC<OR@RDG  $=$  @PND B Q  $\geq$  I OM GIPM? TI  $\leq$  H B G=@BI - JOB@OC<OOC@N@<M@<GG ? @ADI @? <NY2OMDI B5<M ZRCD+CDN< NK@BGOTK@JANOMDB?@ADI@?=T 3FDI O@M - JR ADI ? OC@API >ODJI  $Y1 := 00 PDZ 3CDND  $+$  + $+$  " *$ API >ODJI OC<ODNPN@? RC@I OC@ 0 PDO=POOJI DN>GD>F@? 3C@M@<M@ <GM@<?TORJ GDI @NJA>J?@OC@M@ AMJH / <B@ ?? CC@AJGGRDBGD@N  $=$  @GR OC @H

#### & f ol hqw1or r sbvwr s+,

ghvwur | bzl qgr z+,

3C@ADMNOGDI @DN>PMM@I OGT >JHH@I O @?JPONDI >@R@C<Q@IZO ?@ADI @? OC@>GD@I OT@O 6 @ZG

PI >JHH@I OOCDNDI < A@R HDI PO@N  $=$  PORDG  $\cong$  GBR TJPOJ NPI OC $@4$  (< I? PN@QC@0 PDD=POOJI 3C@ ?@NOMJT:RDI?JR API>ODIDN  $RMDOQ$   $AIMPN < B < D = T / < BQQ$ KMJK@MGT>GJN@<I ? ?DNKJN@JAOC@ 4(

 $-$  JR DD  $CCD$  DD  $AP$ I $\sim$ DDI  $C < O$ / <B@N@OPKAJMPN <?? OC@ AJGJRDI BAJPMGDI @N<OOC@=JOOJH JAOC@MJPODI@

odqi @ • hqbXV1xwi ; & Sxw | r xu or f doh khuh

or f doh1vhwor f doh+or f doh1OFbDO O/ odqj ,

vhwbr xubj or edov+,

#### vwduwbxs+,

3C@DI DO API >ODJI DNMPI MDBCO =@AJM@OC@4( DNNCJRI OJ OC@PN@M NJ <I T>J?@OC<OR@I @@? OJ MPI OJ N@OPK Q<MD<=G@N<I ? RD?B@ON JM  $\mathcal{L}(\mathbb{R})$   $\cap$   $\mathbb{R}$   $\mathbb{R}$   $\math$ KPOC@M@ 6 @R<I OOJ H<F@NPM@ OC<OJPM>J?@DNOC@G<NOOCDI BOJ MPI 6 @N@OYG<I BZOJ RC<O@Q@M  $TJPMG \times$ Geneard BNNCJPG = @ %JM @S<HKG@DI OC@GDI @<=JQ@( PN@ [@I ; 42 POA \ NDI >@( GDQ@<I ? OCDI F  $[4 2$  \$I BGDD (ACJR@QQM(R@M $)$ <=G@OJ RM<K HTJG? =M<DI <MJPI ? OC@?<O@ODH@AJMH<ODI OC@4\* (  $\rightarrow$  PG? PN@[@]; &! POA \ ( O@NO@? DO

APG>DM>G@H<B<UDI @ >JI [O@I](#page-1-0) ON:

 $<$ I? ODRJNF@? = PONO<MO@?  $>$ PND B H@OJ B@O>JI APN@? (AJI OC@  $JOCQMCcl$  ? ( $DDCQCD - JMR < T$  ( RJPG? PN@ $| = |-$ . POA \

3C@N@O; JPM; BGJ=<GN API >ODJI ?@ADI @NOC@DK<??M@NNJAOC@  $=MFGM$  (<NPH@DODNNPIID BJI TJPM1/ DNJ TJP RDGPN@OC@1/ DZN <?? MAN <I? OC@ORJ QJKBNOC<O R@RDGNP=N>MD=@OJ (A RC@I TJP KM BMH H @ TJPM# ' 377  $\lambda$  ? @ G<NOHJI OCTJP>C<I B@? OC@N@ OJKD>NOJ NJH@OCDI B@GN@H<F@ NPM@OC<OOC@OJKD>I <H@NH<O>C RC<OTJPMN@I NJMKMJBM<H DN KP=GONCIDIB / POOCIDN>J?@NCJRI OJK MDBCO MDBCO<AO@MOC@DI DO  $API > QDI$ 

- @SOR@RDGRMDO@JPM NO<MO; PK API >ODJI NCJRI HD??G@ MDBCO 3CDNDNOC@>J?@OC<OB@ON @Q@MTOCDI BBJDI B

- JOD>@OC<OR@DI NO<I OD<O@OC@ HLOO>GD@I O<I ? N@OORJ ><G=<>FN <NR@?D? DI JPM1/ D>J?@ AO@M OC<OR@>JI I @>OOJ OC@=MJF@M<I ? ><GOC@NP=N>MD=@; OJ; OJKD>N API >ODJI %DI <GTR@NO<MOOC@>GD@I O  $\text{DG}$  < GJK 41  $\text{IF@}$ < $\text{N}$ IN GQ

ahi vhwbr xubi or edov $+$ , = j or edo PTWWbVHUYHU/ PTWWbSDWK4/ PTWWbSDWK5  $PTWWbVHUVHU @ * 4< 5149$ ; 141557\* & Hqwhu wkh LS dgguhvv ri | rxu eurnhu PTWWbSDWK4 @ \* j uhj kr xvh2gkw552kxpl gl w| \* PTWWbSDWK5 @ \* j uhj kr xvh2qkw552whpshudwxuh\*

ghi vwduwbxs+, = j or edo f ol hqw f ol hqw @ pt ww1Fol hqw+, f ol haw1r qbf r qqhf w @ r qbf r qqhf w f ol hqw1r qbphvvdj h @ r qbphvvdj h f ol hqw1f r qqhf w+PTWWbVHUYHU/ 4; ; 6/ 93, vxevf ul ehbwr bwr sl f v+, f ol hqw1or r sbvwduw+, & Vwduw wkh f ol hqw or r s1 Uhsodf hv or r sbi r uhyhu+,

KM BMH R@?JI  $\mathbb{Z}\times\mathbb{G}$ >GD@I OGJJK; AJM@Q@M 3CDNDN =@><PN@OC@GJJK; AJM@Q@M  $API > CDI$  >  $MQRCOQN < = G > FDB > <$ RCD-CRDGEI JO < GER JPM& 4 ( O @Q@MPK?<O@JMM@NKJI ? OJ OC@  $HJPM@$  3C@ $GJK$ : NO<MO  $\times$ GG CJR@Q@M?J@NIJO>M@KO@<  $=$ G $>$ FD $B$  $\sim$ GN $R$   $\&$  $\sim$ I PN@DOJ >M@<O@OC@>GD@I OGDNO@I GJJK NCJRI =JOOJH MDBCO ' JR@Q@MR@I @@? OJ PN@OC@GJJK; NOJK ><G=@AJM@ R@@I ? OC@KMJBM<H OJ NOJK OC@ >GD@I O

 $(I$   $O$   $O$   $O$   $P = N M D Q Q$ ;  $O$   $K D N$  $API > CDI$  R@NDHKGTNQ ? < >GD@I ONP=N>MD=@ ><GOJ OC@=MJF@M OJ H<F@NPM@R@B@OOC@H@NN<B@N

ghi vxevf ul ehbwr bwr sl f  $v+$ , = j or edo PTWWbSDWK4/ PTWWbSDWK5/ f ol hqw f ol hqw1vxevf ul eh+PTWWbSDWK4/ t r v@4, f ol haw1vxevf ul eh+PTWWbSDWK5/trv@4,

' @M@R@PN@OC@  $\triangleright$ GDQ ONP=N $\triangleright$ MB  $@$ CJKB LJN H $@$ DCJ?  $Q$ J $D > F$ ? $@CD@0$ . 2  $Q \oplus @J A$ NDI >@OC@1/ DDNKP=GDNCDI BOC@  $H$ @NKB@NRDOC<0.2 JA

. PMI @SOAPI >ODJI DNOC@ JI ; >JI I @>O ><G=<>FAPI >ODJI NCJRI =JOOJH G@AO . I >@R@B@O < >JI I @>O " \* =<>FAMJH OC@  $=$ MF@MOCDNMPOD@DN $\ltimes$ GG2? 6 @ NDHKGTKNDI OOOKOR@<M@>JII@>O@? QJ **OD COO COMH D < G** 

- JR **OCDNIDNR CGA@OC@[H<BD** C<KK@IN 3C@JI: H@NKB@

 $\times$ G $\div$ FAPI $\times$ NDII NCJRII (@SO K<B@QKNDBCODNNPI RC@@QQMk H@NN<B@>JH@NDI AMJH OC@=MJF@M 6 @RDGC<I ?G@<I TH@NN<B@N >JHDIBAMH OC @ ≡MF@MOJPN 6 @ PN@<I DA@GDA@GN@OM@@OJ C<I ?G@ OC@H@NN<B@N %DMNOR@B@OOC@ ODH $@<sub>1</sub>$  ? AJNH $<$ ODDD $@<sub>1</sub>$  2 ?<O@ODH@AJMH<OOC@I ADMNO>C@>F OJ N@@DAOC@RJM? YCPHD?DOTZDNDI OC@H@NN<B@OJKD> (ADODN R@O<F@ OC@?< G: H @NKB@K<TG<? <I? PN@OC@N@O H@OCJ? JAOC@ CPHD?DOTG=@GO@SOO<MB=G@OJKPO OC@?<O< DI OJ OC@G<=@G - @SOR@ PN@<NDHDGMNbC@H@QJ>C@PQJ N@@DAYO@HK@MAGPM@ZDNDI OC@

qhi r qbf r qqhf w+f ol hqw/  $xv$ huqdwd/ i odi v/ uf  $=$ sul qw+\* r qbf r qqhf w= uf  $@3 \in 1$ i r updw+uf , ,

H@NKB@QJKD<1?KPOOC<O?<Q< DI OJ OC@G<=@G %DI <GT DAR@B@O< OJKD>OC<OR@<M@I ZON@OPKAJM RCD-CNCJPG? I JOC<KK@P =PO<I R@KNDIO OOC@OJKD-<I?H@NKB@OJ OC@O@MHDI<GRDP?JR %DD<GGTR@ KG>@CC@H@NKB@?<Q@ODH@ NOMDI B DI OJ OC@KMJK@MG<=@G ( ><I JI GT=@NPM@OC<OOC@?<O@ODH@ AJMH<ONCJRN<N< 4 2 ?<O@ODH@ AJMH<O >>JM?DI BOJ OC@M@N@<M>C  $OCCOC=QQ$   $\leq$   $QQ$   $\leq$   $QQQ$   $\geq$   $QQQ$ NCJPG? RJMF DI RC<O@Q@MG<I BP<B@  $TJPPM@= JI  $TJPMA>@$$ N@OODI B ' JR@Q@MDOHDBCOM@LPDM@ TJPOJ PN@

 $G \times$ GDNAOG $G \times$ GD $H$ " ; ++ GIB  $=$  @AJM@QC@QDH ?< QQQDDH@  $\textcircled{B} @ = PON@QH NQJ = @?DJ/J P NAB@P$  $=$ TOC@H $<$ EJMOOTJA/TOCJI KM BM<sub>t</sub>HH QMN

3C<ODN<GOC@>J?@R@I @@? OJ ?J 1@H@H=@MOJ PI >JHH@I OOC@ GDI @>GD@I OGJJK; NOJK DI OC@  $JI := O'$  GBF API $\sim$ ODINJ O $CO$  $KM$ BM $H \times$ INCPO?JRI KMJK@MGT <I ? OC@I MPI TJPMKMJBM<H (ATJPM 1/ DDNNODGKP=GDNCDI B<O< M<O@JA JI @PK?<O@@Q@MT N@>JI ?N TJP NCJPG? N@@TJPM?<O< >JH@ OCMJPBC

GEOCHOLOGY? @ADGAN OG KT <I ? ; NPKKJMOKT C<Q@=@@I KG>@'JI K<NO@=DI 3C@<??M@N@N

```
ahi r qbphvvdi h+f ol hqw/ xvhuqdwd/ phvvdi h, =\mathsf{M} p \mathsf{Q} gdwhwl ph1qdwhwl ph1qr z+, 1vwui wl ph+* ({ (\mathsf{I}^*,
     sul qw+* W sl f @3E Phvvdi h@4E^* 1i r updw+phvvdi h1wr sl f / phvvdi h1sdl or dg,
     \overline{a} i \overline{a} is \overline{a} and \overline{a} is \overline{a} is a phyvdih1wr sl f =
           Kxpl gl w Ydoxh1vhw+phvvdi h1sdl or dg,
     hol i * whpshudwxuh* I q phvvdj h1wr sl f =WhpsYdoxh1vhw+phyvdi h1sdl or da,
     hovh=sul qw+* xqnqr zq wr sl f 0 \sim 3 \epsilon 0 \sim 4 \epsilon* 1i r updw+phvvdj h1wr sl f / phvvdj h1sd| or dq,
     OdvwPhvvdi h1vhw+wlp,
```
<M@

HLOO>GD@I OO>GADG@  $C\rightarrow$   $C\rightarrow$   $K<sub>1</sub>$   $C\rightarrow$   $C\rightarrow$   $C\rightarrow$ 

[HLOO>GD@I](https://pastebin.com/1e41SpNc) OKT

 $COOKN$  K< $NO@E$  D  $\rightarrow$  H  $SI / R$  <) P

HLOO>GD@I O; [NPKKJMOKT](https://pastebin.com/xiUPwaJu)

 $COOKN$  K<NO@= $D$   $>$ JH = T! P' / T7

(ZH I [JONPM@RC<OR@ZG=@](https://pastebin.com/byBuHPyX) KMAN  $Q$  OD BI  $Q$ SOHJI  $Q$  = PO CJK@APGTDORDG=@API AJM<GJAPN  $41$  ODGOC $@$ 

> $D79$ .  $3 \times 7$  DE DNJRI @MJA1 < DT# < T 2JGPODJI N ++" < >JI NPGODI B>JHK<I T  $D$  PMM: "JGM:  $J < I$  ? C  $N = QQ$ KM BM-HHDIB ND > @ ' @ @I EJTN  $\rightarrow$ JJFDIB COFDIB HPND <I? NK@I?DIB ODH @RDOCCDNA<HDGT

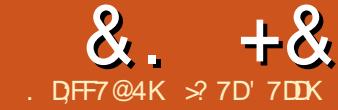

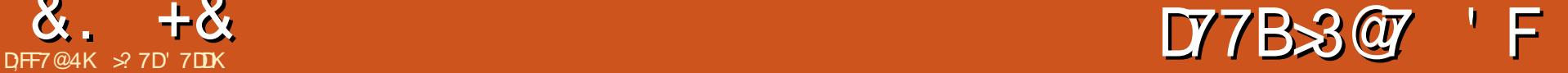

<span id="page-19-0"></span>NOC@N<TDI BBJ@N < KD>OPM@ K<DON<
COLIPN<I?
RJM?N (>JI N<I ? DH<B@NDI TJPMHDI ? H<K  $>M$  $R$  $Q$  $Q$  $<$   $Q$  $F = Q$  $R$  $Q$  $Q$  $Q$  $Q$  $Q$  $Q$  $R$  $<$  $G$ <I ? OC@G<I BP<B@>@I O@MNJATJPM  $=$ M $E$ D 3CDNKMHJO@NG@ $\varepsilon$ MIDB $\lt$ I? DH<BDI <ODJI 6 C@I TJP N@@OC@ RJM? AMPIOO TJP?JI ON@@OC@ GOOD ON TJPMHD ? = POTJP NO@ DH<B@NJARC<OANPDO<M@! TPNDB BUIN<I? DH<B@NDI TJPMHDI? H<K TJP @D F Q TJPM H D ? N  $I <$ CPM $A$ CO $\widehat{a}$  ?  $\widehat{a}$  >T

%M@@KG<I @DI >GP?@N< N@OJA PN@PGDJIN GOCJPBCOC@DJIN C<Q@M@NHH@I?@?H@<IDIBNTJP ><I PN@OC@H DI < R<TOC<OH<F@N N@I N@OJ TJP (N<I @S>G<H<ODJI KJDI O < R<MIDIB JM@HKC<NDN (ON PK Q TJP<I? RC<ODO OMBB@ WND TJPMHDI? NRDOCHJNOOCDD BND HDI ? H<KKDI B OC@>CJD>@DNTJPMN

%M@@KG<I @KMJQD?@N< R<TOJ DI N@MOTJPMJRI DH<B@NDI OJ TJPM H<KN 3J C<Q@OC@DH<B@N?DNKG<T DI OC@H<K AM@@KG<I @M@LPDM@NTJP N<Q@OC@DH<B@OJ OC@GJ><GC<M? ?MDQ@3C@M@>JHH@I ?@? KM<>OD>@ DNOJ C<Q@OC@H DI OC@N<H@AJG?@M <NTJPMH<K

&%\*

3C@LPD>F@NO<>>@NNOJ OC@D>JI N DNOCMJPBCOC@D>JI ND?@K<I @G" GD>F JI OC@@SK<I ? <MMJR JI OC@G@AO C<I ? ND?@JAOC@ %M@@KG<I @RDI ?JR OJ @SK<I ? OC@D>JI ND?@=<M %MJH OC@ND?@=<MTJP><I N@G@>O<I TD>JI OJ <?? DO OJ OC@>PMM@I OGTN@G@>O@?  $\parallel$  J?@N 4NDBO $C@$  $|F@=J<\!\M$  "31+ %?DNKG<TN< O<=G@JA<GOC@

 $N$  $N$  ?< $M$  BJI N

 $($ I  $\times$   $\otimes$ ND?@=<MO<=G@  $<$ I ? H @ PN OC@M@<M@OCM@@NK@>D<GD>JI N OC@ M@HJQ@D>JI N 3C@ADMNOD>JI DNOC@ M@HJQ@ADMNOD>JI OC@N@>JI ? DNOC@ O<=G@ M@HJQ@G<NOD>JI <I ? OC@OCDM? DN OC@M@HJQ@<GD>JI N (I OC@ND?@=<M <I ? OC@O<=G@OC@T<M@OC@ADMNO

OCM@@D>JI N (I OC@H@I PN OC@T<M@ OC@G<NOH@I P DI \$?DO (>JI N

3C@H@I PNPI ?@M\$?DO (>JI N BDQ@NTJPOC@HJNOJKODJI N<I ? >JI OMJGJATJPMD>JI N

(>JI NAMJH O<=G@BDQ@NTJPOC@ N<H@O<=G@OC@" 31+ % F@T=J<M? NCJMO>PO?J@N

 $(\sim)$ IN=T $\sim$ COBJMT=MO&FNOC@  $\mathsf{D}$ JI N $\mathsf{D}$  QIKM $\mathcal{\mathscr{C}}$  @ADI  $\mathcal{\mathscr{C}}$   $\ltimes$  QGBJ NDEN \* @@K DI HDI ? OC@N@><O@BJMD@N<M@  $J$ IGNPBB@NODIN 8JP $\lt$ I G@OOC@ D>JI NH@<I <I TOCDI BTJP R<I O<N GJI B<NDOH<F@NN@I N@OJ TJP 3C@ ><O@BJMD@NAJGJR OC@N<H@JM?@M <NOC@D>JI NDI OC@ND?@=<M<I ?

3C@/MBM@NNDJI H@IP >JI O<DI N< NK@>D<GBMJPKJAD>JI N

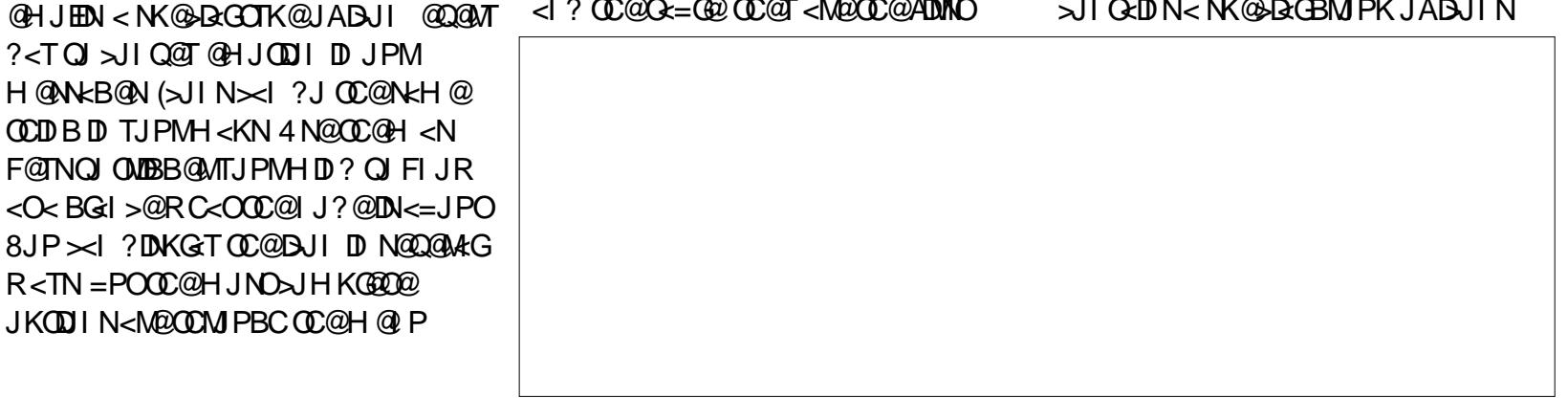

%M@@KG<I @KMJQD?@NJQ@M D>JI NDI ><O@BJMD@N<I ? NJH@ NK@>D<GDU@? KMJBM@NND>JI N 8JP NCJPG? OCDIF<=JPOOC@KJR@MJA PNDI B BUINDI TJPMH<KN 6 @PN@

?<TOJ >JI Q@T@HJODJI DI JPM H@NN<B@N (>JI N><I ?J OC@N<H@ OCDI B DI TJPMH < KN 4 N@OC@H <N F@TNOJOMDBB@MTJPMHDI? OJFIJR

R<TN =POOC@HJNO>JHKG@O@ JKODJI N<M@OCMJPBCOC@H@I P

3C@2CJR DI O@MN@>ODJI JA>CDG? D>JI NDNGDF@2CJR D>JI CD@M<M>CT RDOC< ORDNO 3C@N@OOD B JI GT <KKGD@NOJ >CDG?M@I JAOC@I J?@(A <GOC@>CDG?M@I C<Q@< >@MO<DI D>JI < NH<G@MQ@MNDJI JAOC@D>JI RDG NCJR DI OC@I J?@3CDNRJPG < GGR TJPOJ N@@RC@OC@M< AJG?@? I J?@N >CDG?M@I <G>JI O<DI < >@MO<DI D>JI

3C@M@HJQ@D>JI NH@I PBDQ@N

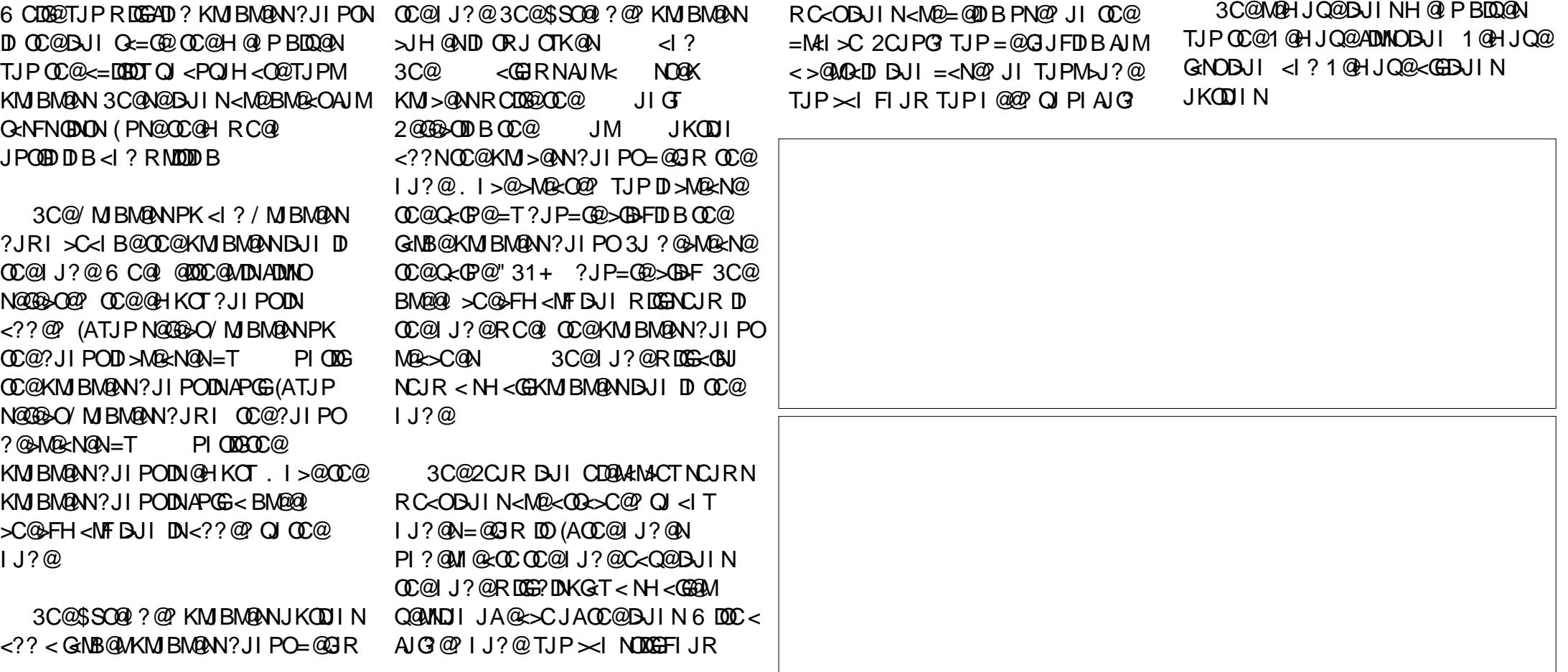

$$
\begin{array}{cccc}\n8. & +8 & ) & * \# & * \\
\text{\$} & & \end{array}
$$

%M@@KG<I @G@ONTJP DI N@MOTJPM JRI D>JI N<I ? DH<B@N OJJ 8JP><I DI N@MOOC@DH<B@N<NDI O@MI <GJM @SO@MI <GOJ OC@I J?@(I JM?@MAJM OC@DH<B@NOJ NCJR DI OC@H<K TJP HPNON<Q@OC@DH<B@NOJ OC@  $G \times G$  DNF  $3C@ \Leftrightarrow @$   $K@$   $A$   $NH < 0$  $\langle M\!\!\!\!\!\times\!\!\!\!\!\times\!\!\!\!\!\times\!\!\!\!\!\times\!\!\!\!\times\!\!\$ (I HJNO><N@N TJP RDGR<I OOJ @?DO TJPMDH<B@DI <I @?DOJM<I ? N><G@DO ?JRI OJ < PN@APGNDU@DI TJPMH<K

#### %+ ) % # \$

6 C@I TJP DI N@MO<I DI O@MI <G DH<B@OC@DH<B@=@>JH@NOC@ I J?@>JM@3C@DH<B@RDOCDI OC@ I J?@>JM@DNI JON><G<=G@NJ DATJP R<I O< NH<G@MNDU@TJP RDGI @@?  $Q$  @?  $D$  $D$  $D$  $D$  $R$  <? $Q$  $R$  $| >$   $@$   $3$  $J$   $>$  $M$  $R$  $Q$  $@$  $<$  $l$ DI O@MI <GDH<B@AJGJR OC@H@I PN \$?DO - J?@>JM@ (H<B@=T>CJD>@ JMGDIF 4N@QC@AJG?@MNOJ=MJRN@  $QJ$   $QCDH <sub>0</sub> <sup>0</sup> <sup>0</sup>$ 

" GD>F. K@I OJ >M@<O@OC@DH<B@<N OC@I J?@>JM@

#### $/ +$  ) % # \$

 $RIP \times I$  <?? DH <  $RQNOM$   $CQQ$   $I$  ?  $QQ$ ?@O<DGN=T?M<B<I ? ?MJK >JKT<I ? K<NO@<I? OCM PBC OC@H@I PN (I HJNO><N@N TJPMI @@? ?@O@MHDI @N TJPMH@OCJ?

6 C@I TJP<?? <I @SO@MI <G DH<B@=T?M<B<I ? ?MJK OC@ M@G@<N@KJDI O?@O@MHDI @NRC@M@ OC@DH<B@DN<??@? 1@G@<N@OC@ DH<B@<OOC@OJKJAOC@I J?@>JM@ <I ? OC@DH<B@=@>JH@N<I @SO@MI <GN><G<=G@DH<B@DI < I @R

N B B ! PO DATJP?MJK OC@DH<B@ RDOCOC@@?CDBCOBCO@?OC@ DH<B@=@>JH@N<I @SO@MI <GDH<B@  $JA < I$   $QR > CDB$   $I J?$   $Q$ 

6 C@I TJPPN@OC@>JKT<I ? K<NO@H@OCJ? OC@DH<B@=@>JH@N  $<$ I @SO@MI $<$ GDH $<$ B@OJ $<$ I @R $>$ CDG?  $J?@$ 

3J <?? <I DH<B@<N<I @SO@MI <G DH<B@JAOC@>PMM@I OGTN@G@>O@? I J?@PN@OC@H@I PN\$?DO - J?@ @SO@UNDJIN ?? DH<B@! MJRN@OJ OC@DH<B@TJP R<I OOJ <?? N@G@>O  $OCD$  $H < B$  $Q$  $<$ l ?  $>$  $B$  $F$ . K $Q$ 

3J N><G@OC@@SO@MI <GDH<B@N CJQ@MJQ@MOC@@?B@NJAOC@DH<B@ =JSRDGNPMMJPI ? OC@DH<B@  $"$  (FBF  $<$ I ? ? MHB OJ N $<$ GQOT COUPH  $<$ B $@$  $Q$  ND  $@$   $8$  JP  $\lt$   $|$  JI  $G$  N $lt$  $@$  $@$  $@$ @SO@MI <GDH<B@N (I O@MI <GDH<B@N  $<$ M $@$  JON $<$ G= $@$ 

(>JI N<I ? DH<B@N>M@<O@<  $>$ JII @> $\times$ DDI = @OR@@I  $\times$ @ $\times$ DDP< $\times$ G $\times$ I?

OC@G<I BP<B@>@I O@MNJATJPM=M<DI 4NDI B D>JI N<I ? DH<B@NDI TJPM HDI ? H<KN>M@<O@N<NNJ>D<ODJI <I ? >GP@N<=JPOOC@>JI O@I OJA< I J?@ 8JP><I PN@OC@@SDNODI B D>JI N@OOJ >M@<O@TJPMJRI >J?DI B NTNO@H <N R@G<N<??DI BJOC@MDH<B@N<N QDNP<G>GP@N

>? 7D' 7DDKDN< O@>CI D><GNPKKJMO M@KAJM<I DI O@MI <ODJI <GF@TG@NN <>>@NN>JHK<I T ' @@I EJTNRMDODI B  $RJJ?RJ$ MFDI B  $\ltl$  ? O @  $\ltl$  JGBT ' @ GDQ@NDI +@D>@NO@M- " RDOCCDNRDA@

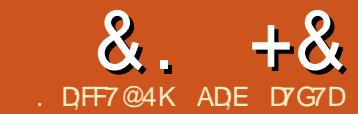

<span id="page-22-0"></span>(1 % , I NCJR@ TJP CJR Q M@>JBI DU@OC@NO<O@JA< NRDO>C <I ? ?@=PBJQ@MOC@N@MD<GGDI @ AO@MC<QDI B NJH@OMJP=G@NRDOC OC@>J?@DI OCDN<MOD>G@( C<? OJ C<Q@< =M@<F<I ? B@OOCDI BN OJB@OC@M2J RDOCNJH@?@G<TC@M@ R@<M@I JR G@<MI DI B<=JPO DI O@MMPKON RC<OOC@T<M@<I ? RC<O AJMOC@T<M@C@BKAPG, T<KJGBD@N DAOCDN><PN@? NJH@  $D > U QQCDQ > QN$ 

 $% +$  ) ), ' + \* ) - $\,) \, 8, + \%$  \*

I DI O@MMPKO?J@NRC<OOC@ O@MH ?@N>MD=@N DODI O@MMPKON< MPI I DI BKMJBM<H JM=@OO@M

 $\blacktriangleright$  PN@N<EPHK DD OC@KMJBM<H <I? @S@>PO@N<I JOC@MKD@>@JAKMJBM<H  $>$ J?@ 3C@NJ $\prec$ GGO? YDIO OQUMPKO N@MQD>@MJPODI @Z 3C@AJMH@MGT DI O@MMPKO@? KMJBM<H RDG=@ @S@>PO@? <OOC@Q@MTN<H@NO<B@ OC@DI O@MMPKOC<NJ>>PMM@? 3C@ 33DT < C<NO@ DI O@MPKO Q@ OJ NN JMKMJBN tH NK<> @N TJP  $\approx$ IKG $\approx$ @ $\sim$ I?@ $\lt$ ORCDCDNC<I?@0? DATJP N@OOC@=DONDI OC@  $>$ JMM@NKJI?DIBDO@MMPKOM@BDNO@MN %JMJPMKPMKJN@NR@C<Q@< >GJN@M GJF< $COCQ(-3)$  <l ? / " (- 3 DI O@MMPKON ! JOCDI O@MMPKON><I R<F@OC@HD>MJ>JI OMJG@MAMJH DON KJR@MKODIB NO<GONRODO RICO=@ @QD?@I OG<O@MJI

%JMOC@(-3 DI O@MMPKOTJPJIGT

 $C < QQU1$   $QV$  (-  $C < RQQ$   $QQQV$  (- !  $/$ . 13!  $3$ CDNM@NOMBODII  $\lambda$ JH@N RDOCNJH@<?Q<IQ<br/>B@N RDOC(-3 TJP>JPG? N@OOC@OMDBB@MOJ AJPM ?DAA@M@I ONO<O@N ] DAOC@G@Q@GJI / (- DNGJR ] <I TGJBD><G>C<I B@ ] OC@A<GDI B@?B@JM ] OC@MDNDI B@?B@JAOC@NDBI <GOC@ OM<I NDODJI AMJH OC@CDBCOJ OC@GJR G@Q@G

 $3C@'$  " (- 3 D O @ MPKO  $\lt l = @$ PN@? RDOC<GEN@H<DIDB/(-@S>@KO 5>><I ? &- # 3C@?DN<?Q<I O<B@JA OCDNDI O@MMPKODNOC<ODOOMDBB@MNJI @Q@MTOM<I NDODJI <I ? TJP C<Q@OJ ?@D@MHDI @RCD+C/" (-3 C<NADM@? (A  $JIGPNDBJI @I \cdot @CDNDK-NI \leq \mathbb{G}$ ><Q@<O=PODAPNDI B HJM@OC<I JI @ TJP RJPG? C<Q@OJ ?@O@MHDI @ RCD-CJI @C<NYKPG@? OC@OMDBB@MZ I JOC@MKJNND=G@NJGPODJI MOB<M? ID B NR IDDC@N<I? ID O@MMPKON  $RJPG = @**KJGB** B M P O D @$  O  $>$ @MGED DI O@MGEGNIDRJPG? = @ >C@>F@? DA< NRDO>CR<NKM@NN@? JM I JO%JMOCDNTJP RJPG? PN@OC@ N@MQD>@MJPODI @JA< ODH@M DI O@MMPKO=POAJMJI @=POOJI JI GT  $D$ RJP $G = Q$ F $D$ ? JAJQ $Q$ M @I BDI @@MDI B 2J RDOCJPOAPMOC@M

<?J C@M@<M@NJH@N<HKG@>J?@N AJM(-3 DI O @MPKO NJPODI @N

3C@AJGJRDI BK<B@OJK G@AO NCJRN< NH<GKPGPK Q@MNDJI JA<I (- 3 N@MQD>@MJPODI @DI &M@<O" JR  $! 2($ "

3C@>J?@OJ PN@OC@/ DI " C<I B@ (I O@MMPKON@MQD>@MJPODI @DI NO@<? DN NCJRI JI OC@AJGJRDI BK<B@<O OC@=JOOJH G@AO

 $8, \%$  % + ,  $+8\%$ <sup>'</sup>) ) \*\* \*

(I <??DODJI TJP HDBCOI JO >C<I B@OC@NO<O@JAOC@+\$# @Q@MTODH@OC@DI O@MMPKOJ>>PMN  $=$  @ $\lt P$ N@OC@NRIDBC  $\gt P$ JPG  $=$  @ =JPI >DI BJMOC@NDBI <GLP<GDOTDN  $KJJM3CQMQMMQTTJP\gg PQ \ll ? ? <$ NDHKG@?@=JPI >DI B<GBJMDOCH I @S<HKG@AJMOC@KPGPK Q@MNDJI RDOCOCOC-3 DI O@MPKOD & MO&O " JR ! 2(" DNNCJRI K<B@<AO@M I @SOOJK G@AO

I ? OC@?@=JPI >DI B MJPODI @ RDOCOC@KD > C<IB@DI O@MMPKOD &M@<O" JR ! 2(" DN

#### $8. + 8$  $+ 8.$

&FKLS w q| 46d/ 415 &RSWLRQ HISCLFLW &GHILOH OHG SRUWE13 & GHILOH WRJJOH SLOE13 &GHIOH VZI WEK SRUME14

**GLU CHG RXW GLU VZLWFK LQ** 

VHW  $CHG$  @ 3

} Gdwd glu1 lv lq/ kdylqj wkh vzlwfk dw SE4 ilaw1 sxoo0xs dfwlyh/xafrpphawolah lilrx xyhda h{w1 rah} VHW VZLWFK @ 4 OHG vkrxog eh rij dw wkh vwduw

PFXFU @ 3e33333343 } LQWB uhdfwy wr wkh idoolai haih ri wkh yliado Hadeohy wkh LQVB I awhuuxsw  $LQVB$  @ 4

 $\star$ 

RQ LQWHUUXSW H{ wLqw3 FDOO fkhf nVzl wfk } qhil qh lqwhuuxsw vhuylfh urxwl qh

} Pdl q sur j udp=  $GR$ **CRRS** 

I gwhawl radool ohiw hpswl

} Lawhuuxsw vhuyl f h ur xwl qh= VXE fkhfnVzlwfk WRJJOH **@S** OHG HOG VXE

&FKLS w q| 46d/ 415 &RSWLRQ HISCLFLW & GHILOH OHG SRUME13 & GHILOH WRJJOH SLOE13 &GHILGH VZLWFK SRUWE14

**GLU CHG RXW** \*ahf hyydul iru doo lasxw phwkray zkhuh wkh yzlwfk ly dw SE7 **GLU VZLWFK LQ** \*frpphawlilrx zdaw wr xyh da h{whuado 43 nRkp uhylywru VHW VZLWFK @ 4 VHW OHG @ 3

\* Hadeohy wkh SFLQW I awhuuxsw  $SFLH$  @ 4 SFPVN1SFLQW4 @4\*Hgdeohv wkh SFLQW4 Igwhuuxsw rgol dw SruwE14

RQ LQWHUUXSW SI aFkdai h3 FDOO f khf nVzl wf k

\*Pdl q sur j udp= **GR** H qwhqwl r qdool ohi w hpswl **ORRS** 

\*Lawhuuxsw vhuvl f h ur xwl ah=  $VXF$  f khf n $VZ$  wf k WRJJOH **@** OHG HOG VXF

#### $8)$  ), +) 0  $\mathcal{L}$

%IMOC@O@NORDDC@ODO@M<G KPGGPKN<> OD & CO2 TJPRJPG | @ @ 2  $<$  +\$#  $<$  NR ID  $C$   $<$  1 ? O  $C$   $@$ HDM > II OM GEM > DAPIDUI I @SO  $K < B@ = J@$ uh (@20 "JII @AUI @  $@?$  JACC@NRIDSCOJ / (- /!  $<$ | ? 00 $@$ JOO $@$ JOJ / (- &-#30 $@$ <1 J?@JAOC@+\$# BJ@NQJ / (- $/!$  < | ?  $\mathbb{C}$  @  $\ltimes$   $\mathbb{C}$   $\vee$  ? @  $\mathbb{A}$   $\mathbb{C}$   $\mathbb{C}$  +  $\mathbb{S}$  #  $BJ$   $QNQ$  / (- &- $#$   $AQQMQNCDB$ **COO COS ADED-1?** > JII @ ODB COO KJR @ANPKKGT CC@+\$#NCJPGBJJI <1? JAA<AQQUAKMQANDBOC@NRDBC

% MOGAOD B KPNKJNGNTJP RJPG I JOSC<I B@CC@C<MPR<M@C@AD  $>$ DAPIORDOC $<=$ JQ@ $>$ ]?@NRDOCQ@ KPGG?JRIQQUMDITJPRJPGIQQ?  $Q \times$ IB $Q \times$ I? $Q \times$ I? <BU $Q$  $Q$  $=MQx? = J < M$  >DAPIO

### $8\%$  #,  $*$   $8\%$

(I OGANIPKONK@UHIDOC@ KM BMHH QMOJ @S@PO@<sub>2</sub>J?@JIGT  $<$ O<? @AD @? NODP<ODI < !? BIOD@OD@  $<$ ? O<1 G<br/>cB@OI BID@OD@H<ID KMBNAH COCH JNON HKPO<CODI<G KJR@ARCD6@AMPIIDB@S@KO< DO QUAMPKODNAGEJ BIDLO? <1??JIJO  $C < QQ < I$   $QQ$   $QM = MQ + CD$   $B$  $N \times 11$  DBMPOD @ @ B  $\times$  CG F  $\times$  GG >T>GANDA=PODIIDNKMAAN@ MOC@

### $8. +8$   $+ 8.$  \*

&FKLS wl q| 46d/ 415 &RSWLRQ H[ SOLFLW &GHI LQH OHG SRUWE13 &GHI LQH WRJJOH SLQE13 &GHI LQH VZLWFK SRUWE14

GLP EXWWRQ DV E\ WH GLU OHG RXW GLU VZLWFK LQ }Gdwd glu1 lv lq/kdylqj wkh vzlwfk dw SE4<br>VHW VZLWFK @4 }law1 sxoo0xs dfwlvh/xafrpphaw olah li lr: VHW VZLWFK @ 4 <sup>}</sup> l qw1 sxoo0xs dfwl yh/ xqfrpphqw ol qh li | rx xvh dq h{w1 r qh<br>VHW CHG @ 3 <sup>}</sup> CHG vkrxoq eh rii dw wkh vwduw  $\int$  OHG vkr xog eh rii dw wkh vwduw

PFXFU @ 3e33333343 }LQW3 uhdfww wr wkh idool qj hgjh ri wkh vljqdo<br>LQW3 @ 4 }Hadeohy wkh LQW3 lawhuuxsw Hqdeohv wkh LQV8 I qwhuuxsw

RQ LQWHUUXSW H{ wLaw3 FDOO f khf nVzl wf k } ahil ah l awhuuxsw vhuyl f h ur xwl ah EXWWRQ @ 3

} Pdl q sur j udp= GR LI EXWWRQ A 6 WKHQ WRJJOH @\$ OHG EXWWRQ @ 3 HQG LI **CRRS** } Lqwhuuxsw vhuyl f h ur xwl qh= VXE f khf nVzl wf k GR ZKLOH VZLWFK @ 3 ZDLW 4 XV EXWWRQ . @ 4 **ORRS** 

HQG VXE

JOC@MR<T<MJPI ? DI O@MMPKONB<DI OC@?@Q@GJK@MOC@KJNND=DGDOTOJ >M@<O@< KJR@MN<QDI B?@QD>@RCD>C C<NOC@H<SOBHPH >JHKPO<ODI<G KJR@MJI GTRC@I I @@?@? <I ? ?J@N >JI NPH@<NGDOOG@KJR@M<NKJNND=G@ OC@M@NOJAOC@ODH@

### $*$  &, )  $*$

 $(ATJPR < I OQI ?JRI G < ? OC@$ NJPM>@NDI NO@<? JA>JKT K<NODI B DO  $TJP \times I J'R \times CQ$ FIDUPORDOCBDO JM<I 25- >GD@I O' <Q@< GJJF<O COOKN BDOCP= >JH I J=DPH &M@<O  $"$  JR ! 2("  $\#$  @H JINO  $\#$  ODI [2JPM>@NOM@@H<NO@M/](https://github.com/Anobium/Great-Cow-BASIC-Demonstration-Sources/tree/master/Publication%20Solutions/Full%20Circle) P=GD><ODJI 2JGPODJI N%PG " DM>G@AJM HJM@DI AJMH<ODJI

### ) %  $*$

KPGPK<I??.IRI > MAPIOMT  $=M\mathbb{R}$ ?=J<M? AMDQ? GT@SKGED@? DI BOCHH<I COOKN @GGFOMJIDF NFTODI @ [N@MQD>@?@@G@FOMJI](https://elektronik.skyline-service.de/elektronik/pullup-und-pulldown-widerstand/) DF KPGPK PI ? KPGGJRI RD?@MO<I?

 $" \%$ &. # \$ %+

( RDNCOJ OC<I F\$Q<I 5@I I AMJH OC@&M@<O" JR ! 2(" 3@H AJMCDNDINDBCON<I? Q<GP<=G@CDI ON

### $8. +8$  ) +  $8. *$

&FKLS wl q| 46d/ 415 &RSWLRQ H[ SOLFLW &GHI LQH OHG SRUWE13 &GHI LQH WRJJOH SLQE13 &GHI LQH VZLWFK SRUWE14 GLP EXWWRQ DV E\ WH GLU OHG RXW GLU VZLWFK LQ \* ahf hvvdul i r u doo l asxw phwkr av zkhuh wkh vzl wf k l v dw SE7 VHW VZLWFK @ 4 \* f r pphqw l i | r x zdqw wr x vh dq h{ whuqdo 43 nRkp uhvl vwr u VHW OHG @ 3

SFLH @ 4 \* \* Hqdeohv wkh SFLQW I qwhuuxsw SFPVN1SFLQW4 @ 4 \* Hqdeohv wkh SFLQW4 l qwhuuxsw r qo| dw Sr uwE14

RQ LQWHUUXSW Sl qFkdqj h3 FDOO f khf nVzl wf k EXWWRQ @ 3

\* Pdl q sur j udp= GR LI EXWWRQ A 6 WKHQ WRJJOH @\$ OHG EXWWRQ @ 3 HQG LI **ORRS** \* Lqwhuuxsw vhuyl f h ur xwl qh= VXE f khf nVzl wf k GR ZKLOH VZLWFK @ 3 ZDLW 4 XV EXWWRQ . @ 4 **ORRS** 

HQG VXE

ADECJGN< =< C@GIM?@BM@@DI  $=$ PND @NN<?HDIDNO  $\&$  ODI  $\&$  2 RJNFN AJM<I DI NPM<I >@>JHK<I T 6 CDG@I JO RJNFIDB C@DN<A<HDGTK@WNJI<I? @I EJTNKG<TDI B RDOCCDNFD?NJM ODI F@MDI B RDOCCDNK@MNJI <GKMJE@>ON " JI O<>ODI AJ <I ? <??DODJI <GH<O@MD<G [<OCDNNDO@COOKN](https://www.evil-publishing.de/fcm) RRR @QDG  $KP = \bigoplus CDB$  ?  $@A+H$ 

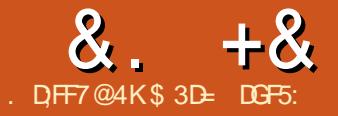

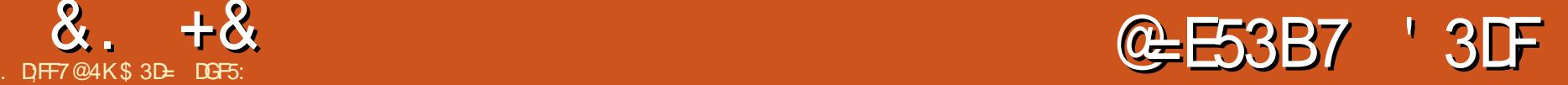

<span id="page-26-0"></span>-SOODH@NCJR@TJPOC@<br>-E=<NDNJADI>OP?DIB<I(IFN=X@ <NOODH@( NCJR@? TJPOC@ DH<B@DI < R@= K<B@=TOM@<ODI B DO  $\leq N \leq N$  DH $\leq$ B@J=E@ $\geq$ OD $\leq N$  3, + DHB O<BJMQD< " 22 @DOC@M=T  $@S$ KJMODIB<N</- $&S$ JM $\models$ TODFDIB ?DM@>OGTOJ OC@JMDBDI <G25& DH<B@ 3CDNODH@(ZH BJDI BOJ >JI ND?@MOC@ JOC@MORJ H@OCJ?NJAB@OODI B<I (I FN><K@DH<B@DI OJ < R@= K<B@ QD< OC@ J=E@>O O<B JMOCMJPBC OC@PN@JADI @DI @25&

 $O$ ADNOBGI > $@$ C $@$  3, + J=E@>O O<B DNI ZOOJJ ?DNNDHDG<MOJ OC@ DHB <KKMJ<>C 3C@[NAA] <**COMB=PO@DNM@KG<>@? RDOC[?<G<\**  $d$  ? =  $@x$ -PN $@$  J=E $@$ O Q<br/>cBN $>1$ DI >GP?@HJM@OC<I EPNODH<B@N R@ C<Q@QJID>GP?@<[OTK@\ <OOMB=PO@ OC<O>JI O<DI NOC@25& , (, \$ OTK@ NJ OC<OOC@O<BFI JRNRC<OAJMH<O OC@?<O< RDG=@DI

#### ?\$GRFW\ SH kwpoA

#### ?kwpoA

?khdaA

?wl wohAVYJ I q KWPO?2wl wohA ?2khdgA

?er g| A ?k4AREMHFW wdj ?2k4A

?r emhf w w sh@% pdj h2vyj. { po% gdwd@%f l uf oh1vyj %A?2r emhf wA ?2er g| A

#### ?2kwpoA

 $25$ & <N<I THE TNN  $2 = JS$ @? =TOC@=MRN@MP>COC<O<IT ) <Q<2>MDKODI OC@ADG@RJI ZOMPI <I ?  $I$  J  $\oslash$   $\oslash$  $G < ?$ @? D@ I J R @  $\epsilon$  A JI ON  $\$ SQ@ >J?@DI OC@CJNODI BK<B@RJI ZO=@ <=G@OJ ?DB DI OJ OC@>JI O@I ONJAOC@ 25& OJ ?TI <HD><GT>C<I B@OC@ DH<B@(I A<>OOC@25& DH<B@  $=$  @C $<$ Q@NGNB@GTOC@NKH@ $<$ N $<$ M<NO@MDN@? Q@MNDJI JAOC@N<H@ KB**OPM**<sup>®</sup>

6 DOCOC@>C<I B@AMJH DHB OJ J=E@>O >JH@NQ<NOGTHJM@KJR@M 3C@25& ADG@DNOM@<O@? <N< >JHKG@O@N@GA>JI O<DI @? ?J>PH@I ORCD+CDN<GGR@? OI @S@>PO@) <Q<2>MDKOGJ<? @SO@MI <G M@NJPM>@N <I ? @Q@I >JHHPI D><O@ RDOCOC@CJNOK<B@(I APOPM@ DI NO<GH@I ONJAOCDNN@MD@NR@ZGG @SKGJM@NJH@JAOCJN@KJNND=DGDOD@N DI HJM@?@Q<DG

3C@AJPMOC<I ? ADI <G<KKMJ<>C

 $Q$   $D$   $\sim$   $D$ ? $D$  B 25 &  $D$  TJPMR  $@$  K  $\lt$   $R$  $@$  $\text{DNN} \times \text{GCP}$  [DI GD @ 25&\ (I GD @ D OCDN><N@NDHKGTM@A@MNOJ ?DM@>OGT  $D$  O  $@$   $H$   $D$   $B$   $@$   $B$   $@$   $@$   $C$  $@$   $I$ ,  $+$   $\rightarrow$   $?$   $@$   $J$   $A$  $TI$ PM25& ADGORDOCO $Q$  3,  $+$   $>$ J? $@$ JATJPMR@= K<B@%JM@S<HKG@ C@M@ZNOC@>J?@AJM<I ' 3, + K<B@ RDOC<I DI GDI @25& DH<B@JA< M@?  $>$ DM $4$ GORDO $C <$ OD $F = G > F$ NOM $F @$ 

#### ? \$GRFW\ SH kwpoA

?kwpoA ?khdgA

?wl wohALqol qh VYJ?2wl wohA ?2khdgA

```
?er g| A
```

```
?vyj A
               ?f l uf oh
               i l oo@%uhg%
               vwur nh@%eodf n%
               vwur nh0zl gwk@%44%
              f { @ \frac{1}{6} 8\% @ \frac{1}{6} 3\%u@%93%A
               ?2f l uf ohA
       ?2vyj A
?2er g| A
```
?2kwpoA

O< BG<I >@OC@>J?@GJJFN KM@OOTNOM&IBCOAJNR<M?, JNOJADO DNEPNOOC@NJMOJA>JI O@I OTJP RJPG? @SK@>OJA< OTKD><GR@= K<B@@S>@KOOC<OOC@>JI O@I ONDI  $OCD@ = J$ ?T  $Q$ B  $>$ II NDNOJA $<$ I NDB  $=$ G $\ge$ FRDOCNH@25& $\ge$ ?@DND?@

DO3C@25& DON@GADNEPNO< NDI BG@ >DM>G@ @G@H@I ORDOC< A@R <OOMD=PO@NOJ >M@<O@OC@?@NDM@? MAPGO (ON<GOQATI Q<O<I? OD?T / @MC<KNOJJ I @<O<I ? OD?T DI A<>O

 $3$ CDN $>1$ ? @R<NC<I ?  $5$ M $4$ AO $\varnothing$ ? OI @I NPM@OC<OJI GTOC@=<M@HDI DHPH <KK@<MNDI OC@25& =GJ>F OTKD><G 25& ADG@AMJH (I FN><K@JI OC@ JOC@MC<I ? DNADG@? RDOC<G H<I I @MJA@SOM< >JI O@I OHJNOJA RCD-CDNI ZOI @> @NN<br />
RCD-CDNI ZOI @ > @ @NN<br />
RCD-CDNI ZOI @ > @ @ @ NNU RC @ PNDIB DO DI OCDNR<T ' @M@ZN< N>M@@I NCJO AMJH <I ' 3, + K<B@OC<O>JI O<DI N =JOCOC@C<I ? >M<AO@? >J?@<=JQ@  $<$ I ?  $<$   $>$  JKT JACC @7,  $+$   $>$ MB $<$ C @P = T (I FN><K@AJMOC@N<H@=<ND>NC<K@

### $8. +8$  %" \*

" <I TJP NKJOOC@?DAA@M@I >@ - J H@I @DOC@M! POOC@OJK>DM>G@ M@LPDM@? 25& >J?@<HJPI ODI BOJ >C<M<>O@MN RC@M@<NOC@ N@>JI ? PN@? ^ I @<MGTOR@I OT ODH@N<NHP>C>J?@AJMOC@N<H@ M@NPGG 2PM@GT (IFN  $\ltimes$ K@ $\ltimes$ I?J  $=$  and  $M$  $K$  $=$   $K$  $\odot$ 

3C@M@<M@ORJ M@<NJI NAJMOC@ =G<0@? ADG@NDU@3C@ADMODNNDHKGT OC<O< C<I ? >J?@? 25& DH<B@  $<$ GR $<$ TNC $<$ NOC@KJO@I ODGOJ = @ NH<G@MOC<I < >JHKPO@M>M@<O@? @LPDQ<G@I O(I FN><K@DN< B@I @M<G KPMKJN@OJJGPN@? AJM<GH<I I @M JAO<NFN NJ DO>M@<O@NB@I @M<G KPNKJN@ADGANRCD-C<M@BJJ? @I JPBCAJMHJNO>DM>PHNO<I >@N  $=$ PORCDC G $>$ F CC@ GANB@0@? JKODHDIKODINOC<ORJPG? = NDBOC@ ADG@NDU@?JRI 4I G@NNTJP R<I OOJ NC<Q@@Q@MTG<NO=TO@JAAG<= AMJH TJPMADG@NDOZNI JOPNP<GTRJMOC RJMMTDIB<=JPOOCDNADMOKMJ=G@H ! POOC@N@NI? DNP@DN?@ADIDD@GT RJMOCGJFDI B<O<NDOZN M@NKJI ND=G@AJMA<MHJM@JATJPM ADG@ZN@SK<I ?@? BDMOC 7, + I <H@NK<>@N

 $7. +$  Nozl ? NAJ M $@$   $@$   $@$   $N \oplus @$ ,  $\leq$  MFPK  $\leq$  BP $\leq$  Be $\leq$  8 QN (FIJR (  $\lt1$  JI GTBP@NNDOXI=@ $\lt P$ N $@$ I @HG R<N<GAQ&?TQ<F@I <N<ADGQ

@SO@I NDJI AJM@H<DGADG@N <I ? [ 7\ DN  $R < T > JJ$ GAMO $K$ |  $S \setminus I$  POO  $K$ O  $7$  JM HJM@OJ OC@KJDI O@SO@I ND=DGDOT DN <OOC@C@<MOJAOC@ADG@=GJ<OR@><I N@@RDOC(I FN><K@. I @JAOC@HJM@  $N@N\negthinspace\rightarrow$   $N@N\negthinspace\rightarrow$   $@N\negthinspace\rightarrow$   $@N\negthinspace\rightarrow$  $R < NQ$  < GHR ? DAA  $QR$   $QT$ ,  $+ = < NQ$ ? GIBP<B@NOJ>J@SDNO\_@D@IDINO?@ OC@N<H@?J>PH@I O8JP><I N@@ OC@M@HI <I ONJAOCDN?@>DNDJI DI OC@ >J?@<=JQ@RC@M@R@NRDO>CAMJH ' 3, + < I JOLPDO@=PO>GJN@OJ 7, + G<I BP<B@OJ 25& RDOCJPOOC@  $=MR$ N $M$ FBFID BPK < APNN ! POD  $CDDINK@DB>N@3.+C$ @SO@I ?@? OJ <GJR OC@DI >GPNDJI JA 25& @G@H@I ON 7, + <GJRNNP>C DI >GPNDJI NDI < HJM@B@I @MD> H<I I @MRDOCJPOOC@I @@? OJ @SO@I ? OC@CJNOG<I BP<B@DI <I T  $R < T$ 

+@OZNDH<BDI @OC<OR@RDNCOJ  $\lambda$ JH=DI @ORJ 7, + GI BP<B@ND < NDI BG@?J>PH@I O3C@ADMNODNJPM JG? AMD@I ? 25& 3C@N@>JI ? DN< I @R G<I BP<B@(ZQ@EPNOH<?@PKAJM B<M?@I ?@NDBI @MN^ G@OZN><GDO &<M?@I , + ! @AJM@TJP>MTAJPG  $7. +$  DN @SK (BD 00T D 0@1 ? @? OJ < GG R TJPOJ >M@<O@TJPMJRI ?JH<DI NK@>DAD>G<I BP<B@N NJ <GOCJPBCHT @S<HKG@DN< GDOOG@>JI OMDQ@? DOZN I JORDOCJPOKM@>@?@I ODI OC@M@<G  $RJMB$  2J = $\leq$ FOJ OC@KGJOR@ZQ@ BJO<I 25& ADG@ADG@? RDOC K<OC

@G@H@I ONOC<O?@N>MD=@GDI @NDI <I DH<B@! POR@R<I OOJ DI >GP?@JPM  $8 < M$   $@. + 11$   $Q$  $Q$   $Q$   $R$   $Q$  $B$  $C$   $D$  $A$  $Q$  $Q$  $Q$  $P$ RDOC K<OC @G@H@I ONOC<O ?@N>MD=@X R@G K<OCNDI < B<M?@I 3C@NJMOTJP R<GFJI H<?@PKJA  $=$ MBFNJMNOJI @NG=N <I ?  $>$ @MRED GT I JOOC@N<H@OCDI B<N< K<OCDI 25&

' JR ?J@N<I 7, + >JI NPHDI B KMJBM<H M@>JI >DG@OC@N@?DAA@M@I O PN@NJAOC@N<H@@G@H@I O' JR ? JONDOFI JR RCO2 TJPZMOPNDI B<I  $25$ & K< $CD$  <  $1$  ? RC $Q$   $DDN$ <  $< M @. + < < \mathbb{C}$  3C $@< I \text{ R} @M \text{ N} <$  $\mathbb{C}$ DDB $\ltimes$  $\mathbb{C}$  $\mathbb{C}$ ?  $\ltimes$   $\mathbb{H}$   $\ltimes$   $\mathbb{C}$   $\ltimes$   $\mathbb{C}$ 7, + @G@H@I ONC<Q@< I <H@NK<>@ =PODOZNPNP<GTN@O<N< ?@A<PGOAJM OC@RCJG@?J>PH@I OOC@I EPNO DHKGB-DOGTPN@? AJM@<>C@G@H@IO ' @M@ZN<I 25& ?J>PH@I ORCD>C ?J@N@S $\approx$ FGC $\sim$ O

?vyj { poqv@%kwws=22zzz1z61r uj 25333 2vyj %A

> ?sdwk g@%P 463/ : 3 D 93/ 93 3 4/ 4 463/ 9<1< ] %

i l oo@%uhg% vwur nh@%eodf n% vwur nh0 zl gwk@%44% 2A

#### ?2vyj A

 $-J$   $\bigcirc$   $\bigcirc$   $\bigcirc$   $\bigcirc$   $\bigcirc$   $\bigcirc$   $\bigcirc$   $\bigcirc$   $+$ - <H@2K<>@<COMBPO@DOC@ NOB O<B 3C<O?@ADI @NOC@?@A<PGO

I <H@NK<>@AJMOC@?J>PH@I O3C@  $Qc$  $R$  $QDN < 41$  ( $\land$   $<$  41  $D$ a)  $NH$  1  $QN$   $PM$ <sub> $q$ </sub> $Q$  $(?)$  @  $\mathbb{Q}$   $\mathbb{Q}$  $<$ ??MAN  $<$  AN FI JRI  $<$  N $<$  41+  $41$  DAJNH 1 @NJPM $4@+J\infty$   $\mathbb{D}1 =$ PO DOZNNP=OGT?DAA@M@I O6 C@M@<N< 41+ KJDI ONOJ OC@GJ  $\lt$ ODJI JA<M@NJPM $4$ @  $NPC < N < R$  @  $K < B$   $@ < 41$  ( $NFPN <$ PI DLP@D?@I ODAD@MRCD+C?J@NIZO C<Q@OJ C<Q@< >JMM@NKJI ?DI B M@NJPM>@<OOC@NK@>DAD@? <??M@NN OCJPBCOC@TJAO@I ?J (I JOC@M  $RJMN < 41 + jN < K < QCD$   $\cap$   $\cap$   $\cap$   $\cap$   $\cap$   $\cap$ ?J>PH@IORCLOBO<41(DN<PIDLP@ NOMDI BPN@? OJ H<F@NPM@OC<O@<>C I<H@NK<>@DN?DNOD>OAMH<GATC@  $JOCQAN$  41( $H < T < QN = Q < 41 +$  $=$ PO?J@N $Z$ O $\infty$ Q $\infty$  $= \infty$ 

6 C@I < =MJRN@MN@@NOC<OOC@ ?J>PH@I OZN?@A<PGOI <H@NK<>@DN [COOK RRR R JMB NQB\ DO FIJRNOC<O<IT K<OC @G@H@ION  $<$ M $258$  K $<$ CON I JO& $<$ M $@$  ,  $+$ K<CON! PONPKKJN@R@R<IOQI >M@<O@< ADG@OC<ORDG=JOC?DNKG<T  $D$   $CQ = MRNQM$  ?  $\leq l = Q$ DI O@MKM@O@? =TNJH@OCDI BOC<O  $PI$  ? @ NNO  $x$   $1$  ? N&  $\ltimes$  N $?$  @  $. +$   $($  O  $\ltimes$  O ><N@R@I @@? OJ ?@ADI @HJM@OC<I JI @I <H@NK<>@DI OC@ NQB @G@H@I OBDQ@<G=POOC@?@A<PGO JI @< C<I ?TNCJMO>POI <H@OC@I KMAADS OC@@GOH@I ON<I?< ODME-PO@N RDDC QC@NCJMOPO<N<KKMJKMBQ@

### $8. +8$  %" \*

?vyj

{ poqv@%kwws=22zzz1z61r uj 25333 2vyj %

{ poqv=j dughq@%kwws=22i xoof l uf  $\phi$ hpdj d $\theta$ l qh1r uj 2JdughqPO%

> ?sdwk g@*P* 463/:3 D  $93/93$   $3$   $4/4$   $463/9 < 1 < 1\%$

> > i l oo@%uhg% vwur nh@%eodf n% vwur nh0zl gwk@%44% 2A

?j dughq=sdwk vwduw@%edf n gr r u% hqg@%vkhg% w sh@% udyho% 2A

?2vyj A

### 3CDNODH@OC@?@A<PGO I <H@NK<>@DNNODG25& NJ OC@ K<CC @G@H@I ONODGEEM@1?@MNDI < R@= =MJRN@M3C@N@>JI ? K<OC @G@H@I OCJR@Q@MC<N< KM@ADSJA  $[ B < M Q \setminus D' Q$  O DATID B DO  $\lt N = Q D B$ AMJH OC@&<M?@I , + I <H@NK<>@ OC<ON?@ADI@? DI OC@ NOB O<B 3C@  $=$ MRN@M?J@NI ZOOMTOJ M@1?@MOC@  $N@J1$  ?  $K<\mathbb{C}$  =  $@K$  PN@  $D$ ? J  $@N$   $Z$ FI JR RC<OOJ ?J RDOC@G@H@I ONDI OC<OI <H@NK<>@^ =PO@LP<GTDO ?J@NI ZO >JHKGOD <= JPOOC@H @DOC@M

! T?@A<PGG<OMBPO@N<M@DI OC@ N<H@I <H@NK<>@<NOC@DM@G@H@I O ^ NJ DI OC@KM@QDJPN@S<HKG@OC@

?vyj { poqv=gf @%kwws=22sxuo1r uj 2gf 2hohphqwv24142%  $\overline{p}$  poqv=f f  $\mathcal{O}_{k}$  wws=22f uhdwl yhf r ppr qv1r uj 2qv&%  $\overline{p}$ oqv=ugi @%wws=22zzz1z61r uj 24<<<2352550ugi 0v| gwd{ 0gv&% { poqv=vyj @%kwws=22zzz1z61r uj 253332vyj % { poqv@%kwws=22zzz1z61r uj 253332vyj % { poqv=vr gl sr gl @%kwws=22vr gl sr gl 1vr xuf hi r uj h1qhw2GWG2vr gl sr gl 031gwg% { poqv=l qnvf dsh@%kwws=22zzz1l qnvf dsh1r uj 2qdphvsdf hv2l qnvf dsh% zl gwk $\mathcal{Q}$ 3pp%  $kh$ i kw $\mathcal{O}73p$ p $\%$ yl hzEr { @%3 3 73 73%  $v$ huvl r q $\mathcal{W}$ 414% l g@%vyj ; % l qnvf dsh=yhuvl r q@%31<515 +xqnqr zq, % vr gl sr gl = gr f qdph $\mathcal{Q}_4$  l uf oh1vyj  $\%$ 

[ ?\ <OOMD=PO@DNDI OC@25& I <H@NK<>@RC@M@<NOC@[NO<MO\ <OOMD=PO@DNDI OC@&<M?@I , + I <H@NK<>@! POTJP><I KM@ADS DI ?DQD?P<G<OOMD=PO@N<NR@G NCJPG? TJPI @@? OJ (I OCDN@S<HKG@R@ZQ@ BJO<I 25& K<CCOJ RODC(ZQ@ <??@? NJH@>PNOJH <OOMD=PO@NJA HTJRI

#### ?sdwk g@%P 463/ : 3 D 93/ 93 3 4/ 4 463/ 9 < 1 <  $\frac{1}{6}$

i l oo@%uhg% vwur nh@%eodf n% vwur nh0 zl gwk $\omega/449$ j dughq=vwduw@%j dwh% dughq=hqg $@$  ur qw gr r u% dughq=w $\sin \omega$ sh $\sin \omega$ 

- JR <GGJAOCIDNHDBCON@@H < GDOOG@@NJO@MD> =POOC@M@<M@ORJ M@<NJI NAJM@SKG<DI DI B DO3C@ADMNO DNOC<OI <H@NK<>@N<M@DI O@BM<GOJ

2A

 $7. + ?$ J>PH@ION NJ RC@I R@B@O MPI? O H<I DKP GODDB (IFN  $\times$ K@ ADG@NPNDI B) <Q<2>MDKO< GDOOG@G<O@M D CODNN@MD@NTJP<del>ZG=</del>@BG3? JA< BJJ? BMJPI ?DIB DI OC@OJKD-3C@ N@>JI ? DNOC<ODO@SKG<DI NRCTJPM (I FN><K@B@I @M<O@? ADG@N<M@NJ HP>CG<MB@MOC<I < C<I ? >M<AO@? Q@MNDJI ' @M@ZNOC@JK@I DI B NQB @G@H@I OJA< OTKD><G(I FN><K@ADG@

- JOB@<GGOC@?DAA@MQO  $I < H$  @NK< $>$ @N=@DIB?@ADI @? <I? < >JPKG@JAOC@H =@DI BPN@? JI OC@ GNOOR J<COMB=PO@N 3C@[NOB\ I <H@NK<>@TJPI JR FI JR <=JPO =PORC<OJAOC@JOC@MN 3C@ [DI FN><K@\ I <H@NK<>@DNPN@? OJ NOJM@@SOM< <OOMD=PO@NOC<OCJG? (I FN><K@NK@>DAD>?<O< 6 DOCJPO OC@N@(I FN><K@RJPG? =@GDHDO@? OJ OC@A@<OPM@N?@ADI @? DI OC@25&  $NK@ < 3$  RJPG  $120 = @ < = @ < 0$ 

KMJQD?@@SOM< ><K<=DGDOD@NNP>C<N +DQ@/ <OC\$AA@>ON 3C@[NJ?DKJ?D\ I <H@NK<>@N@MQ@N< NDHDG<M KPNKJN@^ (IFN ><K@R<NAJNF@? AMJH OC@2J?DKJ?DKMJBM<H H<I T T@<MN<BJ =PODONCDNOJMTGDQ@NJI DI  $<$ ODUB=PO@NOC $<$ O? $<$ O@AMH = @AJM@ **CC**@NK(HD)

3C@M@H<DI DI BI <H@NK<>@N<M@ PN@? AJMOC@H@Qx?<G<=JPOTJPM ?J>PH@I OO OC<OTJP><I @I O @ MDI OJ OC@# J>PH@I O/ MJK@MOD@N?D<GJB 3C@M@<M@N@Q@M<GJAOC@H =@><PN@ OC@T@<>CM@A@MOJ < ?DAA@M@I O7, + G<I BP<B@(I FN><K@>JPG? C<Q@EPNO PN@? DOZNJRI I <H@NK<>@AJM<GJA OC@H =PO=TM@A@MMDI BOJ JOC@M R@GFI JRI G<I BP<B@NDODHKMJQ@N  $C^{\infty}$  $C^{\infty}$ = $C^{\infty}$ JA $C^{\infty}$  $C^{\infty}$  $C^{\infty}$  $C^{\infty}$  $C^{\infty}$  $C^{\infty}$ <POIH<MD<GTK<MN@? <I?  $PI$  ? @ MNOJJ ?  $=TD$  ? @SDD BKM BM  $e$ HN  $JMUCCQV$ ,  $+QJJQN$  $(O$ ? $JQN=Q<0$ 

 $8. +8$  %" \* '

OC@NDU@JAOC@ADG@LPDO@  $>$ JIND<sup>?</sup>@M $\approx$ =GT OCJPBC

I J=QDJPNR<TOJ M@?P>@OC@ ADG@NDU@OC@M@AJM@DNOJ M@HJQ@  $OCO<sub>2</sub>$ ?  $OODI <sub>1</sub> < 1$   $O/H <sub>1</sub> < 0$   $O/H <sub>2</sub>$ @G@H@I ON<I ? <OOMD=PO@N # JDI B OCDNJ=QDJPNGT>JHKMJHDN@NOC@ 25& ADG@DI Q<MDJPNR<TN AMJH M@HJQDI BOC@@?DO<=DGDOTJA (I FN><K@NK@>DAD>A@<OPM@N OJ GJNN JAH@Ck?< Ge(IFN << K@?J@N CJR@QQMKMQD?@<<sub>>JPK</sub>@@JA JKODJI NAJM?JDI BOCDNAJMTJP 3C@TZM@=JOC<GO@MI <ODQ@AJMH<ONDI OC@%DG@ 2<Q@ NX ?D<GJB =PODI KM<>
OD@(M@NHH@I? NODGEN<
ODB< I JMH<G(I FN><K@25& ADG@OC@I  $\triangle$ MO $\angle$ COD BTJPM NOBH OD @QQQMNDJI PNDIB %DG@ 2<Q@ " JKTX 3CDN<KKMJ<>C <QJD?NOC@KMJ=G@H JAAJMB@OODI B OJ N<Q@DI OC@APGA<OAJMH<ORC@I TJPZQ@H<?@<I @?DO<I ? GJNDI B  $?$ < $G$  D  $C$   $@$   $K$  $M$   $>$  $@$   $N$ 

8JPMADMNO>CJD>@DNOJ N<Q@<N  $1/$  GD 25&\ 3CDNNOWDKNJPOOL@ KMJKMD@O<MT(I FN><K@<I ? 2J?DKJ?D I <H@NK<>@N <I ? OC@DM<NNJ>D<O@? @G@H@I ON<I ? <OOMD=PO@N (ONODG G@<Q@NOC@JOC@MI <H@NK<>@N DI O<>ONJ OC@ADG@RDGNODG>JI O<DI <I TH@O<?<O< TJP@I O@M@? DI OJ OC@ # J>PH@I O/ MJK@MOD@N?D<GJB 3CDN JKOD I DND?@ GAJ MPN@RC@I GDFDDB OJ <I 25& ADG@QD< OC@ DHB JM

J=E@>O O<=N <NDOM@HJQ@NOC@ ?< GC< OC< COCC @= M RNOW? JOAN ZO PI?@MORI? =POG@KQ@N<IT >JKTMDBCOJMGD>@I N@DI AJMH<ODJI OC<OTJP H<TC<Q@<??@? 6 DOCHT NDHKG@@S<HKG@ADG@N<QDI B<N/ G<DI 25& M@?P>@? OC@ADG@NDU@AMJH F! OJ F!

3C@JOC@M>CJD>@DNOJ N<Q@<N [. KODHDN@? 25&\ 3CDNKM@N@I ON<I <?? DODII < G? B<GBOC < OG@ONTJP >CJJN@AMJH < RD?@M<I B@JA JKODHDNACODINOC<O<I KJO@IORGGT M@?P>@OC@ADG@NDU@! @R<MI @? OC<O OCDNJKODJI ><I G@<? OJ LPDO@ @SO@I NDQ@>C<I B@NDI OC@NOMP>OPM@ <I ? >JI O@I OJATJPM25& ADG@NJ <GR<TNO@NOOC@M@NPGO<I OADG@OJ H<F@NPM@TJP C<Q@I ZOJKODHDN@? <R<TNJH@OCDI B DHKJMO<I O! @ K<MODPG MGTR<MTJAM@?P>DBOC@ I PH=@MJANDBI DAD><I O?DBDONOJJ A<M <NOCUNRDGG<AA@>OOC@AD?@EDUTJA TJPMDH<B@

6 C@I DO>JH@NOJ OC@<??DODJI <G I <H@NK<>@M@G<O@? ?<O< OC@M@<M@ < >JPKG@JAF@TAD@G?NOJ K<T  $\leq$   $\infty$   $\infty$ [\* @@K@?DOJM?<O<\ >C@>F=JS ? @DO MHIDI @NR C@DC @MDC @ / FN < K @ <I ? 2J?DKJ?DI <H@NK<>@N<M@ KM@N@MQ@?

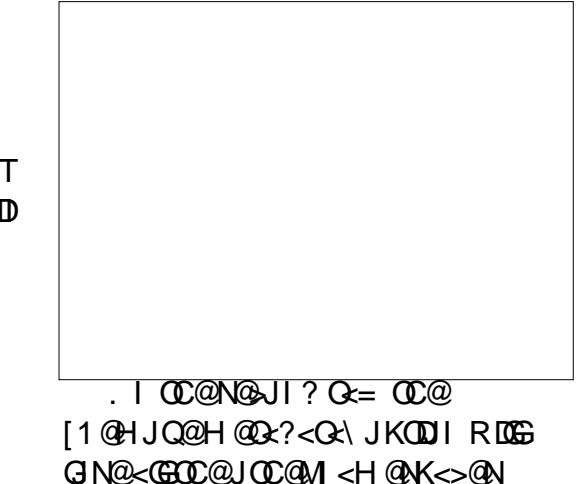

OJB@OC@MRDOC<I TH@O<?<O< TJP H<TC<Q@<??@? OJ OC@# J>PH@I O / MJK@MOD@N

#### OJ RJMF RDOC

2J CJR R@G?J@N. KODHDN@? 25& N R > FPK < B < ID NOC < I ? RNDOO  $>$ J?@(O?J@NIZOM@<>COC@ >C<M<>O@MNJAHT><M@APGT>M<AO@? Q@MNDJI =PO<O >C<M<>O@MNJA  $A \times D\!\!\!\!\perp G \times R^2 \times = Q \times 25 \& D$ ? J $Q \times Z$ ? J  $QJ = < ? < E = \%$ MHJNO $> NQ$ RC@M@TJPR<IOQJDI@D@TJPM  $D$ H <B@D $D$  <l ' 3, + K <B@DDRDG=@ BJJ? @I JPBC RDOCA<MG@NNN>JK@ AJM@MMJMNOC<I OMTDI BOJ RMDO@ @Q@MTOCDI B=TC<I ?

# 6 @ZQ@>JQ@M@? LPDO@< GJO OCDNHJI OC AMJH J=E@>O O<BNOJ 7, + I <H@NK<>@N (A<GTJP R<I OOJ ? J DNOJ  $D > D$ ? @< NO<br/>c $D$ BH <  $B$ @ $D$  < R @ K<B@NODFRDOCOC@H@OCJ?N ?@N>MD=@? G<NOODH@! PO<NR@ HJQ@JI OJ HJM@<?Q<I >@? OJKD>N NP>C<NDI >JMKJM<ODI B>J?@DI OJ JPM ADGON OC@?@OGNJAOCDN<MODGORDGG =@>JH@HJM@M@G@Q<I O

 $G$  JI  $C$  $C$  $C$  $C$  $C$  $T$   $C$  $C$  $T$ <OO@I ODJI OJ OC@/ M@OOT KMDI ODI B JKODJI N 3PMI DI BOCDNJAA><I M@?P>@OC@NDU@APMOC@M=PODA TJPZM@OMTDI BOJ >M@<O@< ADG@OJ KPO  $D \oplus \mathcal{Q}D$  < | ' 3, + K < B $\mathcal{Q}$  <  $\mathcal{Q}$   $\mathcal{Q}$   $\mathcal{Q}$ AJMH<OODI B><I H<F@DO< GJO@<ND@M

\$ 3D= PN@N(I FN><K@OJ >M@<O@OCM@@ R@=>JHD>N 3C@&M@TN , JI NO@MN  $($ I F $@$  < I ?  $$G$ D $@$  RCD  $C$  $\thicksim$ I <  $G$  $E$  $@$ AIPI $? < O$ COOK RRR [K@KK@MOJK](http://www.peppertop.com) >JH

#### # % /  $\%$  $+$

\*F3F;EF;53> @SKE;E

<span id="page-30-0"></span>**O CON MOU AKIT SO BK GMONGE MAC** U INCONCTKJ COMUNIC OND-GT  $NB$   $DB$   $O$   $($   $H$   $I$   $J$  $O$   $\leq$  $=$  DN3<0000DBd  $=$  PO  $\lt$  H JAO  $\theta$ <NF@ AIM=<NB NQ<CONOBNNP>C<N  $N$   $R$   $? < M$   $? < 2R$   $R$   $R$   $H$   $Q$   $R$   $I$   $<$   $I$   $?$ DOASGNY NARGODI > @ABD20 0 ( C<Q@</@AG=<G+CKMBNAH@C<O APGROENCOGA@? @H<I?N' JR@QQM( <HOHDO2? = TOCO=<GCKMBNAtH (  $JI$   $G \times I$   $B$ @ @  $A$   $A$   $C$  $Q$  $N$  $B$  $H$   $K$  $B$  $Q$  $C =$  $GM$ <1 ? I J BMKCN

 $\star$ 

 $DFF7@4K*1$ 

3 C@MQ<MQ2JHH@MARGMQNJPM4@N  $\angle 100$   $\angle 100$   $\angle 100$   $\angle 120$   $\angle 120$   $\angle 120$ > 1? @ Q @ K < ? @ @ K @ W k | < G N DN A J M MANGEMAC?< GEN@MB@OT@EMBT (B) @ N@N<1? Q@ ? JM SJI Q SON<M@ MOLPIDMO? AJ MOCGANGIKM ? P>ON 3 CGMO? <M20PRJJOC@WKMBNAHN<C<IDG=G22 1 < 1 ? & 1 PKG OAJ M+D PS PNOWN

 $1$  DNOC@  $\sim$  II OD P< ODI JA< H< OC KMBMHHDBJ?@<GG2P2(ODN< APGEGIBP<B@PN@P=TNO<ODADBEIN (ODNC<IOSO?<NJI@JAOC@@<NDOAO <1? HJNOM = PNOG BP<B@NOJ GREAT < 1? DHK GREH @ OAJ MR JNF NDWARH N - PH QNJ PNK QUKGARA **GENID BOCING IBP<B@%PNOC@M**  $D$  A  $M$   $\leq$   $D$   $I \leq$   $I = \emptyset$   $Q$   $P$   $P$   $?$   $C \oplus Q$ COOKN RRRMKME@ CUMB

& PKGOD < > HH < ! ? @ @ Q JG  $TC < O > I$   $BQ$   $QACQQ = GQ \lvert Q \rvert$  ? BMAKCN & IPKGO? JONIJOLP<CEAT AIM<GIG GAMA@ <<l>/>I?JK@ NJAOR<M@ (ODNAM@@QJPN@=POD **COONEH @O@D FORDINIBITGEMOJ** 5<1? @ 4060X19#"<K (ODN<>GN@ NJAOR<M@QJG=PO<ITM@N@<M4C@M  $\bowtie$  PN@10

6 CQ (ADINOPNQ +DPS, DO( <COORHKOO? O PNO<AMIO @? BMAKO BKKM BMAH JA&I PKGO8@ DOR<NIJOQQUTMQQB=GQUJMQG=GQ  $(M\&@G$   $G$  =  $@  $@J$  RI  $@M$   $<<$  = JJF$ **ODDER** & PKG OD > DDI 41? @MORI? ID B # < OK RIOD & MAKON ( <H CJKDB OC<OHT OD @JAMAN@<MAC ID HJODI > KOPM<sub>2</sub>< 1? KMANPM2><1  $=$  @ OPM @ D Q BN & KOND NO  $\alpha$ ? J A

 $Q = QQN$  ( $NQQQQR$   $GR = \leq F K \leq D D$  $TCQCPH = **MMBBI** < **1 2 J TCQAKQED**$ GI ?H<NFNNP>C<NOC@N<NPH<1?  $KP = D$   $(P = Q \land Q)$ 

3 COHJODI ?< G< DNB @ @ A4 COO? < N <>JHH<NOK<M+COO?Q<D+COO2OGO2OGO2OGO KMANPMAIN< Q= NAK<M+0@? Q<GP@  $AGB2$  ( $JAGR = GR$  ?  $QCAQCRJ$   $AGBQ$ DOJJI@TH@B<AD@Q@C<O(KMJ>@AN  $DQ$  BQ  $Q$   $A$   $Q$  $Q$  $<$   $?$   $<$   $Q$  $=$   $<$   $N$  $Q$   $($   $R$   $D$  $G$  $G$ <COORHKOOJPOODDL@COC@=JJF<1? NO@DAD < KKG DO HTMANGEMAC  $\circledR$ 

\*! . 744 DN<MEN@<MAC@M>JJM?D<QJM 6 CO2 CO2DNIJORJNFIDBCO2O ETN ODH @RDOCONRDA@<1?FD"N' @ **CO-IFN. DF@%@MANNIDAJMCDN**  $H @ Q$  MACDK

<span id="page-31-0"></span>DF7 @4K) :5: 3D6 63? E ' @MODNOC @ T=J<M' NCJMB-PON  $\blacksquare$  < NOH JI OC R@ GIJF@ < O  $\bigstar_4 =$ PI OP N2TNOOH 200000 BN<I?  $N-MQQQ = JQQH NIBCO$  $R$   $\alpha$  (GATID ID C  $\alpha$   $\alpha$   $\alpha$   $\alpha$  DD  $\alpha$   $\alpha$   $R$   $\alpha$   $\alpha$ . JPN $@l$  ? 3JP $>CK<$ ? AJGERIDB  $=$ <NONJICJRQJ>PNQJHDL@QC@ K<B@QJK@AORDE<GGRTJPQJ 41 DOT? @NFOJK "GBFOC@B@<MBJI SC HO? JP= COD SOBE N KOLO KJD O COM D CC@PKK@MBCO N K @ @ 2 3 J CC @ AH J PN @ M DG C @ 2 NO OOD BN NJ LOONR JNOC GJFD B< C< N  $(1 000H)$   $(0 0 0K)$   $(0.00H)$   $(0.00H)$   $(0.00H)$ K<MOUACC@API?<H@RGG Q 2 TNO  $\alpha$  + 2  $\alpha$  O D BN  $\alpha$   $\alpha$  \*  $\alpha$  = J < M QUBUIJHD-QSKQUDQ->QUARJNFDDB <1? R @ TGKB-F PK R C @ ADR @ CGANO I AA  $J1$   $(C<sub>0</sub>41$   $DT$ ?  $Qn$ FOJK  $GNDHJIGC$ 2D > @TJPM<Q@MAB@K@MNUI<G JNOPNOWNRJIZONO 2GFI QQPQ +DPSPN@WDNZOW@<GETBUDBQJ OR @<F OD@\* @T=J<M? N@0000 BN H<IP<GT>JIADBPM@1@0RJNFDDB  $\leq$  (GO IPBC TIP  $\leq$ I HI? DAT F@T=I $\leq$ M? ROZGRY-TIX OCCO < 1 ? GUF < O JROM NCJNO-PON-1? FOOT MOK OR COOPH ID B NO OOD BN A JOG RID BK-BO OJK **NBCO** 

 $0, , 96,$ 

) O

 $\mathbf{r}$ 

\*KEF7? \*7FF;@E'F

3CDNDN<GNJ JI @JAOC@ADMNO OCDI BN( K@MNJI <GT<?EPNORC@I N@OODI BPK< I @R NTNO@H <N( OCDI F OC@?@A<PGON<M@MD?D>PGJPNGTNCJMO <I? DHKM<>
De<G(<GNJ OTKD<GT ?JI ZOR<I OHTNTNO@H @Q@M

NPNK@I ?DI BJI DONJRI RC@I DOZNJI

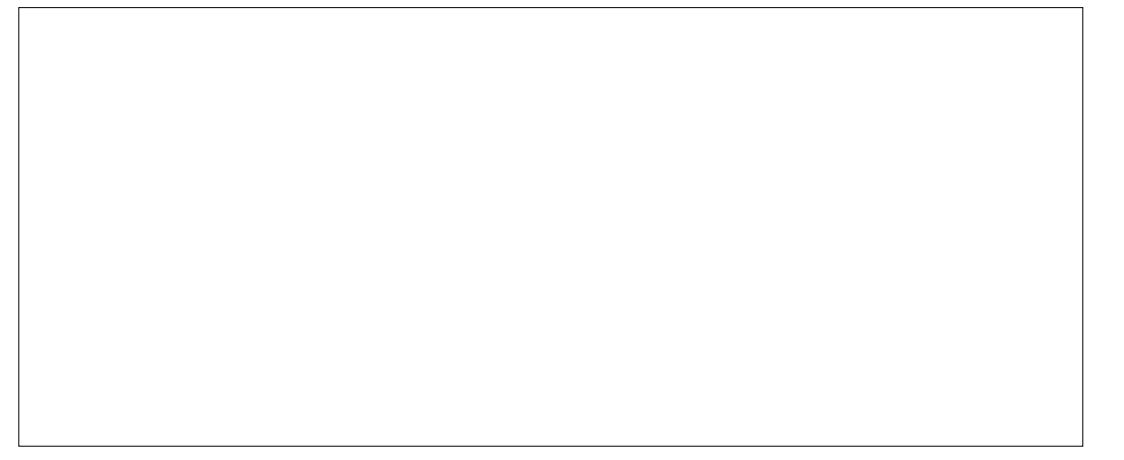

<NK@>ONJATJPMNTNO@HZNNJPI ? >C<M<>O@MDNOD>NC@M@

 $(ATJPC  $\leq 6$   $\leq 1H$   $Q = \leq 2M$$ K@I @I <=@@P N= N@@I @DF@HT%PEDONP +DA@=JJF TJP RDGC<Q@< 6 <>JH N@OODI B N>M@@I RC@M@TJP><I H<F@  $\lt?$  ENOH @ ONOJ DON= @ $\lt C\subset$  ODM

 $=$  @GR

3C@#@O<DGNN@OODI B AJGJRDI B K<B@OJK G@AO NCJRNTJP DI AJMH<ODJI JI TJPMNTNO@H

 $8JP \times I \times C \times I$  B@#@ $R$ PCO

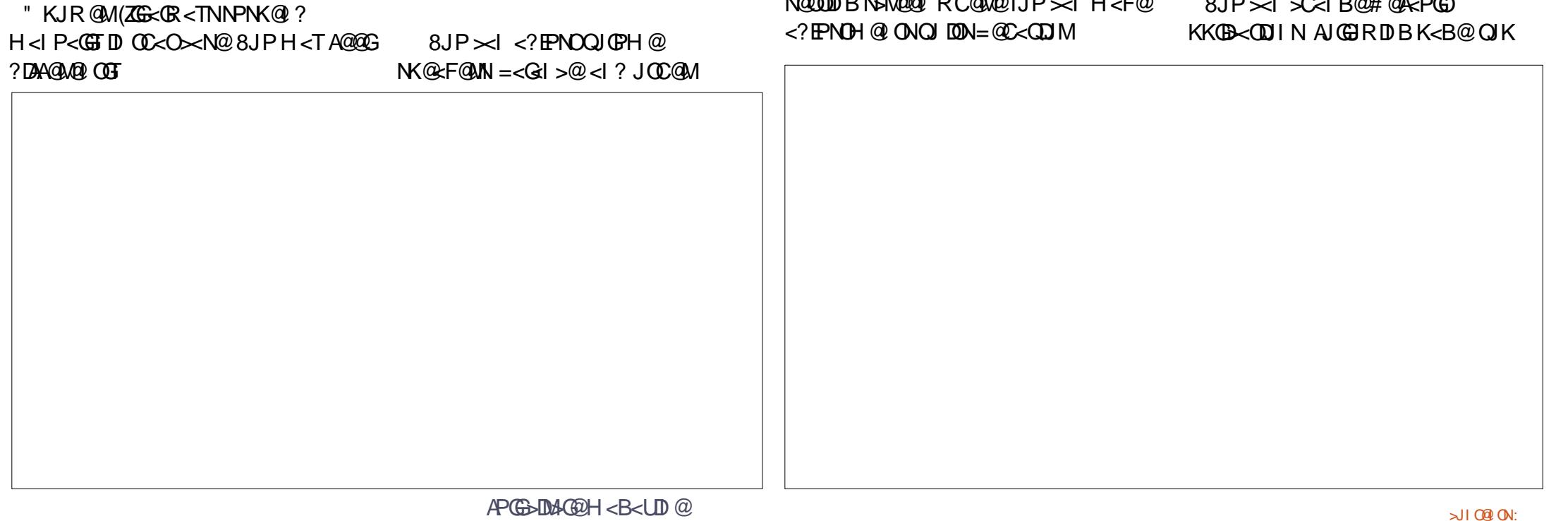

/ MDI O@MNNCJRNRC<OKMDI O@MN

J=QDJPNGT@I JPBC (ORDGQ<MTLPDO@ < =DO?@K@I ?DI BJI RC<ONK@>DAD> C<M?R<M@TJP C<Q@NJ R@ZGG@<Q@ OC<O<ND?@AJMI JR <I ? GJJF<O

<M@N@OPKJI TJPMNTNO@H

 $2JPI$  ?N =  $JQDH$   $QQD$ 

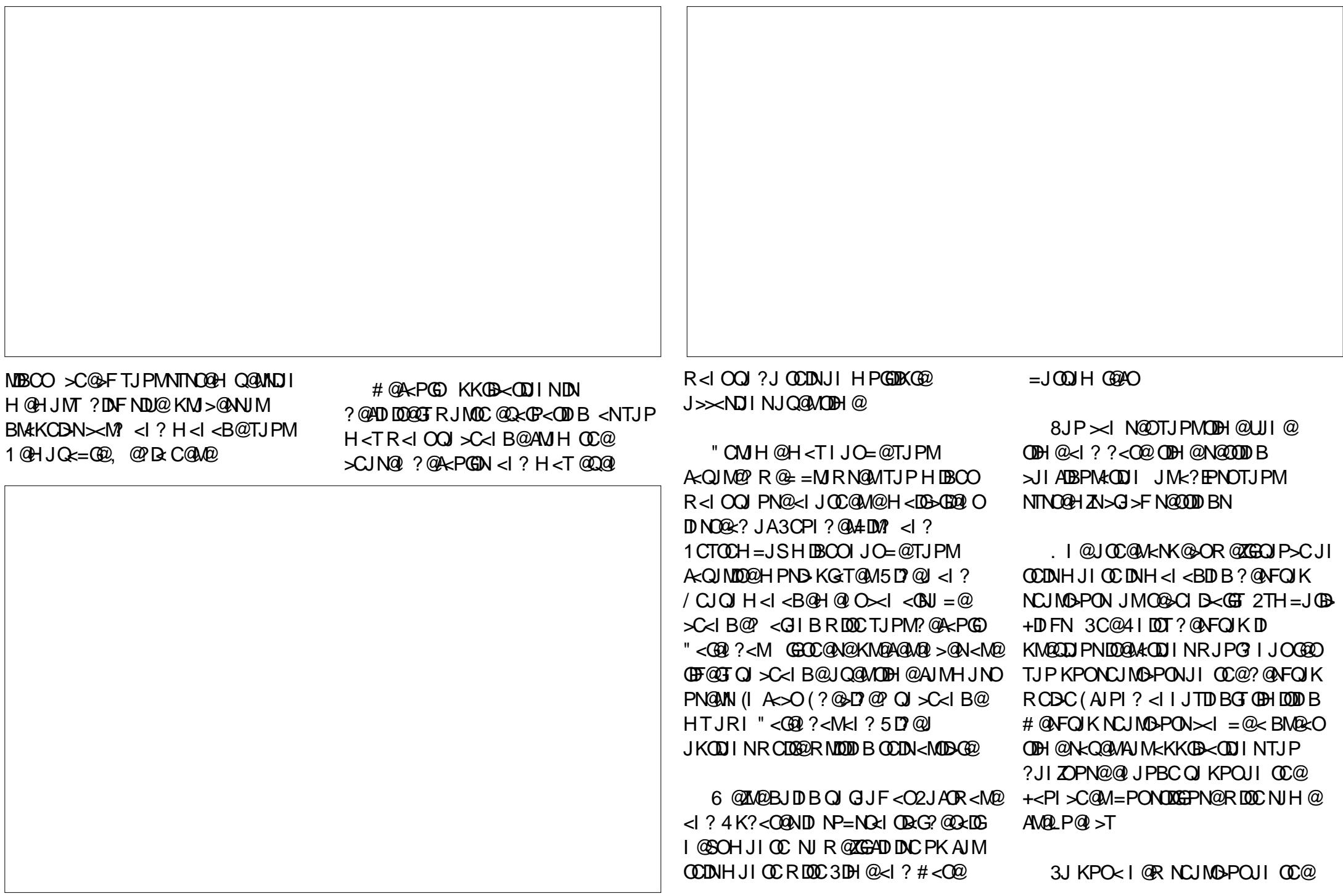

### $-$  0 0  $\frac{9}{10}$

?@ROK JMOC@+<PI>C@MBJOJ 00 CO#<NC<1?AD?OD@<KKGB<0DI  $TCQQ \times BFE < 2$  ? ? MEB  $DOQ \times IJKQQ$ <MOKJI CCQ? QAFOJK JMOJ CCQ  $?$  (ADM2  $G \times 1$  I  $C$   $C$  $H \times 1$   $>$   $C$   $M$ 00:00 MATERN@OD@HJPN@=POOJIOJ KG > @DO (ADOAJI OC@? @AFOJK OC@ #<NCRDCGGDF@GT>JQQMOC@<MQR RCQWQTJPR<1000KGsQDD<N<  $AD < G3 < D1$  = POPNO? MeB < 1? ? MK Q < I JK @ NK<>@HDDHDD@JM <KKN@~RO@ < O  $>G N@CD@H < NC < I$ ?  $CD@$ ? MeB < 1? ? MK CO @ R NO INDPOOR COMPO Q M TJPR<LOD

200000 B PK ? @NFOJK NCJ NON-PONIDY  $QQM$  NDH K $QQM$   $>$   $QT$  JP FI JR RC $<$   $QQ$  $?J = POJJOI \otimes QNkNIBJ < GCD < O$ DOPODOQOATJP?JIZXGAQ&?TFIJR **COOKM>@PMQ** 

 $8JP \times I$  < CAU JNES  $I$  DI $@?$   $@VQK$ NO IND-POND OF A JG @ WI-T NOBOO  $\rightarrow$  (BHD B CO  $@$ ?  $@$  FO K < 1 ? N  $@$  B  $@$  B  $-$  @R % G G Q M <  $\cdot$  ? C C  $\alpha$  ? N  $\cdot$  RBB ID B @SDAODBNCJMON-PONDOJOCQU@R  $\triangleleft$  GM( $AD$ ? CCDN< $HP > C = QCDQM$  $R < T Q$  JNB<IDI $@< l ? < > Q N H T$ <KK(B-< ODINOC<IM@RTIDBJIOC@  $#$ <NC <  $\theta$  ? R@GRJNOCOL@@SOM{ **@ANIMOOIN@DPK** 

 $-$  @SOODH @4K?< ODB <KK(B < MDIN<I? + DPS DOM QQA

 $(DODD)QQQQP=$ 

**GENDEAN= GEOGAR<TNOJ? JOCOD BN** IT NP>CNP=HIDNDJINDIM@NKJIN@  $Q$  < MDB GRANJ MbJI  $Q$   $Q$   $QR$   $Q$   $Q$   $Q$ **IIN TO ALAP CLOCK MIK ALALIT JA YPGG**  $"$  DM  $@$ . < B <  $CD$   $@$   $M$   $NP =$   $(B$   $<$   $CD$   $I$ KPNK JNON RDOCJ POMOH PI QUAGDJI PI GRANOC @RNDD@M\_JHH @ O@M NG BADAN JOC GUR DUQ 3 C CONED  $>$ JHH @ GeM <I ? A@  $=$   $\leq$  F  $\leq$ M  $\approx$  $C@N$   $@N$   $@N$   $R$  $@N$   $d$   $?$ 

 $\frac{1}{2}$  ##  $\frac{1}{2}$  #

FEE 3FF? 7 A8F 7 K73D

393:@ : 7D7 | 7 3E | : 3F

KAGF: @ A8 \$ 4G@FG

 $MQ$  PDM  $Q$  ON H $Q$ TJP $\leq$ I

NFIX JOGMAI JO<KKGB<=G2

NC<K@?PGG" DAG@ NJ KG@KN@

2JH @ LP @ NDIN<M @ <

8 J PM kINR QUANK DOGC COOK

**PN@TJPMbJINOUP>ODQ** 

 $RC < O$  T. IP OF  $C \times O$ 

R@M@?JDBRMIBOC@

R@RJIOFIJR

: FFB 4:F  $\times$  85?

 $*GHTK.$ )#

 $*,$  ) - 0

 $3@6#@61$ 

 $1:5:3DB \quad \text{aE} \quad 63? \text{ ENK@Oc=JPO}$ TO ENNID > JNK JNACO2(3 ' @CHDQAID NPNAG JNOOR@AD&@INBDa 42 RDOC  $CDN < ?JKOQ$ ?  $NII < >J>F < QDQ$ 3 < $H$  $Q$ ?  $! \leq T$ 

 $##$  ) # " #0  $\%$  \*  $JID JPM$   $QR$   $CINDG$   $<\Pi$   $@$ <1?) J @<NOC@ KM@N@ OTJP  $RDC < NCMONX$ :  $? < NO$ HD RDOCFPNOCO QRN  $-J > CID > C < O - J$  (TH  $@$ R<NODB) PNOCC@GO@NO >NODDDH (ATJP?JIOO@GPN % 22 + D PS  $4 =$  PI O PI QRN  $^*$ COOK APGEDIAGOH<B<LD @  $JNB$   $A@Q$   $KJ? \times NO$ 

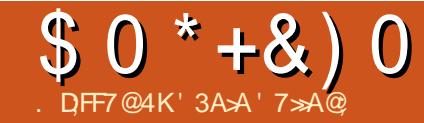

<span id="page-35-0"></span>+ C<KKTI JO@RDOC<GOC@  $\blacksquare$  <NOHJIOCR@@ $?$ @? JI < DI AJMH<ODJI R@I @@?@? OJ <OO@HKO OJ NJGQ@OC@DNNP@<ONO<F@6 C<O  $R < NCD$  ( $R < I$   $CCD$   $Q$ )  $= Q < ICDQ$   $Q$   $QQM$ NJMODI AJMH<ODJI DI 1CTOCH=JSDI <I @<ND@MR<TOC<I OJ ?J DO H<I P<GTOM<>F=TOM<>F 6 CD>CDN =JMDI B RC@I <GOC@OM<>FNJI OC@ N<H@<GPH NC<M@QC@QC@N<H@ ?< O< KOPNIDR<NAMPNOM<ODBOC<O<O O BH @NOC@T @QQ BJOGINO H<T=@<  $=$ PB H <T $=$  @JI GT HT $>$ N@ 6 @ ADBPM@JPOOC<O<I SHGADG@>JI O<DI N OC@?<O< R@R<I OOJ H<I DKPG<O@ <I? KTOCJI JAA@MIK<I SHGGDEMAMT M@<?TOJ ?J DO2J RC<ODNI @SO

( C<? OJ ?@>D?@DA( R<I O@? OJ RMDO@< >JHH<I ? GDI @DI O@MA<>@ KM BMtH " + ( JM BM BM KCD << GPN@M DI O@MA<>@&4( 3C@AJMH@M<M@OC@ O@SOJI GTJI @NTJPG<PI >CAMJH OC@ O QUMHIDI <GODF@BMQKJMHK ?D<BN OC@G@G@MII@N<M@RDOCRD?JRN <I ? D>JI NGDF@<P?<>DOTJM&I JH@ O@SO@?DOJMB@?DO

2PM@GT@I JPBC< &4( KMJBM<H DN I BOANE! ? G J FN OF @ OC@KM@A@Ma4=G @ >CJD>@ N( N<D? DI OC@DI OMJ?P>ODJI HTKM BMHHDIBFIJRG@?B@

I @@?@? < =MPNCPK<I ? ( C<? I J @SK@MD@I >@DI GDI PS BI JH@ BM-KCD-@I QDMJIH @I O ?? QJ OC<ODO  $RJPG = @HTADNOKTCDJI KMBNAH$  ( R<NQ@MTN>@KOD><GJI BJDI B?JRI  $C < 0$  $M < ?$ 

( C<Q@<GNJ N@@I OC<ONJH@GDI PS <KKGB<CDIN<M@" +( =<N@ <I ? CC@ OC@T<GNJ C<Q@&4( Q@MNDJI RCD>C GJF@? GDF@DOR<NPNDBOC@ >JHH<I ? =<N@? KMJBM<H OJ ?J OC@ EJ= %JM@S<HKG@NJH@NJAOR<M@ H<I <B@H@I O<KKGD><ODJI GDF@OC@ BM<KCD><GPK?<O@M<M@DI QJFDI B< O@MHDI <G>JHH<I ? <KO <I ? OC@I M@I ?@MDI BOC@JPOKPODI < HJM@ AMD@I ?GTR<T 3CPNHT?@>DNDJI R<N  $H < ?$  @ (R<NBJDBOJ RNDO $\alpha$ " + (  $=$ <N@? KM BM  $+$  < I ? @ Q OP< GT ( $Z$ RMDO@< &4( DI O@MA<>@JI OJKJADO

 $($   $\ltimes$  GEO? [OABNCT J]  $($  C $)$   $@$ <NNPHKODJI OC<ODOR<NADSDI B  $N$ H $@$  $CD$ B $@$  $CO$  $C$  $TO$  $H =$  $JS$  $R$  $<$  $N$  $Z$  $O$ ?JDI BOC@R<T( R<I O@? DO( FI JR DOZN<MBP<=G@=POC@T HT <KKGD><ODJI HTI <H@

1@<?TOJ NO<MOHTADMNO@Q@M KTOCJI KMJBMAH ( GPI >C@? OC@ &I JH@ Q@SO@? DOJMRCD+C (ADBPM@? R<NHJM@OC<I @I JPBCAJMOC@O<NF  $<\Omega$  $<$ I?

3C@GJBD>JAOC@KMJBM<H DNQ@MT NDHKG@ NDI KPODOM@LPDM@NOC@ I <H@JAOC@<MODNOOC@I <H@JAOC@ <G=PH OC@NJMODI BI <H@JAOC@ <MODNO<I ? OC@NJMODI BI <H@JAOC@ <G=PH AO@MRMDODI BOC@=<ND>>J?@  $( < ? ? @ **ADAC**$  K<N  $#H$  @ QQ  $R$  CD  $C$  ( $Z$  $G$ O<GF<=JPOG<O@M3C@JPOKPORJPG?  $=$  @FPNONJH  $@$ <sub>2</sub> JI ADMH <  $@$ H@NN<B@N RCDG@OC@M@<G<>ODJI DN <>OP<GTH<I DKPG<ODI BOC@SHGADG@ OC<OMCTOCH=JSPN@NOJ NOJM@DON ?< C = < N @ 3 C @ 4 P (G b 1 ? @ J A O C @ 4 D < G QQUNDI DN<C<DG=G@C@M@ COOKN K<NO@=DD >JH UPCHDT  $\lhd$  ? (RJPG  $\bigoplus$  @ Q BJ OCM PBC  $\mathbb D$ I JOOJ O@<>CKTOCJI JM KM BMHHDI B=POOJ NC<M@OC@ GBB<I?DON?@Q@GKH@IO(RDGG NOJKJI GTJI NDBI DAD><I OK<MONJA

 $+D(@)$  DN &\$2xvu2el q2s| wkr q

OC@KMRM&H

3@>CI D><GTOCDNDNI @@?@? OJ @S@>PO@OC@>J?@<N< / TOCJI KM BM<sub>c</sub>H 3J H@DDDNOC@NO<O@H@IO OC<O( R<I O@? OJ KPODI KM<>OD>@

NJH@OCDIB ( GEAN @? JI %PGG" DMAG@ K<B@N<I?FIJRDIBOC<ODA(I@@? C@GK OC@M@ZG=@< >JHHPI DOTJPO OC@M@M@<?TOJ C@GK ( >JPG? C<Q@ PN@?" JM" OC<O(<GM@<?TFI @R =POOC<ORJPG? C<Q@O<F@I <R<T<  $=$  DOJAOC@API + @< MIDIB NJH@0CDDB I @R DODN<GR<TN>C<G@I BDI B<I ? DO JAA@MNHJM@JKKJMOPI DOTJA M@<>CDI BJPOAJMJOC@MN<I ? GDQ@DI OC@>JHHPI DOT " <N@DI KJDI O( @Q@I OP<GTRMJO@OJ &M@B6 <GO@M <I ? 1JI I D@3P>F@M(ZG>JH@=<>F OJ DOG<O@MJI

'

3DF

 $+$ D $($  $@$  DN l psr uw { po1hwuhh1HohphqwWuhh dv HW

 $3$ CDNDNM $\Omega$  PDM $\Omega$ ?  $Q$  =  $@ \leftarrow @ \Omega Q$ PN@QC@\$G@H@IGM@@GB-MAMTOJ  $K < NN@7$ ,  $+ AOBQN$  ( $> JPG$   $C < QQ$ ) K<MN@? DOHTN@GA=PODORJPG? C<Q@  $=$  @  $\alpha$  HJM @ RJN FAJM JBJJ? M@<NJI (AOJHJMMJR OC@7, + NK@>DAD><ODJI N>C<I B@JM@QJGQ@  $TJP \times I \leq 0$ u $>$ PI OJI OC@GD-MAMTOJ PK?<Q@<GIB 3CDNH@<INOC<O OC@M@<M@BM@<O>C<I >@NOC<OTJPM >J?@RDGNODGRJMF<NDODN %JMOC<O M@<NJI I JO@OC<ODATJPBJJBG@ [KTOCJI SHG\ OC<O\$G@H@I O3M@@ >JH@N<OOC@OJK DI OC@JAAD>D<G

### $$0^*+8)0$

/ TOCUL ? J > PH @ G< ODI 3 C< OB< Q @ H@OC@K@<>@JAHD?OC<O(R<N RJNFIDBRDOC<APGGTNPKKJNDQ? **GALANT** 

#### $+$ m $@$  m

v| v1vhwghi dxowhgf r gl gi + %W 0  $\frac{6}{3}$ %.

(A) MO-GENNMOBOLT OCUN= @-H @ I @ @ NKM < A CO2 A CUPBB @ B R DOC  $\ll$   $\approx$   $\frac{1}{2}$   $\frac{1}{2}$  **CCCCMOLPDOGSJHHJIDICHON** 

 $-$  @BO(C<Q@Q) >C@FDA(C<Q@ @ JPBCDANH<00JIQJBJJI 1 @H @H = @MR @N<D" R @I @ @?  $KDBQNJA? < \times QCDQQ$ <GPH <MODO<l?<GPH I<H@<l? O NOOCCOMAAK@ODQ@NIND **GKPON 3COADADC K<NAH @DOA/DN** JKODI OJ JO @ MIDI@ @ GSDNODBNJMODB  $DANH <$  $CDI$  6  $@?J$   $DCOCD @$ 

 $\vert$ i oha+v $\vert$  v1dui v. ? 8=

- JO200 < OR @ > C @ FAIM ND > @ **COADNOCK GROUN < R < TNOC @N&NIKO**  $I < H @ > C @ F$ 

COOKN ?J>NKTOCJI JNB OBMANT N  $TNCCHG + DQN$   $QV$  $KMDQJPOK$  $BDEAC@K$  (RM  $CAC@H$   $Q = Q$ >JINDAGA OR FOOC OTKB<G+DPS KM BMH N  $\lt$  GC IPBC ID  $\ltimes$  @  $=$  @BDIDB CODNNAMEXOR<NH <DG  $A$  MH  $@$  ( $Q$  MD $@$   $Q$ )  $QCD$  F <= JPO

JOCOUN<1? AJGER NO<1?<M?N @QQMTJI@ JPGRAQS QQQJ, JQDB <GIBTJPZGAQQQC<OD@DQAQ R @N + Q @ 0 0 DD KPO? < O x < | ? <MPQ >C@FDAOC@APUNOC@@SOM: AGB [AJMA@

 $+D(@<sup>2</sup> < 3$  GJFNGF $@$ ? @ PBBDB OD @ N sul qw % Orrnl qi iru% onbdoe/ %e| % onbduw

sul qw %/r uwl qi dv% vubdoe/  $\frac{\%}{\%}$  vubduw

 $<$ | ? D ? @  $C$   $C$   $C$   $R$   $Q$   $Q$   $Q$   $Q$   $Q$   $Q$  $=$  CBD IDB (FOXOOCCHOCOAO  $=$   $@$  < PN $@$  < B < D ( $@$  UPBCO $@$  < O QHJMMJR (JMNJH @ II @ @ 0646 >JPGRMD@<&4(KMBMHJIQK  $JAD < 2$   $C < 0 < 1$   $PG$   $CQIX$   $DA = QD B$ K<MQ?

R @N@D@QQATOCDD B MMH  $\Omega$  $PK$   $G < ?$   $DB$   $Q$   $Q$  $1$   $CT$   $Q$   $=$   $JS$   $?$   $<$   $Q$   $=$   $<$   $N$  $Q$  $DQ < QQQ$  $d$ ? ? $@GMDB <$ >JPK@UA>JPIODBQ<MDe=@DN

3 C@M@<GKM >@NDBNGMDN<O **ED @ RCGACEL CON PBC @ QGAT** @ ONTID CC@OM@@' @M@DNEPNO< NOH KG2NQLP@ >@JA>C@FN DNDO< NJIB (NDOC@NBCO<MDNO (NDOC@ **MBCO<GPH** 

I i haw il 1 dww. I e  $@@>x^*$  w sh \* = \* vr qi \* $\epsilon =$ 

Πi hqwul 1i  $\lg q + \ndow \vee w^*$ , 1wh {w @  $onbduw =$ 

Πi hqwul 1i  $\lg q + \circ \log q$ , 1wh{w  $@@$  $onhdoe=$ 

(A<I TJACCOH DA AGOR O x I ? DU-M'OC-OBDOQ Q ONT ND > QR @ ?JIZOI@@?QJ<H@!?DO

**MAH OD @ R @ SC@ F DAOC@**  $\leq M$ DDONJMOD AJNH $\leq$ OD I DN $\leq$ GAGE? T  $\mathbb{C}$ @  $\mathbb{C}$   $\mathbb{C}$   $\mathbb$ ADOG INHIDND BR @ @ @ Q >M& Q@ DO  $\overline{R}$ **DALOUN<GAGE? TO COLARR @** C<Q@QI>C<IB@DDJMG@Q@DD PIXIB@ %INH@MXN@R@JPG I JOHJ? DAT NJH @ COD BIJO @ SDNODB GODOUX-NOR ONCUPG I JOSNOSCO. NJH@DDBOC<ODN<GA@R?TOC@A@

3C@MANQJAQC@<sub>2</sub>J?@=PDBNJI **OCO < GPH NIMODAINH < ONI 3CO** JI G OR J KJ D ON (R<I O QH <F@ COME<MECO<O KPOD COE>J?@CO@ K<M<H @ @ WQ > CJJN@ DAQ HJ? DAT **@SDNODB?<G<JMJO/@WNJI<GFI** RJPG<GR<TN>C<IB@ID=PO R<1 002 Q RNDO<sub>2</sub> KMBN4H OC<0  $QQQQQC \rightarrow QPQQ = QPQQQ = TJQQQN$ H<T=@RDDC?DAAQMQQDOI@@?NGNJ I JO @ OC<OND > @ > JPGI ZO > C<IB@ **CO @ COM @ ODA @ BDOD B (? @ ON T**  $d$  ? >  $M$ &  $Q$  $Q$  $\ltimes$   $I$   $QR$   $JI$   $Q$  $JNO$  JACC@KNDONHH<1?N<M@CC@M@  $\triangle$  MM?  $@$ -PB JNOBID < GGT < | ? CD $@$   $Q$  =  $@$  $PNQ$  = T & 4 (< N ( $NEQ$ ) =  $QQ$   $MQ$   $\leq$   $-$  J  $PO$  $\circledR$ 

 $\%$   $\%$   $\sim$   $\times$   $\frac{1}{2}$   $\approx$   $\frac{1}{2}$   $\frac{1}{2}$   $\frac{1}{2}$   $\approx$   $\frac{1}{2}$   $\approx$   $\frac{1}{2}$   $\approx$   $\frac{1}{2}$  $=<$ FPK $>$ JKT $<$ R $<$ TNDHKJMOKIO

vkxwl o1f rs| 5+i l ohgdph/edf nxs.

D CC@H @H JMT BJ @ND CC@ADG®

wuhh1zul wh+i I ohgdph/ { pobght odudwl r g @ Nuxh,

(<HLPDD@C<KKTRDDCHTADNNO / TOCUI KM BMAH @ Q @ M (O? J @ NR C < O  $D$ N $k$ TNJI $C$  $CQ$  $D$  $D$  $D$  $DQ$  $DQ$  $DQ$  $DM$ JH AIMHPSCIBHKMIQQHQQ ON HJIBNO **CCGH NPMACT K<NNCC@ADBOKJNODII** <N<K<MEH@DQM@F@@DDNTJPNCJPG NPI CCANANIXOD CCAAIG AN RIDO CCA 1 CTOCH=JS#! ADBQ 3 C@K<NNDB  $H < I = \omega$  JOOC  $\omega$  JNO  $\omega$   $\omega$   $\omega$   $\omega$   $\omega$   $\Omega$  $AND3C@HDB>JPG = @?JQ@$ <POIH<CD<GGTAIM@S<HK@0<<G@0@M KM BMH > PG GRAM CC<O 3C@  $\#$  JJMN NCJPG = @  $\#$  JJMN 3C@ REDOLIPO@ COME BED@D@MT NDB@ ODH@ I?H<ITHJMQD>OP?DB  $C <$  OD  $B < 84$  (  $1$  ? OD  $C$  ON  $R$  C Q W  $QR$   $@$  $MQCQ22DBQ$ 

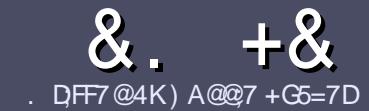

# . QF7 AD G $\gg$ ; L5 $\approx$  \$ 393L; Q7

### #  $%$  \*

3 COND BOENPOOR A MODGED  $Q$   $\alpha$ <sub> $\sim$ </sub> $\alpha$ F? GEFEA? 7: AI 47 >;@=76 FA , 4G@FGADA@7 A8F: 7 ? 3@ K67DH3F;H7EA8, 4G@ FG " G4G@FG / G4G@FG #G4G@FG 7F5

### ),  $\#$  \*

] 3C@M@DNI J RJM? GDHDOAJM<MOD>G@N  $=$ PO $=$ @<?QDN@? OC<OGIB<MDDG@N H<T=@NKGD<>MJNN@QQ\&GDNP@N

] %JM<?QD>@KG@<N@M@A@MOJ OC@ &88;5;3> G>> ;D5>7 \* FK>7 G;67  $COOK = DOG$   $A+RNDIDB$ 

] 6 MDO@TJPM<MOD>G@DI RCD>C@Q@M NJAOR<M@TJP>CJJN@( RJPG? M@>JHH@I ? +D=M@. AAD>@=POHJNO  $BHKJMRI$   $OF$   $#$   $*$   $*$   $#$   $#$   $%$  $)$  \$ \$ )  $"$  +

] (I TJPM<MOD>G@KG@<N@DI ?D><O@ RC@M@TJPRJPG? (FDF@<K<MODPGEM  $D$ H <B@ $Q$ J =@KG >  $Q$ ? = T $D$  ? D <  $D$  B OC@DH<B@I <H@DI < I @R K<MEBMEKCJM=T@H=@?DBOC@  $D$ H < B@D  $C$ C $@$ .  $#3$  . K $@$  . AAD  $@$  $?J > PH@O$ 

 $1$  (H < B@NNCJPG? =  $@$ ) / & I J RD? @M OC<I KDS@GN <I ? PN@GJR >JHKM@NNDJI

] # J I JOPN@O<=G@NJM<I TOTK@JA 4A>6 JM AJMH<OODI B

(ATJP<M@RMDODI B< M@QD@R KG@<N@AJGJR OC@N@BPD?@GDI @N

6 C@I TJP<M@M@<?TOJ NP=HDO TJPM<MOD>G@KG@<N@@H<DGDOOJ <MODGEN APGSDAGEH<B<UD@JNB

### $+$ ) %\* $\#$  + &%\*

(ATJP RJPG? GDF@OJ OM<I NG<O@ %PG" DM>G@DI OJ TJPMI <ODQ@ GIBP<B@K@&N@N@I?<1 @H<DGQJ MII DO APGEDUAGOH<B<UD@JNB<I? R@RDG@DOC@MKPOTJP DI OJP>CRDOC <I @SDNODI BO@<H JMBDQ@TJP <>>@NNOJ OC@M<R O@SOOJ OM<I NG<O@ AMJH 6 DOC< >JHKG@O@? / # %TJP RDG=@<=G@OJPKG<?TJPMAD@@OJ OC@H<DI %PG" DM>G@NDO@

### $-$  .  $*$

#### $\frac{1}{2}$  \* '' # +  $\frac{1}{2}$  +  $\frac{1}{2}$  %

.: 7@D7H7I:@993? 7E 3BB>53F;A@EB>73E7 EF3F7 5>73D+K

] ODOG@JAOC@B<H@ ] RCJ H<F@NOC@B<H@  $DNDAM@QJM \times K \times D$  ? JRI  $G \times ?$ ] RC@M@OJ B@ODOAMJH BDQ@?JRI GJ<? CJH@K<B@41+ ] DNDO+DI PSI <ODQ@JM?D? TJPPN@6 DI @ ] TJPMH<MFNJPOJAADQ@ ] < NPHH<MTRDOCKJNDODQ@<I ? I @B<ODQ@KJDI ON

) . )

.: 7@D7H7I:@9:3D6I3D7B>73E7EF3F75>73D+K

] H<F@<I ? HJ?@GJAOC@C<M?R<M@ ] RC<O><O@BJMTRJPG? TJPKPOOCDNC<M?R<M@DI OJ ] <I TBGDO>C@NOC<OTJP H<TC<Q@C<? RCDG@PNDI BOC@C<M?R<M@ @<NTOJB@OOC@C<M?R<M@RJNFIDBD+DPS ] ?D? TJP C<Q@OJ PN@6 DI ?JRN?MDQ@MN ] H<MFNJPOJAADQ@ ] < NPHH<MTRDOCKJNDODQ@<I ? I @B<ODQ@KJDI ON

### 0AG6A@F@776 FA 47 3@7JB7DFFA I DF7 3@ 3DF;5>7 I D;F7 34AGFF: 7 93? 7E 3BB>;53F;A@E 3@6 : 3D6I 3D7 F: 3FKAGGE7 7H7DK63K

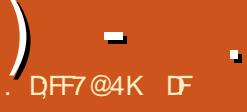

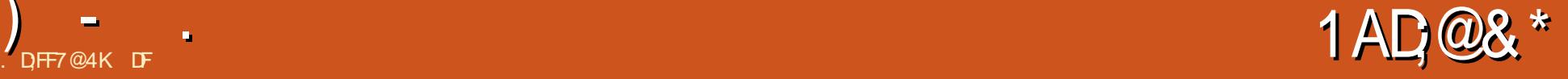

<span id="page-38-0"></span> $\begin{cases} \text{ZQ} = \text{QQ} < + \text{D} \text{PS} \text{A} \text{I} & \text{A} \text{I} \text{M} \text{J} \text{R} \text{J} > \text{Q} \text{A} \text{R} \text{J} \text{R} \text{J} < \text{Q} \text{Q} \text{I} \text{R} \text{R} \text{J} \text{R} \text{J} > \text{Q} \text{A} \text{R} \text{I} \text{R} \text{I} \text{R} \text{I} \text{R} \text{I} \text{I} \text{I} \text{I} \text$ ZQ@=@@I < +DI PSA<I AJM>GJN@OJ  $4 =$ PI OP? @MD $\geq$ COD@NAJM $\leq$ BJJ? >CPI FJAOC<OODH@ 2JH@JATJP H<T@Q@I M@H@H=@M( RMJO@< A@R M@QD@RNC@M@<I ? OC@M@AJMOCDN H<B<UDI @NJH@ODH@<BJ

 $(1 HT. 2 QAB/3 RBA/2 QCD)$   $H QCDM$ NJH@J??DOD@NNP>C<N MODNO7 O<F@ @Q@MTOCDI B DI OC@NOJM@<I ? M<H DO  $JI < #5# < I$  ? CCQ RJI ? QMRCT HJNOJADO?D?I ZORJMF / @<M. 2 H<?@DOGJJF NJ HP>CGDF@ KKG@ZN . 2 7  $\mathbb{C}$ @TR@M@M@@I = TNJH@<N< ' <>FDI OJNCNP=NODOPO@ 4GODH<O@ \$?DODJI < GIOJAKDUU KUHDS@? RDOC  $\leq$  = DOU AB@ @ RDU EN MT $\leq$  ? ?  $\leq$  NF PI ?@MOJI @NOJ >M@<O@< CJ?B@KJ?B@OC<OZNC<M? OJ ?@ND= $@$  < | ? 4 = @N2OP? @ O < Q K I JO>C@?P><ODJI <GJAA@MDI BOC<O NCJPG? C<Q@RJMF@? =POEPNOI @Q@M B<D@?HP>CJA<AJGGRDB

, TH < EIMKN = CQH OC  $Q = Q \ltimes H$   $Q$ BM<ODAD><ODJI JMG<>FOC@M@JA  $\text{SQQM} = J$ ?TR<NNJ $>$ II OQI OQJ = @ GDF@4=PI OPOC@TEPNONOJKK@? OMTO B<I?H@MQGT<??@? KMJBM<HN B<GIM@RDOCJPO<??M@NNDIB NCJMO>JHDI BNJMDHKMJQDI B HP>C

JA<I TOCDI B

 $3C@ \times H@+DPS$ ,  $DQd$  ? ( ?D?I ZOGJJF=<>F @NK@>D<GTRC@I 4=PI OP R@I OOJ OC<O<RAPG4I DOT ?@NFOJK<I ? NO<MO@? GJNDI B H<MF@O NC<M@ (O>JH@NRDOC@Q@MTOCDI B( I @@? <I ? GDOOG@( ?JI ZO \$Q@I C<N< I @<OPK?<O@A@<OPM@AJM?PHHD@N GDF@H@OC<OAJMB@OOJ >C@>F@Q@MT  $J_1 > 20$   $R$   $C_0$   $R$ 

' JR@Q@MR<I ?@MGPNOBJOOC@  $=$  @NOJAH @<B<D NJ ( ? @ D? @? O G JF< Q JOC @ AN A HA @ UD BN Q K G T RDOC MODNO7 R@I O=T@=T@< A@R

 $T@kNN < RJ / @kM 2 R < N=JPROO$ JPO>C<I B@? OC@DMI <H@OJ / @<MG . 2 JM/ @<MG+DI PS^ @Q@I OC@T<M@I ZO  $NPMR < 2 = R \times H$   $R \times I$  JOC  $Q \times H = Pl$  OP >GJI @ 4GODH<O@\$?DODJI ?@A@>O@?  $QJ * #$ \$ = PODNNOWGS - N $\mathcal{P}$  < NF < N $\mathcal{P}$  and  $\mathcal{P}$  $<$ I ? 4 = @M20P? @ OR  $<$ N ZOP = @M @I JPBC<I ? <G=PONOJKK@? PK?<CODBI @<ACHT T@<ANN<BI <I? OC@I OC@R@=NDO@Q<KJMDU@? OJJ

8@OJOC@MN GDF@=<N@4=PI OP <I?? @MD&ODQQNOC<ONORMORDOC\* JM + R@M@EPNOOJJKGOD (R<I O<I. 2 OC<sub><</sub>ON?DAAQMA O<I? (ZH I JOO<GETD B 4 = PI OP RDOC AGNCT R<GAK<K@MN

(I HTM@N@<M>C( ><H@<>MJNN 9JMD. 2 < I (MDNCJAA@MDB (NKJOO@? < >JPKG@JAT@<MN<BJ <I ? OMD@? (ON H<EJMS GEH OJ A<H @R<N< NRIDO-C OC<O<GJR@? PN@MNOJ >C<I B@OC@ ?@NFOJK H@I P<I ? N>C@H@AMJH  $4 = PI$   $\mathbb{Q}P = \langle N\mathbb{Q}P \cup Q \rangle$  6  $\mathbb{D}?\forall R$   $N \cup M$ KKG@GJF<GDF@N

8DKK@@<GG<>FJA@I OCPND<NH  $\text{D}$  O  $\text{Q}$  ?  $\text{Q}$ 

. OC@MRDN@DOR<NI ZO<I TOCDI B  $H P<sub>2</sub>C$ 

( BP@NNOC@TBJOOC@CDI O<I ?  $?$  @ D? @? O = @@ APK OC@[OMTH@\ D > @ 000@N=TKPGED BOC@+DIPS Q@MNDJI JAOC@<POJHJODQ@NC@G  $B < H \omega$  TJPFIJR  $\Rightarrow$  PM  $B <$ BPNND@? PK' JI ?< (I ADIDDDN- DNN= <I ? 3JTJO< >M<I FNJPOOC@+@SPN GDI @^ <GG<ONCJ>FDI BGT CDBC@WKNDB@N OC<I OC@=<N@HJ?@GNOC@T>JH@ AMJH

+DF@TJPM+DI PSR@=NDO@NNCJMO <I ? OJ OC@KJDI O / M@A@MI JOOJ C<Q@OC@HM@N@H=@DBOC@-8" 8@GJR / <B@N

8JPZQ@>JH@OJ OC@MDBCOKG<>@  $\leq$ ORRR UJMDJN $\leq$ H - JOCD B=PO OC@A<>ONC@M@H<Z<H - JO@Q@I < BJJ? B<GGONT ID HTJKDIDI

) - .

(I NCJMOTJPB@OTJPM>CJD>@N RC<OOC@TD>GP?@CJRHP>COC@T >JNO<I ? RC<OTJPZGI @@? DI OC@ R<TJA>JHKPODI BKJR@M

NAJMOC@=<ND>N TJPZGI @@? <  $>$ JHKPO  $@$   $MP$ II DI B ] , DI DHPH NDI BG@>JM@KMJ>@NNJM RDOC< &' UKMJ>@NNJM ] OG@<NO &! 1 , ] &! AM@@' # # NK<>@AJM<G Q@MNDJI N=PO4GODH<O@<I ? DO M@LPDM@N &! ] 1@NJGPODJI JA<OG@<NO S

+DO@Q@MNDJI NJA9JMDI ?MJK OC@N@M@LPDM@H@I ONOJ < , ' U  $KNJ > QAVIM$  1, &  $MQQZ ##$ NK<>@<I ? S M@NJGPODJI

 $(I NClMO \leq JPO \leq I T / "NIG = T$ TJPMG $\le$ G=DB=JSNOJM@RDOODOC@ K<NO?@<?@CIR@Q@MHTBP@NNDN TJPZGR<I OHJM@CJMN@KJR@M PI? @MOC@CJJ? DATJPZM@MPIIDB OC@DM=@@AD@MJAA@MDI BNNP>C<N ! PNDI @NNJM4GODH<O@

NAJMQ@MNDJINTJPZGADI? OC@  $AI$ G $R$  $DB$   $\leq$ G $ID$   $JI$   $=$  $ID$ JAA@MDBN

#;F7 , <?@AJMJG?@M>JHKPO@MN OCDNDNAM@@OJ ?JRI GJ<? <I ? >JH@N DI <O &! NOC@I <H@DHKGD@N  $\begin{array}{lll}\n\hline\n\text{INM4} = & \text{PI} & \text{IP} = < \\
\hline\n\end{array} \begin{array}{lll}\n\hline\n\end{array} \begin{array}{lll}\n\hline\n\end{array} \begin{array}{lll}\n\hline\n\end{array} \begin{array}{lll}\n\hline\n\end{array} \begin{array}{lll}\n\hline\n\end{array} \begin{array}{lll}\n\hline\n\end{array} \begin{array}{lll}\n\hline\n\end{array} \begin{array}{lll}\n\hline\n\end{array} \begin{array}{lll}\n\hline\n\end{array} \begin{array}{lll$ 

 $ADY$   $O$   $&$ !  $DDD \times P?$   $QN < AQR$ H J M@KM BMKH N=PODNNODGAM@@<I? ><I MPI R@GJI I @R@M>JHKPO@MN

GE@7EE#:F7 " JI GEDIN<GENC@ " JM@KMJBM&HNKGPN< A@RHJM@ B@<M@? OJ OC@=PNDI @NNJRI @MRDOC JG?@M>JHKPO@MN 1PI NW K@M >JHKPO@MJMNDBOOGTG@NNOCKI 42# RC@I ( RMJO@OCDN (O >JH@N<O<MJPI ? &!

GE@7EE " JI GEDN@QQMTOCDD B DI ! PNDI @NN+DO@KGPN< A@R JOC@M KM BM<sub>c</sub>HNOCMRID 2GBBCOGTJQ@M &! <I ? >JNONOC@N<H@K@M >JHKPO@MKN!PNDI @NN+DD@

6G53F;A@ &@<M@? J=QDJPNGT OJ OC@TJPIB@IANOP?@I O>MJR? H<IT JAOC@<KKNN@@H OJ ><O@MOJ OC@ KM@CDBCN>CJJG@MN OCDNQ@MNDJI  $>$  H @NRDOCH < OC < I ? N=D  $\Omega$   $>$  @ KM BMH N %M@@QJ ?JRI  $G < ? < I$  ?  $\lambda$ JH @ND <MPI ? &!

6G53F;A@#;F7 8JPBP@NN@? < NH<GGGA/QQA/NDJI JA<=JQQA/PIIDB <=JPO &! 2ODGAM@@

, >F;? 3F7 NOC@I <H@DHKGD@N OCDNDNOC@BM<I ??<??TJAOC@H <G  $= POCCD@ 8! ?JRI G < ?$ DI >GP?@NO@>CNPKKJMODI OC@KMD>@ JAW JM< GDOOG@G@NNOC<I 42#

 $\%$ JMOCJN@JI <=P?B@OGF@H@  $TJP \times I$  JKOOJ BJ OJ RRR [JN?DN>>JH](http://www.osdisc.com) RC@M@< # 5# >JKT  $R$  $\overline{R}$  $R$  $\overline{R}$  $R$  $\overline{R}$  $\overline{R}$  $\overline$ NCDKKDI B OC@K<T< >POOJ 9JMDI CJR@Q@M=@R<M@JA2JAOK@?D< >JH RC@M@OC@T<?Q@MODN@DOAJMW  $=$ POOC $@$   $@$   $F$  TJPOJ  $@$  $@$  $Q$  JMD  $K$  $<$ B $@$ RC@M@DOEPHKNPK OJ W (OOPMI N JPO9JMDI ?JP=G@? OC@KMD>@=PO NJH@=J?T<O2JAOK@?D< ?D?I ZOB@O OC@H@HJ

 $N$ AJMH@(H@MQOGT=JMMJR@ $\lt$ # 5# AMJH <I JOC@MPN@M

 $( JK$  $@Q$ <sup>0</sup> $@M$  $H$  $@Q$  $I$   $<$  $@G$  $@Q$ &! ' # # ( C<? G@AOJQ@MAMJH HT 6 DI ?JRN ?<TN<I ? DI NO<G<ODJI R<NI ZO<I TOODIBK<DIAPGJMMGR (I ASO AMH NORMOOJ ADIDACOJFOC@ PNP<G HDI PO@NJMNJ <I ? ( DH<BDI @OC<OODH@RJPG? C<Q@=@@I  $>$ PONP=N $\alpha$ I OBG $\overline{G}$ C<? (= $@@$  PND $B$ < 42! ?MDQ@OJ 22# DI NO@<?

.  $I > @D N \times @D?$   $DQ$ ,  $QN < I$   $B @E =$ JA=JJODI BPK RDOCDI N@>JI ?N NPMKMDNDI B>JI ND?@MDI B(ZH PNDI B DO JI HT T@<MJG? #@G@ RJMFCJMN@<I ? OC@' # # DN<I  $[NGR\ NEDI @VAC$  1/

( R<NKG@<N<I OGTNPMKMDN@? OJ ADI ? @Q@MTOCDI B RJMF@? JPOJAOC@ =JS CJR@Q@MOC@M@R<N<

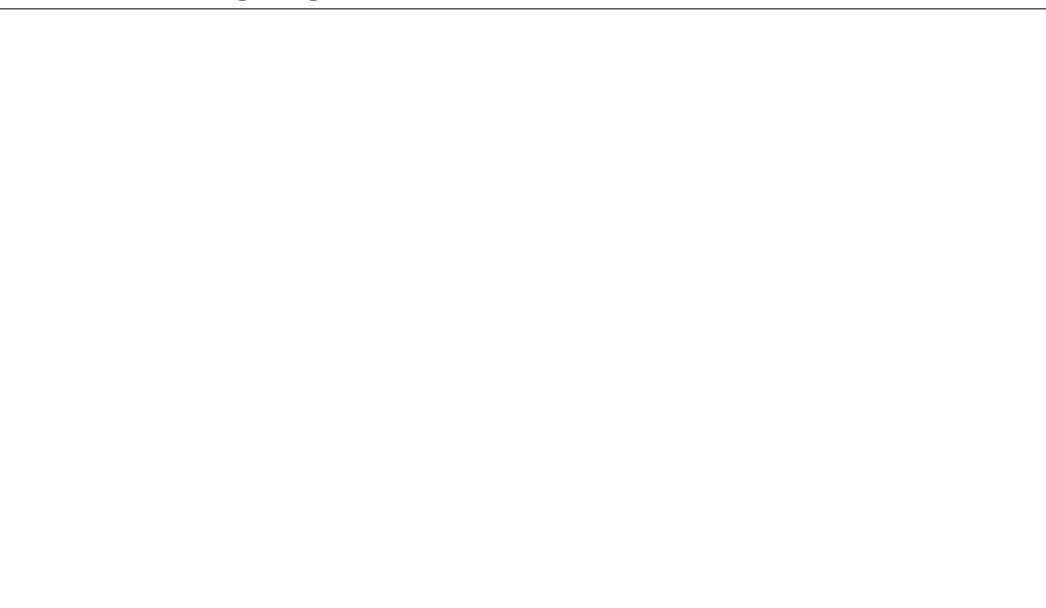

?DNOPM=DI BG<>FJARDM@G@NN  $I J$  $D$  $D S$  $T I - J D J I < 2 I J I < B$ H@NN<B@NO<ODI BI @ORJMFNR@M@DI OC@<M<sub>p</sub>

) - .

3PMI NJPODOZNOC@M@EPNOKG<TDI B CD?@<I ? BJ N@@F 8JP HPNO>GD>F OC@O<NF=<M<M@< I @<MOC@>GJ>F<I ? DOZG=MDI BPK OC@RDM@G@NNNP=  $H@P$ 

 $&@@<1?$  CODNDN< =  $@$ BDI  $@X$ N DI OMJ?P>ODJI OJ +DI PSJQ@M  $6 \text{ D}$  ? JRN -  $\text{QR}$  =  $\text{D} \text{Q} \text{R}$  < I  $\text{Q}$  =  $\text{Q}$ @SK@>O<I D>JI " JH@OJ OCDI FJA DONJ ?J (

%JMOCJN@OM<I NDODJI DI BAMJH @<MGT6 DI ?JRN 7/ OCMJPBC OJ +DI PS TJP HDBCO<KKM@>D<O@9JMDI ZN <OO@HKOOJ H<F@PN@MNA@@G<O CJH@ 3C@?@NFOJK@SP?@N  $H \cap H \subset H$  and  $H \subset H$  and  $H \subset H$ OC@N<H@ODH@/ GPN OC@M@<M@ JKODJI NPI ?@MN@OODI BNAJMOCJN@ ?@NDMDI B< GDOOG@HJM@QDNP<GU@NO <O GO2NOD K<D'Q@MDIN "GDFJI OC@ ?@NFOJK NRDO>C@M<I ? >CJJN@  $=$  @OR@@ ,  $\lt$  . 2 &I JH @ 4I DOT JM  $6$  D<sub>2</sub>JRN

NTJP HDBCOC<sub>5</sub>O@ADBPM@? JI TJPMJRI OC@&I JH@Q@MNDJI NKPO OC@H@I PJKODJI DI < >JMI @M4I DOT  $\rightarrow$ MeHN@QQATOCODBOJ OC@G@AO,  $\leftarrow$ . 2 BDQ@NTJPOC@=JOOJH >@I O@M

 $HJPI$   $QQ$ ?  $BJI = < M<sub>z</sub>I$ ? 6  $D$ ? $JRN$ BDQQQNTJPOC@6 DI ?JRNH@IP DI OC@ >JMI @M ! T?@A<PGODOZNPNP<GT &I JH@

3C@I OC@M@ZNOC@?@NDBI ( ><I ZO ADBPM@JPO 8JPB@O<I D>JI =<MOJ OC@MDBCO<I ? T@O<I JOC@MOJ OC@ GEAO 6 CQI (>GBFQ2 JI DO <=NJGPO@GTI JOCDI B><H@PK &P@NN DOZN< RJMF DI KMJBM@NNJMTJPZM@ NPKKJN@? OJ ?J NJH@OCDI B(ZH PI <R<M@JA

3C@M@DN<I JOC@MA<PGOC@M@

OCJPBC 3C@NRDO>C@M?J@NIZOO@G TJP RC<OOC@?@NDBI N<M@H@<I OOJ  $M\&M\&M\&M$   $O$   $8JP$   $C</math = @  $O$   $M$ FIJR$  $RC < 0.2$  JM $\epsilon$ I TJAOC@JOC@MN GJFGDF@JMTJP<del>ZG</del>=@NO<==DBD OC@?<MF

 $I$  ? CCDN=ND BNPK < KJD O<I J=N@MQ@MH@I ODJI @? 2DI >@<GI @R 6 DI ?JRN>JHKPO@MN>JH@RDOC <I ? @AA@>ODQ@GT@I ?@? < A@R T@<MN  $\leq$ BJ RCTRJPG $\leq$  T=J?T OM: NODD I DI B MOAGETR<IOOC@ ?@NDBI PI G@NNOC<OZNOC@G<NOJI @ OC@TC<Q@AJI ? H@HJMD@NJA

%JMOCJN@GJJFDI BAJM< GDOOG@ QDNP<GKDUU<UU OC@M@DN<I JKODJI OJ C<Q@< GDQQ?@NFQJK CJR@Q@M9JMD JAA@MNEPNOJI @?@NDBI <I ? TJPZG C<Q@OJ BJ ADNCDI BAJMOC@M@NO DA TJPBJ OJ OC@DMR@=NDO@DOZNOC@  $JI$  @NR DMED  $B \leq J$  POOT @M $\Omega$  (ATJP ? J JKOAJMO $D = \mathcal{Q}$ KMOK<M $\mathcal{Q}$ ? OJ  $C < \mathcal{Q}$  $\mathcal{Q}$ <dec 1 , PN<B@NKDF@

NAJMKM BMH NTJP B@OOC@ PNP<GDI >GPNDI NNP>C<N+BM@ A4B@ RCD+C(PKBM+?@? Q) =POTJPZGG  $<$ (NI AD)?

 $(1 \oplus \mathbb{C} \oplus P$ ?  $D \oplus P$   $\leq$   $G$ ?  $@$   $\leq$   $M$  $H$   $@$   $O$ ,  $DSSS#$ ) !  $CDQ$ ?  $QM$  # & (, / (H < B $@$  $$?$  DOJM+, , 2 ? DBDQ $c$  $R$ P?D  $*$  ? @I GEO @ 5 D? @ I @? [OO JM, T/ <DO M<sub>3</sub>JPM P?D 6 JNFN<sub>2</sub>CDJI P?<>DOT2JPI ? \$?DOJM(I FN><K@ 5@>OJM&M<KCD>N ! PDG?@MAJM >JHKDGDI B?@NFOJK<KKN \* J?D , @?D< " @I O@M5+" , @?D< " @I O@M  $/$  CJOIN I JR RDOC = @ 000 @  $\odot$ >JJK@AKODIRDOC%  $\approx$ @JJF<1? &JJBG@/ CJOJN " C@@N@! M<N@MJ  $<$ I ?  $<$  AQR JOCQNN

%JMOC@JAAD>@>MJR? TJPZGADI ?  $%$  MQ  $\alpha$  # ' JH  $@$  < IF < ID  $@$  $0$  PBF@  $NP = 58$ , HD? H<KKDIB / GII @MKMJE@>O  $KGIIDB " < @P? < M? @QO$ &JJBG@DI O@M<>ODQ@NP=NODOPO@

1@A@M@I >@M(ZQ@PN@? OCDNDI OC@ K<NOQJGB M@A@M@I>@N<I?KMJ?P>@ =D=GDJBM<KCD@N / # %, J? 7JPMI <G I JO@O<F@M<I ? K@MNJI <G?<DGTGJB  $\degree$  @G66 NDD@N# B + D= M $\degree$  # < I ? &I P" <NC ( KPMKJN@GTN@K<M<O@? OC@G<NOORJ =@><PN@OC@T<M@ @AA@>ODQ@GTM@K@<ONJA" # <I ? ADI <I >D<GKMJBM<HNH@I ODJI @? @<MGD@M

) - .

%JMOC@B<HDI B N@O 2PK@M3PS  $*$  <MO7JIJOB <M $@$  < NCJJO $@M$ - @Q@M=<G JI @JAHTK@MNJI <G A<QJMDO@N - @Q@MKPOO/ DI BPN %M@ON <I ? EPNONO<G - JOJI GTOC<ODO JI %DM@&R@G@? <I ? 6 <MUJI @  $(KM=<-GHM@<\sim JPK@=POTJP$ B@OOC@D?@<

I ? AJMOCJN@GJJFDI BAJMOC@ DI O@MI @O@SK@MD@I >@TJPZGADI ? " CMJHDPH I JO" CMJH@OCJPBC , <KN < &JJBG@\$<MOCGJJF<GDF@  $\leq$  GNJ FIJRI $\leq$ N&IJH $@$ ,  $\leq$ KN  $\leq$  ? 6 @<OC@MOC@I @R &I JH@ Q@MNDJI ( O<F@DO

%DI <GT AJMOCJN@RCJ ><I ZO LPDO@R@<I OC@HN@GQ@NJAAOC@ 6 DI ?JRNKME>OD© TJPZGADI? 6 DI @  $<$ I ? / GTJI +DPS

(I B@I @M<G?<DGTJK@M<ODJI (  $A$ JPI ?  $9$ JMD $O$  =  $@$ JF  $<$ T = PORDOC  $<$ A**GR I PIDLEN** 

%DMNONJH@O<NF=<MD>JI NN@@H OJ C<Q@<I <B@I ?< JAOC@DMJRI 3C@RDM@G@NND>JI R<N<?@KO<O ?DN<KK@<MDI B<I ? M@<KK@<MDI B<O RDG<GJI B RDOCJOC@MNGDF@# MJK=JS , DI ? TJP OC@RDM@G@NNNODGRJMF@?  $\leq$  ? (ZG $\leq$ NPH @NJ ?D? #MK=JS =PO OC@D>JI NR@M@I ZOOC@M@

2@>JI ? OC@NJAOR<M@NOJM@DN< CDOJMHDNNKMJKJNDODJI RDOCOC@ G<OO@M=@DI BOMP@MOC<I OC@AJMH@M . AO@I DORJPG? JK@I <I ? <OO@HKO Q DI NO GEKMJBMAH NJAH T>CJD @ RJPG? OC@IG-FPK HTNTNO@H M@LPDMDI B< AJM>@LPDOJMM@NO<MO

\$Q@I RC@I DO?D? RJMFOC@M@NPGO <KK@<M@? G<=JMDJPNRDOC  $?JRI G < ?NBQCDB JAAO J < BML$  ? NO<MO<I? OC@ ONDEGED B?JRI OJ NHJ?@H NO<I ?<M?NJMEPNO ?TDDB AO@WKRCDG@DDEPNO=@ $\ltimes$ H@  $AMPNORCDB < I$  ? ( $Z$  BJ =  $\leq$   $F$  QJ  $\infty$  @ >JHH<I? OD @ Q DI NO<GERC<O R<I O@?

' JR@Q@M( ?J C<Q@OJ BDQ@ KM<DN@OJ OC@NOJM@?@NDBI (OZN DI O@GDB@I OGT?@NDBI @? RDOC< G<TJPO < A@R JOC@M+DI PSJAA@MDI BN>JPG? O<F@< >GP@AMJH \$Q@I < I @R=D@ >JPG? ADBPM@DOJPO

APG>DM>G@H<B<UDI @ >JI [O@I](#page-1-0) ON:  $3CDM < 2$   $AD <$   $CB$  RC $Q$   $D$ 

RJMF@? 9JMDI R<NDI ?@@? NK@@?T RDOCKMJBMAHNB@I @MAGGTJK@IDB DI < NI <K CJR@Q@MDOR<NKMJI @OJ  $=$ JBBDI B?JRI < $O$ CC $@$ HJNO DI JKKJMOPI @ODH@N %JM@S<HKG@ =MJRN@MK<B@NRJPG? J>><NDJI <GT I JOJK@I <I ? DI NO@<? KJNO< K<B@ <=JPOI JO=@DI BOC@M@JI GTOJ JK@I < >JPKG@N@>JI ?NG<O@M

 $($  @Q@I OCJPBCOOCDNHDBCO=@< " CMJHDPH DNP@<I? DI NO<GE@? . K@M  $\epsilon$  = MRN@M2Q@AJPI? NK@@?D@MOC<I " CMJH@ - JK@OC<O ?D?I ZOC@GK 2<H@DNNP@RJPG? >MJK  $PKJI < MAI$  ?JH  $=$ < $NIX$  $| ? IJO$ PI ?@MOC@N<H@>DM>PHNO<I >@N

. C DATJPZM@RJI ?@MDI B DOZNI JO 1 , JQ@MG<? @DOC@M (ZH KPNCDIB &! # # 1 NJ <I JK@I R@=NDO@ NCJPG?I ZO=JOC@MOC@JQ@M<G JK@AAQDI

. OC@MRDN@9JMDI DNEPNO<I JOC@M  $4 =$ PI OP ? @MD $\approx$ COD@G $\lt$ ? @? RDOC  $KM$ BM $CH$ NTJP HDBCOR <I O <I ? NJH@TJP RJI ZO NP>C<NOC@ M@K@<ONTJP H<TC<Q@I JOD>@? DI OC@GDNODI BN<=JQ@

 $(1)$  A  $>$  O C Q M  $\alpha$  N  $<$  I  $\alpha$   $\alpha$   $\wedge$  $?JRI G < ? + DPS$ ,  $DORDCDON$  $KMQ$  $DQ = QQ$   $TQQ$  $MQQ$  $R = QQ$   $?$  $JK@A@JIN3C@c?$ ? <I TJAO $C@$ KM BM<sub>c</sub>H N( GDO<sub>@</sub>?

 $-$  JOJI GT? J TJPB  $@R$   $N_{\epsilon} = @Q$ NTNO@H TJPEPNON<Q@? TJPMN@GA<  $A$ <sup> $QR$ </sup> =  $P$ >FN

I ? OC@M@AJM@( ><I BDQ@9JMDI . 2 4GODH<O@I J HJM@OC<I JPOJA NO<MN %JMOC@KMD>@M@LP@NO@? DO NCJPG? RJMF HP>C=@OO@MOC<I DO ?J@N

 $(ATJP < MQD)$   $QQ$   $QQ$   $(Z < QD)Q$ TJP NO<MORDOCJI @JAOC@AM@@ Q@MNDJI NADMNO<I ? RJMFTJPMR<T **PK** 

# # ++ ) \*

8KAGI AG>6  $\geq$ =7 FA EG4? ;F3 >7FF7D8ADBG4 $\geq$ 53F;A@5A? B $\geq$ ? 7@F AD5A? B<sub>23</sub>; @F B<sub>27</sub>3E7 7? 3; >; FFA

,  $\#$   $\#$  )  $\#$ 

 $*,$  ) - 0

### ! A;@GEA@

BJJ [BG%13,](http://goo.gl/FRTMl) G

A SOEJJF SJH APOSDAGO  $H < B < I \oplus \emptyset$ 

ORDOO@WAJH APGSDAAGH<B

GDF@D<sub>>JH</sub> >JHK<IT APGG  $>$ DAG@H $<$ B $<$ LD $@$ 

P=PI OPAJNPHNJMB AJNPH ?DNKGTKCK A

, ## ) #  $\%$  \* 0&,

6 DOCJPOM@<?@MDI KPO  $G\gg$ :  $DSZ$  RJP $G = \mathcal{Q}$ <l @HKOT/ # %ADG@RCD>C( ?JI O OCDI F H<I TK@JKG@RJPG? AD!? K<MODPG NGTDI O QA QANOODB 6 @ <M<sub>p</sub> < CM<sub>p</sub> < TNG J FD B AJ M < MOD GON M@DD@RN<ITOODB\$Q@INH<GG OCDI BNGDF@G@OO@WN<I??@NFOJK NoMara NC@RK ADGOC@H<B<UD@

2@@QC@<MDBG@. DF:@98AD G>> ;D5>7 DI OCDNDNNP@OJ M@<? JPM  $=<$ NBBPD? @ED @N

' <Q@< GJJF<OOC@G<NOK<B@JA <I TDNNP@OJ B@OOC@?@O<DGNJA RC@M@QJN@1?TJPM >JI OMD=PODJI N

<span id="page-42-0"></span> $+ + \%$ 

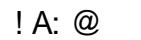

+ >JPKG@JA =DOH<>CDI @N DF@H<I T ( <H NODGMPI I DI B< 3C@TRJMFADI @AJMRC<O( I @@?  $OCA$   $O/I$  = MRNDB  $O/H < B$   $Cl$   $I$  ? OC@GDF@I J B<HDI B I J DI O@I NDQ@ BM<KCD>N 3C@T<GNJ H<F@BJJ? H<>CDI @NAJMK@JKG@PI <=G@OJ <AAJM? OC@G<O@NO<I ? BM@<O@NO 3C@M@DNI J M@<NJI T@O<OG@<NO OJ NOJKPNDI BOC@H ( R<I OOJ KM@K<M@ AJM RC@I DON@@HNOC@M@  $R_{\text{DE}}^{\text{DE}}$   $\text{Q}$  J JMAGR  $=$   $\text{D}$ +DI PS. 2N <MJPI ? <I ? GDHDO@? DA<I T NPKKJMOPK?<O@N

6 DOCOC@M@>@I O <I I JPI >@H@I ONJANPNK@I NDJI JA  $=$  D<sub>+</sub>D PS? DOM N R C< ODN< K@MNJI GDF@H@QJ?J (NOC@M@

<I TJI @<MJPI ? OC<O>JPG? RMDO@<I <MOD>G@JMORJ JI CJR OJ KM@K<M@ AJMOCDN@Q@I O / @MC<KN M@QD@RDI B NPBB@NODI B@SDNODI B  $=$   $\mathbb{D}$ . 2NOC< OH < TNPM $\mathbb{D}$  $\mathbb{D}$ a $\lt$  1 ? ?DN>PNNRC<ORDGC<KK@I OJ KMJBM<HN NJMMT<KKGD><ODJI N <N R@GG. DBCO=@<IDIO@M@NODDBM@<? 2JMMT( <H I JOFI JRG@?B@<=G@ @I JPBCOJ RMDO@NP>C< KD@>@

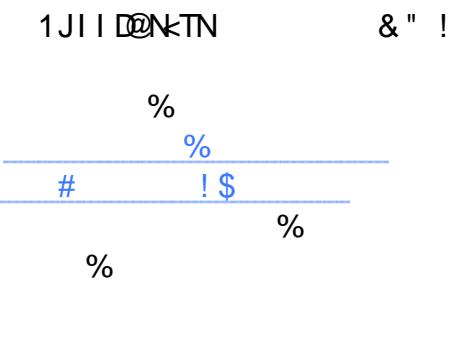

FEF: 3FF;? 7 A8F: 7 K73D 393;@I : 7D7 I 7 3E= I : 3F KAGF: ;@= A8 \$ , 4G@FG 3@6 #;@GJ 2JH@LP@NODJI N<M@< MOLPDMOH@IONH@TJP> NFDKJQ@MDAI JO<KKGD><=G@

8JPM<I NR@MNRDGC@GK NC<K@%PGG" DMG@NJ KG@KN@ PN@TJPM~JINOMP>ODQ@ >MDOD>DNH (ATJP?JI OO@GPN RC<OTJPOCDIF JMRC<O R@M@?JDI B RMJI B OC@I R@RJI OFI JR

 $*$  GDH7K,  $)*$ : FFB  $4:$  F $\times$  85?

8KAG: 3H7 3 #;@GJ CG7EF;A@7? 3;>;FFA 3@6 AD6 I ; > 3 @ H 7 DF: 7? ; @ 3 8 GFGD7 ; EEG7

, @RADFG@3F7 $+$ K AD6; E>73H;@9 GE 6G7 FA : 73>F: D73EA@E 3@6 F: ;E ? 3K? 73@F: 7 7@6 A8(

(ATJP? GDF@OJ O<F@JQ@M<I ? ADGCDN @SOM< G<MB@NCJ@N ?MJK<I @H<DGOJ MII DO APGSDAGGH<B<LDI @JNB<I? N<TRC@M@TJP? GDF@OJ O<F@OCDN >JGPHI " C<I B@N \* @@K DOOC@ N<H@ +@OH@FIJR ! POJ=QDJPNGT  $TJPI$  @  $Q$  =  $@ \leftarrow @ Q Q$  ? J DD  $@ Q M$ HJI OC

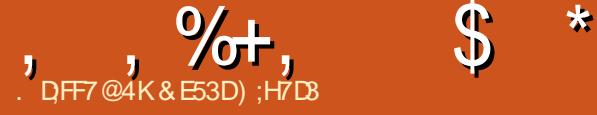

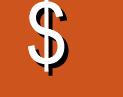

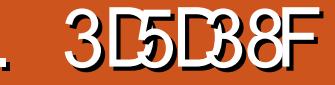

<span id="page-44-0"></span>( I H<I TR<TN( A@@G(ZQ@=@@I NKJDG@? DI OC<OHT@I ODM@  $@SK@M@>@R$  DOC +D PS C $$ Q@MTBM<>DJPNGT=G@NN@? RDOC<I JQ@MGT <=PI ?<I OKG@OCJM< JAQD?@J B<H@N 3C@RCJG@ODH@(ZQ@=@@I PNDI B+DI PSOC@M@C<Q@=@@I HJM@ OC<I @I JPBCQD?@J B<H@NRDOC RCD>COJ ?DQ@MOHTRJMMD@N >C<G@I B@HTM@AG@S@N M@GD@Q@HT NOM@NN<I ? DI NKDM@H@OJ F@@K >M@<ODI BOC@N<H@<MOOC<OC<NF@KO HTC@<MO=@<ODI B NDI >@=DMOC ( NO<MO@? PNDI B4=PI OP=<>F DI <I ? @Q@MNDI >@OC@I OC@M@ZN=@@I <I @Q@MBMJRDI BAGJR JA+DI PS I <ODQ@B<H@NM@G@<N@? ! @><PN@JA NP>C=G@NNDI B (ZQ@I @Q@MC<? OC@ I @@? OJ M@GTJI NDHPG<OJMN ' JR@Q@MOCDI BNR@M@I ZO<GR<TN OC<OR<T (I A <> O @Q@I QJ?<T OC@ <HJPI OJAB<H@N<Q<DG<=G@JI +DI PSDNK@MC<KNG@NNOC<I JA OC@I PH=@MJAB<H@N<Q<DG<=G@JI 6 DI ?JRN GJOJAOCJN@B<H@N ><I <>OP<GT=@KG<T@? JI +DI PSQD< 6 D @ 6 D @ N- J O <l \$ H P G Q M 2J (ZQ@?@>D?@? OJ ADI <GTBDQ@DO<  $\overline{OM}$ < $OKG$ TID $B$ < $\overline{Q}$  $Q$  $Q$  $B$ < $H$  $Q$ OCM PBC<I @HPGQIM 1@ @I OGT < AMD@I ? JAHDI @NPBB@NO@? OC<O( OMT  $O$  KGT6 JM $G$  JA6  $M$ AM $4$ A $\sim$ l ?

MOLDOR DORCBC(ZGKM = <= GT?J D OC@I @<MAPOPM@=POAJMI JR (ZQ@  $BJI$   $@<sub>CC</sub>@<sub>2</sub>' < 1$  ?  $D$   $NQ$  $@<sub>2</sub>$   $R$   $6$   $<sub>AB</sub>$  $M$  $A$  $O$ </sub> ((( 1@DBI JA" C<JN<I ? OJ HT ?@GDBCO(ZQ@C<? NJH@KM@OOT MOR<M? DIB MOAPGEN 6<MANAAO(((DN< A CKNT MORGOOBH @NOMACOOBT B<H @  $(1$  OQ $?$   $@$  OJ = @KGT $@$  JI <  $\rightarrow$ JHKPO@M6 <MANAAO((( $\prime$  I JI GT=@ KG<T@? RDOCHJPN@F@T=J<M? 2J G@OZNB@OJI RDOCDO 6 DOCJPOBJDI B DI OJ OJJ HP>C?@O<DGOC@M@<M@ I PH@MJPNCJR OJ BPD?@N<Q<DG<=G@ JI OC@DI O@MI @O (ZG=MD@AGTBJ JQ@M  $<$  AQR  $=<$ ND-NOQKNI  $@Q$  $@$   $@$   $@$   $D$  NO $<$ GG  $<$ I? KGT6  $<$ MAM $A$  $O($ ((ID  $<$  HJ?@MI QQANDI JA4=PIOP DON?@MDQ<ODQQN

OC@NO@KN(ZQ@AJGJR@? NCJPG? RJMF RDOCHJNOM@G@<N@N<AO@M  $4 =$ PI OP

. MDBDI <GTM@G@<N@? DI 6 <M>M<AO((( DNOC@OCDM? B<H@AMJH OC@6 <M>M<AOB<H@N@MD@N 3C@ %MJU@I 3CMJI @<I @SK<I NDJI K<>F R<NM@G@<N@? OC@I @SOT@<MDI  $8JP \times I = PT6$  <MAAAO((( ?DN@>OGTAMJH! GDUKM?ZN=<OOG@I@O NCJKAJM DATJP=PTJI GTOC@ B<H@RDOCJPOOC@@SK<I NDJI K<>F 3CDNB<H@C<N=@@I NP>C< =DB CDO JQ@WOC@T@<NNOC<O! GBUKM? DNNOOG <>ODQ@GTPK?<ODI B DO 3C@G<O@NO K<GC QQUADI AJM6<MAAAO(((

R<N<>
OP<
GTM@GRAN@ DI KMOG RCD+C DNKM@OOT DHKM@NNDQ@AJM< T@<MJG? B<H@ ( R<NGP>FT@I JPBC  $QJ$   $AD$ ?  $QC@6 < MMAAO$  $($   $!$   $<$  $QQCD$   $C@0$ DI H<UJI AJMOC@GJR KMD>@JA  $D \cup \overline{Q}$ R  $>$ II ? $\overline{D}$  $\overline{D}$ II 3C $\overline{Q}$ i < $\overline{Q}$  $\overline{Q}$ " C@NODI >GP?@N6 <M>M<AO((( 1@DBI  $JA''$  C $\lt JN''$  # 6  $\lt MMA$  $\lt M$ \$SK<I NDJI 3C@%MJU@I 3CMJI @" # <I ? ORJ =JI PNNOM<O@BTBPD?@N AMJH ! M<?T&<H@N ( R<N<=G@OJ DI NO<GOC@B<H@AMJH OC@N@" # N

3C@M@<M@KG@I OTJABPD?@NJI  $C \cup R$   $Q$   $B$   $Q$  $D6$   $< M$ s $M$  $A$  $O$  $((M)$   $I$   $D$   $B$  $J$  $I$ +DI PS ' JR@Q@MRDOCOC@I @R M@G@<N@JA4=PI OP OC@M@<M@ < A GR CPM? GENR CD C ( C <? OJ EPH K DI JM?@MOJ ADMNODI NO<G<I ? OC@I OJ MPI OC@B<H@ (ZG=MD@AGTBJ JQ@M OC@N@>MP>D<GNO@KNRCD>CI J NDI BG@ BPD?@RDGDI >GP?@ +@OZNADMNOO<GF <=JPOKMJ=G@HNTJP H<TMPI DI OJ DA TJPZM@PNDI BOC@G<O@NOQ@MNDJI JA 4=PI OP<I ? < KJNND=G@NJGPODJI RCD>CH<TRJMFAJMTJP 3C@ADMNO  $KM = GBH$  (  $@ > JPI$   $CQMP$  ?  $@$   $@$   $RDC$ DI NO<GDI B RDI @ >>JM?DI BOJ HJNO JAOC@PK OJ ?<O@>JI O@I O( AJPI ? M@B<M?DI BOC@DI NO<G<ODJI JA  $6$  < MAM $4$ AO(( $($  JI + ID PS < MOBPG $M$ RDI @Q@MNDJI RDGI JONPAAD>@

 $(1$  NO2 $\cdot$ ? DDNMCAJHHQ $\cdot$ ? @ Q **DINGER D** @NG<BDBRCD<CDMOC@ I OR QADQQUANDI JARID @ JM<NDOXN  $\times$ GGO? JI OL@RID @OL JNBR @ENDD@ CC@2GRDB=Mel >C 41 AJMOPI<COQT <COCIDIOTH @CC@A@DI ZOT@O<I JAAD BG WATER NOT FOU AIN R ID GOL JI  $N$  DNO $\circledast$ ? (C<? Q)  $4 = PI$   $\oplus$  $?J < = DQJACMPI < MPI$  ?  $(= **ND GJ**)$  $Q$  /DDF@? HT. 2 DDJPNDB $Q$ C $Q$  $QQM$  $U$   $JAGC$  $Q$  $4 = PI$   $\oplus$ RD QOL MARREN@FQT

 $\mathfrak{L}$ 

 $\%$ <sub>t</sub>

 $\star$ 

2J CLONDOKN (AJ GER O 2 < MO **CCCAO** 

' vxgr gsnj 00dgg0  $d$ uf kl $w$ hf wxuh  $16.9$ 

zi hw 0t R0 kwsv=22go1zl ghkt 1r uj 2zl gh0  $ex$ l ogv $2$ Uhohdvh $1$ nh $\cdot$  vxgr dsw0nhl dag 0

' vxgr dsw0dgg0uhsrvl wru| \* ghe kwws=22qo1zl ghkt 1r uj 2zl gh0 exl ogv2xexqwx2 duwi xo pdl q\*

(OR<N<COCIDINO@KRC@A@(ADMO Mai DO KM = GRH N = @ < PN@ OC @ MARER-NOF OF COCOR @ MAR<?? ID B IN I JOT@RIJAABBRGMATERN@AJM  $4 = PI$   $\oplus$  $=$ PODINQ  $@$ T $@$ F $@$ F **CCC-TKMANOH @CCDNDNIJGIBOM** <1 DAP@ 2J GROZNARRODOR O DING<G  $6$  <  $MAPO((JI +ID PSDX)$ MOSJHH@1?@2OJPN@RDI@NO<BDB  $DNO@c$ ? JA?  $@c$ R $D$  $@c$ 

 $41$  AJMOPI<GROUT AJM4=PIOP **OCOMPUNIJJAABBGMAKJNOON THAT** AIMRID@NO<BDBNJTJPH<TI@@? **OCC@AIGERDBOD@>C<IB@DD**  $AMH = DI BOR < MOPGCl?$   $QC < O$ NCJPG ?J CC@ CMBF

#### ghe Kwwsv=22go1zl ghkt 1r uj 2zl gh0 exl ogv2xexgwx2 el r gl f pdl g

(ONCJPGIJR GIJF GEFOLODN

ghe Kwwsv=22go1zl ghkt 1r uj 2zl gh0 exl ogy2xexgwx2 duwi xo pdl q

 $\cdot$   $^*$  I JR R@MQMQs?TQ > JI OND P@RDOCJPOD O QUMPKOD I < N

### AGRN

vxgr dsw0j hw xsgdwh dsw0j hw l avwdoo 00 avwdoo0uhf r pphaav zl ghkt Ovwdi l ai

,  $JNQJAGCQNQgKN/AGRQ$  $\times$ **H@AMHOC@AJGERDBOD@J**  $C\rightarrow Q$  RRR TJPOP= $@$ <sub>2</sub>JH R< $OC$  O  $B$  @  $\sim$  J I OD P @ Q P / T F L; A B

 $-$  JR  $\times$  OR  $\alpha$   $\alpha$   $\alpha$ BJOR  $\alpha$   $\alpha$  $DNC$  $CDPR$   $Q \times I \times I$   $CDPR$  $DCCDQ$ **ID NO GEORDI JACCOB-HO 3 CONK-MO**  $NCIPG = @@cNT$  ) PNOK<T<00@ ODI  $\langle NQ \rangle$  ( $CQ$  $\langle Q \rangle$  $\langle Q \rangle$ ) JA( $CQ$ DNGGCDI ADGANAING <MANAAO(II @K@RGFOC@6<MHAAO@S@AD@0 HT  $\lt\sim$  N@ ND > @ R < ND N C+ CDB B

 $H$  @R <N

2phgl d2xvhuqdph2Zduf udi wl r ogh  $u^2$  zduf udi wi h  $\overline{h}$ 

### 3 C@NO@KNOJAJ GBR<M@OC@N@

2r sw2zl gh0vwdil gi 2el g2zl gh97 2sdwk2zkhuh2| r x2gr zgor dghg2wk h<sub>2zf</sub> 62l avwdoohu

- JOB@OC@NK<>@<AO@VRD@  $<$ | ? = @AJM $@$  K $<$  $@$  $<$ | ?  $@$ NCJP $@$  BJ REOCIPONETE BOCCOCOK<OCRCOMO TJP?JRIG<?@?CC@R>DN3<GGM NCJPG NGAJATOC@MARGG3 < ODIJA R COMPOCOD NG GERADY

,  $\%$  +,  $\$$  \*

2J OCDNG@<?NPNOJ OC@ADI <GK<MO JAOC@DING<GGODIRCDCNCJPG? = @ KM@OOT<POJH<OD> DATJP C<Q@<I T LP@NODJI N<OOCDNKJDI ODNRC@I TJP  $\times$ IR<GCOC@QD7@J ADI <GT<=G@OJ NP>>@NNAPGTG<PI >C OC@B<H@<I ? (ZQ@C<? U@MJ  $KM = G$ i NRDOCDO COQ AND  $>$   $@$ 

- @SOHJI OCR@ZGADIDACOCDN RDOCOC@<>OP<GM@QD@R JAOC@B<H@

8JP HDBCOC<Q@OJ M@BDNO@MOC@ B<H @=T @I QQAMD BOC@"# F@T KMJQD?@? 3C@I >JI ODI P@RDOCOC@  $D N \& \mathbb{G} \cup D I = T \& \mathbb{B} F D B$ . \* JI  $\& \mathbb{G} A$ OC@N>M@@I NOC<OAJGJR GR<TN  $MQR$ ? = @AJM@ $\geq$ GBFIDB. \* EPNOD $\geq$ N@ NJH@OCDI B@GN@PI @SK@>O@? >JH@N **PK** 

. I >@( C<? OC@B<H@DI NO<G@? ( F@KOMPI I DI B DI OJ KMJ=G@HNRC@I OMTID BOJ MPI OC@B<H@AJMOC@ADMO ODH@ 3C@H<D KM=GQH R<NOC<O <GOCJPBC( >JPG? C@<MOC@B<H@  $MPI I DB$  ( $\triangle$ PGIZON@@DO (INO@<? <GE( >JPG N@@R<NHT?@NFOJK<I ? RC<CO@QQMUCC@MRDP?JRN(C<? JK@I JI NP>C?@NFOJK 3C@ AJPI ? JPOOC<OOC@B<H@RJMFN  $=$  @NODI  $\oplus$  PS RDI @RDOCJK@IBGDI I <ODQ@%PG2>M@@I NJ OJ G<PI >CDO(  $C</math O MPI OC@AJGGRDBD <$ O CAMH<sub>D</sub><G

' zl qh • 21zl qh2gul yhbf 2Sur j udp\_

 $11$  ohv $\frac{1}{2}$  + {; 9\_, 2Zduf udi w\_ LLL2Zdu61h{ h 0r shqi o 0qdwl yhi xoovf u

' <QDI B MPI OC<O>JHH<I ? ( R<N

&E53DBM<?P<O@? AMJH " 24- DN< HPND-RI B<H@@I OCPNBNO<I? C<N  $=$ @@IRJNFDIBRDO $C!$  DO $\cup$ DI $<$ !? JOC@M <GO>JDI N 8JP><I AJGJR CDH <O COOKN [ORDOO@M>JH](https://twitter.com/resonant7hand) M@NJI <I O C<I ? JM@H<DGCDH <O  $=$ GP $@*l*$  ? BH $<$ GB $\cup$ H

 $$8\%+~\#0$  ' +)  $8\%$ 

' D7E7@F ! DG! @MI DI BC<PN@I  $\Rightarrow$   $\Rightarrow$   $\Rightarrow$   $\leq$   $\sim$   $\leq$  $+D$  ? < / 1@HF@2>CPPMH<I N  $-$  JMH $<$ I / CLOGERIN  $3JH$  1  $\epsilon$ PN  $\alpha M$ " C<MG@N! <OO@MN=T 3JH ! @G . N $\lt$ M100 $@$ M $*$ G@S" M<=OM@@ 1<T2K<DI  $1BC<sub>0</sub>$  $M$   $41$  ?  $Q<sub>0</sub>$  $R$ ,  $J$ ,  $J$  ? " C<MG@N I ?@MNJI  $1B-MJ''$   $J<$   $R$ " CMDNA  $\overline{0}$ GD  $<$ I $\varpi$ 6  $\overline{100}$ RH QII ' < $B@$ , <MF2CPOOG@RJMOC ) P<I . MODU ) J@&PGDUD<  $*$  @ $CD$  1 <  $P$  $CD$  N # JPB! MP>@ / @FF< - D@HD  $1J = 9$   $DB$  $Q$  $A$  $G$ ! NDAI, , PNMAT  $1JT$ , DGG  $GM$ ! MRI ! JB?<I  $2\lambda$ J $\omega$ ,  $\leq$ F  $# @ID, < F$ ) JCI ' @GH@MN

) 3 \$QDJK=@DC\*)JN@KC 5D>@O)J=<M? )J<J " <I **@D**CJ +JK@N ) J CI I ? M@R N

' D7E7@F , < OO' J K K @M ) < T / @@ ! MD<I \* @GT ) ) Q<I \* <H K @I

' D7E7@F ) J CI ' @GH @MN  $*$  @QDD . ! MDQD!  $*$  @QD 1 <PODN  $"$  <  $M$ G | ? @  $M$   $Q$ " C<MG@N2O@R< MO # < Q@- @GNJI ! MD<I ! JB?<I # @ I DN2CDH @ M 1)3<br>
1)3<br>
1)3<br>
1)5<br>
1D=@MO" -1MO" -1MO" -1MO" -1MO" -1MO" -1MO" -1MO" -1MO" -1MO" -1MO" -1MO" -1MO" -1MO" -1MO" -1MO" -1MO" -1MO" -1MO" -1MO" -1MO" -1MO" -1MO" -1MO" -1MO" -1MO" -1MO" -1MO" -1MO" -1MO" -1MO" -1MO" -1MO" -

\* % #  $8\% + 8\%$ 

8 QJ & @@I N &MadB/@kMQD " <MGJ / PBGDND )  $<$  H  $@N$  "  $<$  M  $MD@$ ) JCI ' JGH<I  $/$  & 2>CHDOO

: ' +) &%\* CJ H < N + < R @G 1JI <G +@! GI > + P DN \$ ? P < M? J ' @MH <I &G@I I ' @<OJI / @O@M2R@I OU@G GD , <G@00@ " CMDNOJKC@" <MJI  $+D$  ?  $<$  /  $MD$   $NQ$ 1JI <G? \$DF@ I OCJI T" JJK@M +JPDN6 ?<HN) M ) JN@KC3JI B  $1 J = QAD & 6 QCD$  $1J = QAD^* < NK < M$  $3$ CJH < $N$ & < $H =$ DAM / @O@M%DOUNDHJI N 3@MMT. - @DG

3 C@ - PMM@I ONDOZR<N>M@&O@?IOC<IFNOJ #G53E.7EF7D?3@ @, M"JHH<l? " JI LP@MRCJ QIJFJI OC@ Q<NFJA  $\rightarrow$ JHKG@O@GTM@⊨PLOPDDBOEQGT? N= M\_MOKON ANJH N= M= A\_GOC DD CDNJRIODH@

3 C@/<0AQ9JIK<B@DNQJC@0KK<TOC@ ?JH<DI<I?CJNOODBA@@N3C@T@kMGT Q<NB@OR<NLPD>FGTM@<>C@?@C<IFNQJ OCJN@ ODORZEN OCDNK<B@ 3 C@ HJI @T <
QNJC@BKNRDDCOC@I@RH<DDDBQDOOC<O ( N@OP K

2@@McK@JK@C<Q@<NF@?AJM</<T/<G NDBO@?JI<ODIIJKODIINJ(ZQ@<??@?< = POOJI QJOC @ MOBCO NOP @ JAOC @ ROD@

4;9 F: 3@⊨ KAGFA 3≫F: AE7 I : AMH7 GE7 6 ' 3 FD7 A @3 @6 F: 7 ' 3 K' 3 > 4 GFFA @ FME3 , :7>B

<u>: [FFB](https://www.patreon.com/fullcirclemagazine)E III B3FD7A@5A?</u> 8G>>5;D5>7? 393L;@7

: FFBE B3KB3>? 7 DA@@7FG5=7D

: FFBE 6A@AD4AJAD9D75GDD,@9 ? A F:  $\angle$  6 A GBF; A @

AP G > DM>G@H < B < UDI @

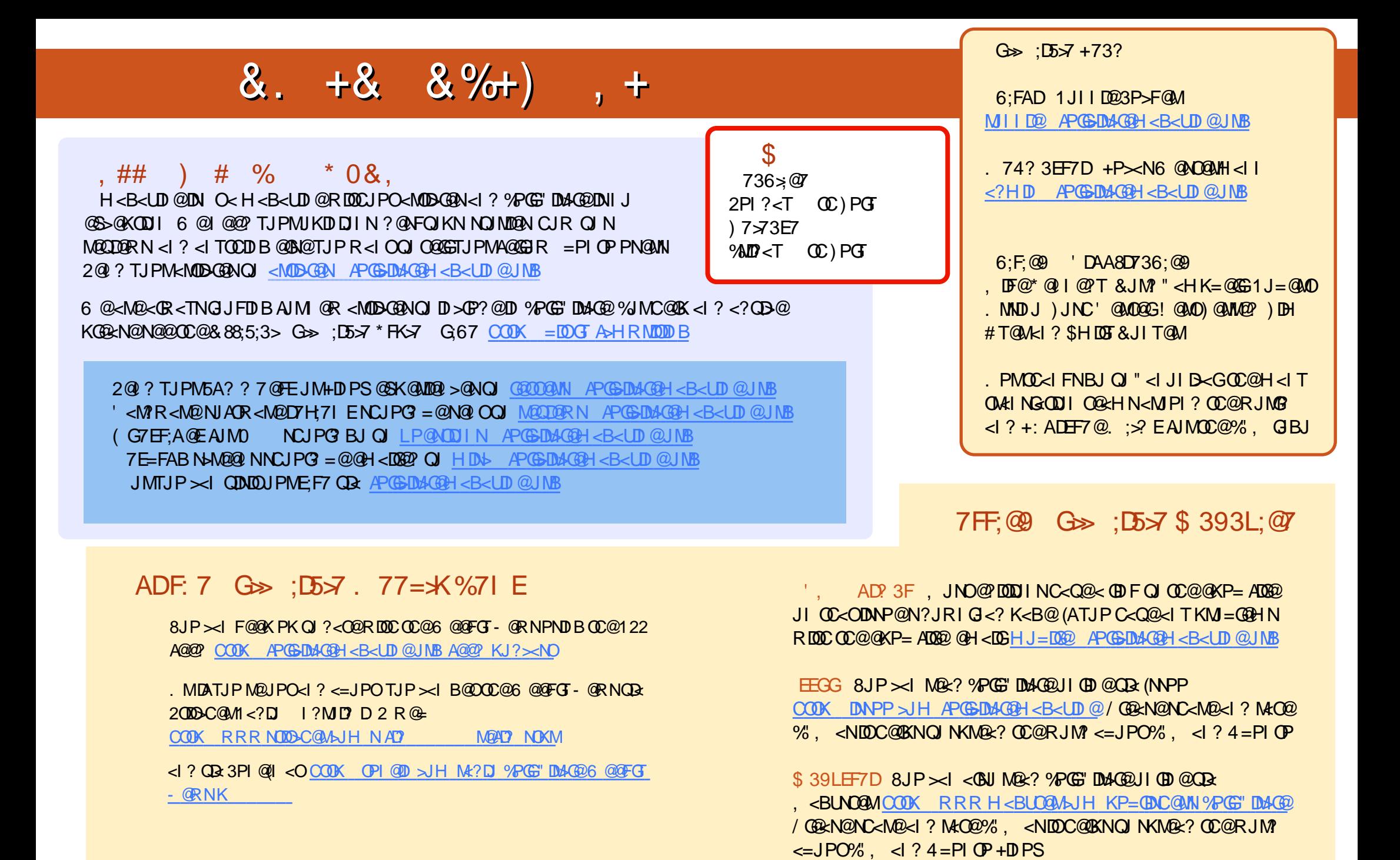

APG>DM>G@H<B<UDI @ >JI [O@I](#page-1-0) ON: